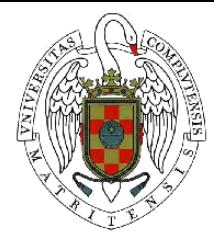

## Uso de hardware gráfico para la a
elera
ión de métodos algebrai
os de reconstrucción

Autores: David Gar
ía Soriano Enrique Martín Martín David Romero Laorden

Director del proyecto: Christian Tenllado van der Reijden

Facultad de Informática. Universidad Complutense de Madrid.

Uso de hardware gráfico para la a
elera
ión de métodos algebrai cos de reconstrucción.

Memoria del proyecto de fin de carrera presentado por David Gar
ía Soriano, Enrique Martín Martín y David Romero Laorden en la Universidad Complutense de Madrid, y realizado bajo la dirección de Christian Tenl lado van der Reijden.

Se autoriza a la Universidad Complutense a difundir y utilizar con fines académicos, no omer
iales, y men
ionando expresamente a sus autores, tanto la propia memoria como  $el$  código, la documentación  $y/o$  el prototipo desarrollado.

Madrid, 6 de julio de 2007.

David Gar
ía Soriano Enrique Martín Martín

David Romero Laorden

### Resumen

El objetivo de este proyecto ha sido implementar un algoritmo de reconstrucción algebraica (en particular SART, Simultaneous Algebraic Reconstruction Technique) y acelerar su ejecución utilizando los recursos paralelos que ponen a disposición del programador las unidades de procesamiento gráfico de hoy en día. Para ello, primero se han desarrollado dos variantes del algoritmo que sólo utilizan la CPU, en las que nos hemos basado para posteriormente portar a la GPU las partes sus
eptibles de obtener una mejora substan
ial de velo
idad. Por último, se ha analizado en ambas variantes la alidad de las re construcciones y el *speedup* obtenido respecto a las implementaciones en CPU, así como el impacto en la calidad de los diversos parámetros configurables del algoritmo.

#### Summary

The aim of our project has been the implementation of an algebraic reconstruction algorithm (known as SART, Simultaneous Algebraic Reconstruction Te
hnique) and improvement of its running time by making use of the massively parallel omputational resour
es whi
h today's graphi
s pro
essing units provide the programmer with. To this end, two variants of the algorithm have first been developed which are executed entirely on the CPU, and upon whih we have based our subsequent porting to the GPU of those parts having the potential to enjoy a substantial in
rease in speed. Finally, the quality of both variants' re
onstru
tions has been analyzed, along with the speedup obtained over CPU implementations and the impa
t that various ustomizable parameters of the algorithm have on image quality.

## Lista de palabras lave

Técnicas de reconstrucción algebraica, GPGPU, reconstrucción tridimensional, tomografía omputerizada, CT, CT de rayos paralelos, ART, SART, hardware gráfico, CUDA.

## Keyword list

Algebraic reconstruction techniques, GPGPU, three-dimensional reconstruction, computed tomography, CT, parallel-beam CT, ART, SART, graphics hardware, CUDA.

## Agrade
imientos

Queremos mostrar nuestra gratitud a Christian Tenllado van der Reijden y a Manuel Prieto Matías por habernos dado la oportunidad de elaborar este proye
to y por la ayuda que nos han propor
ionado.

También queremos aprovechar esta ocasión para agradecer a Carlos Óscar Sánchez Sorzano, del CNB, la documentación amablemente cedida y el alto grado de interés mostrado por nuestros resultados.

# Índi
e general

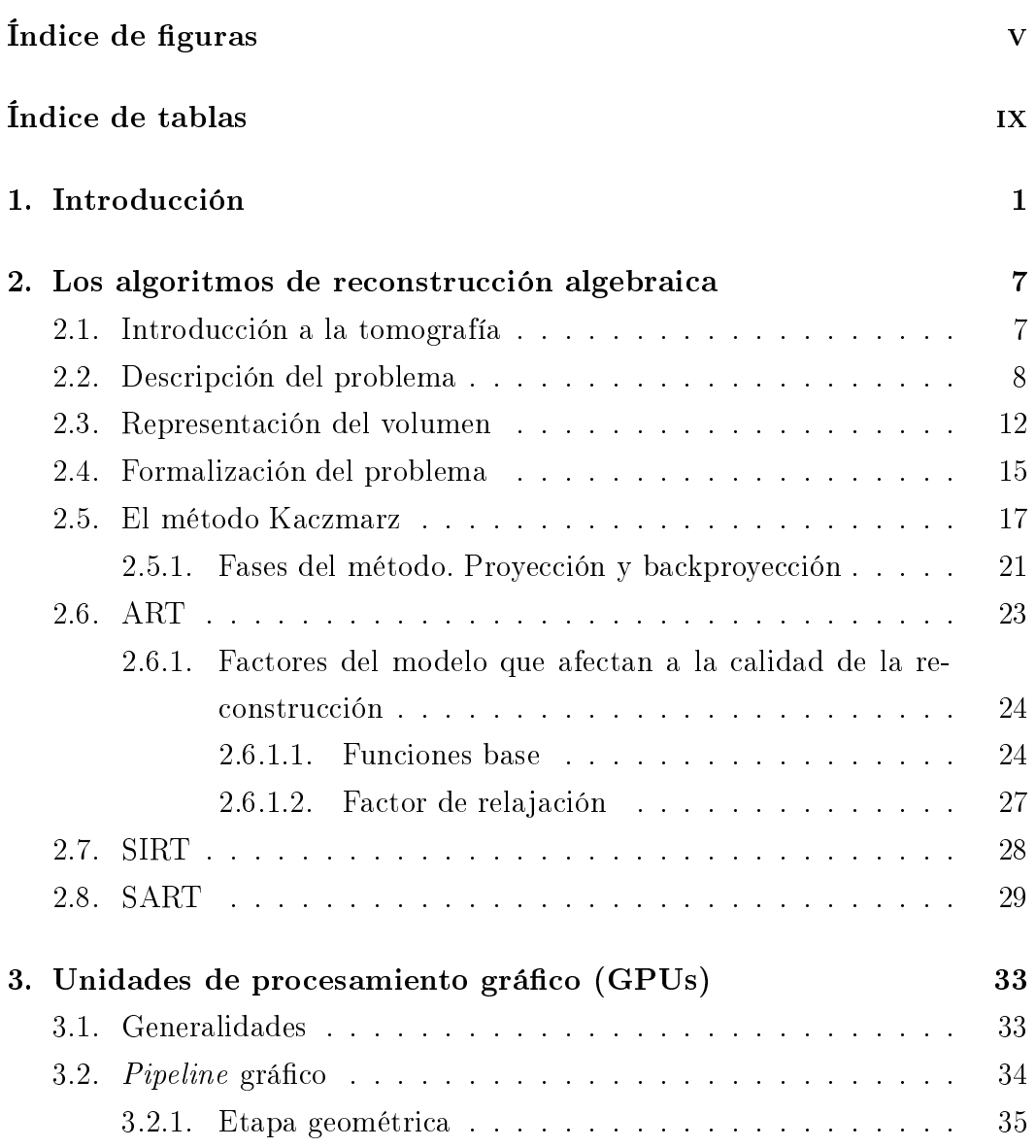

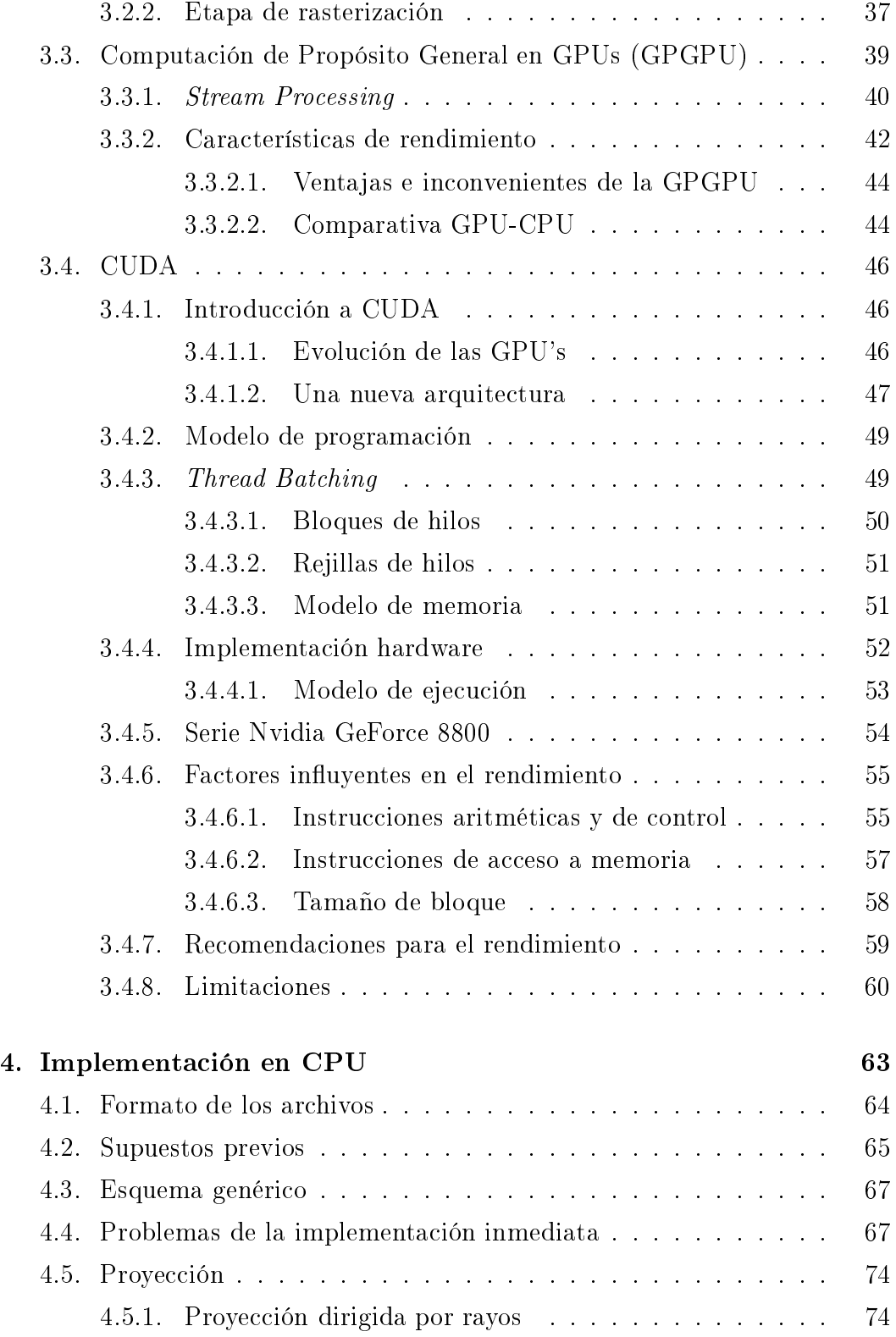

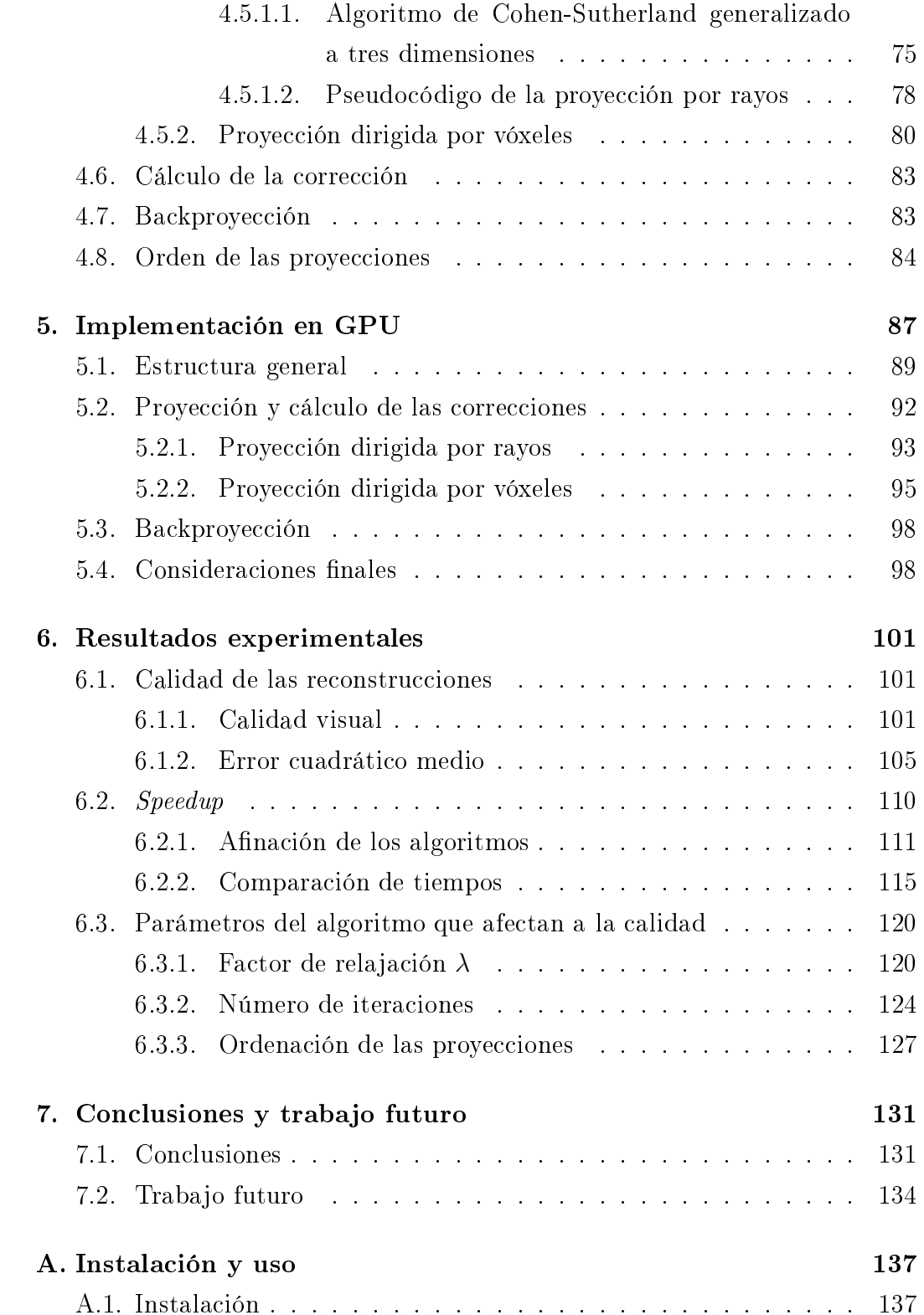

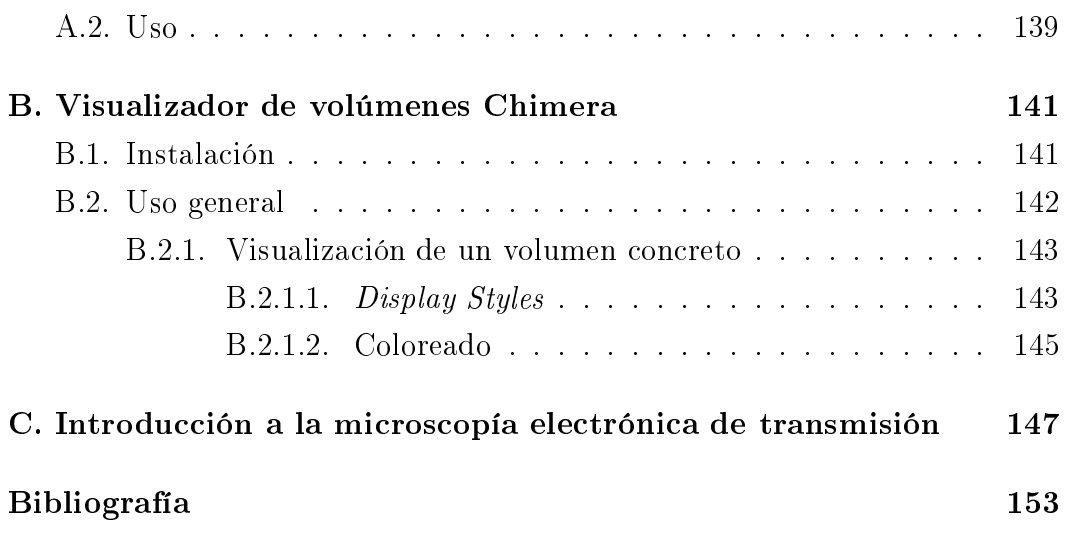

## Índice de figuras

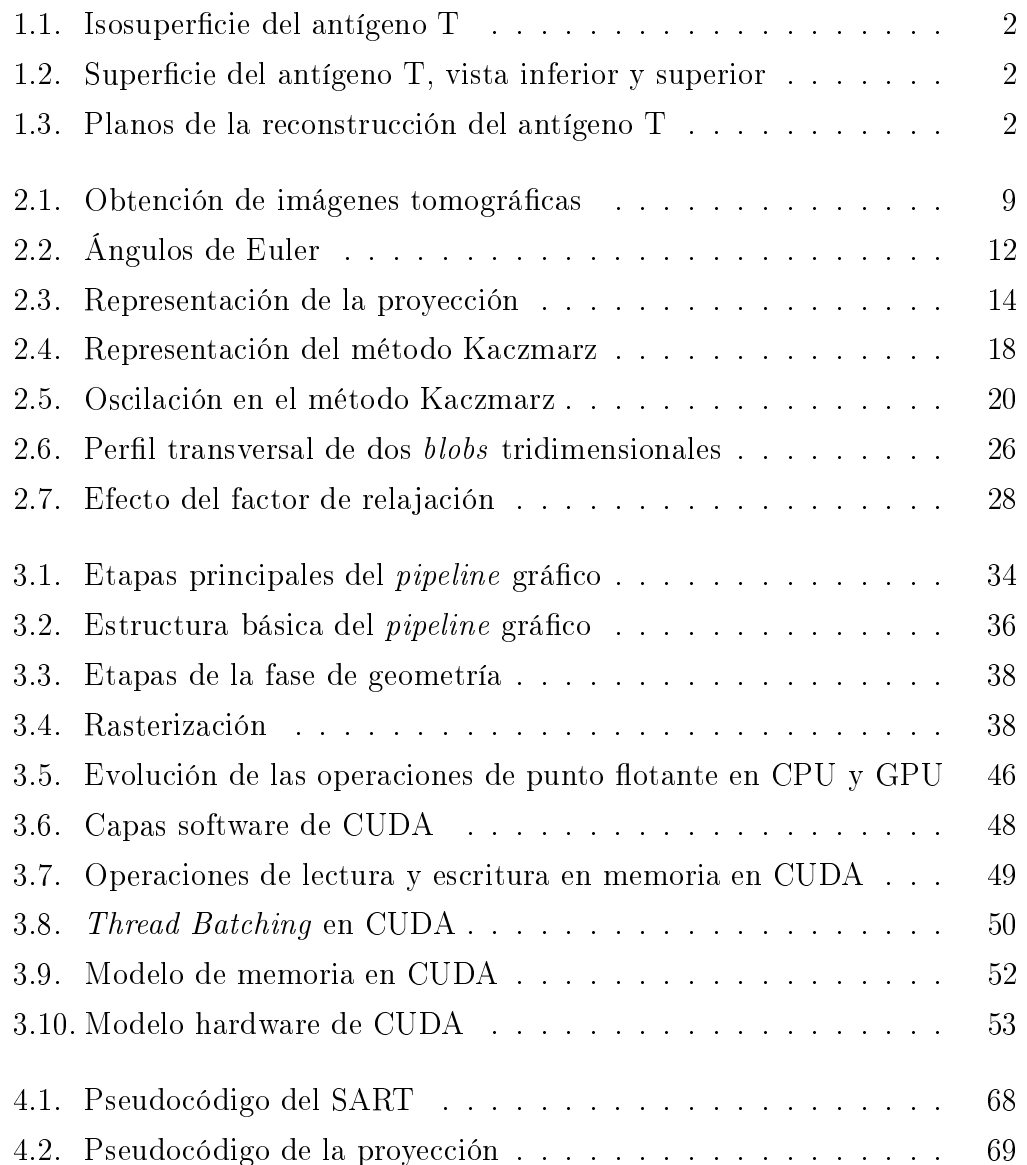

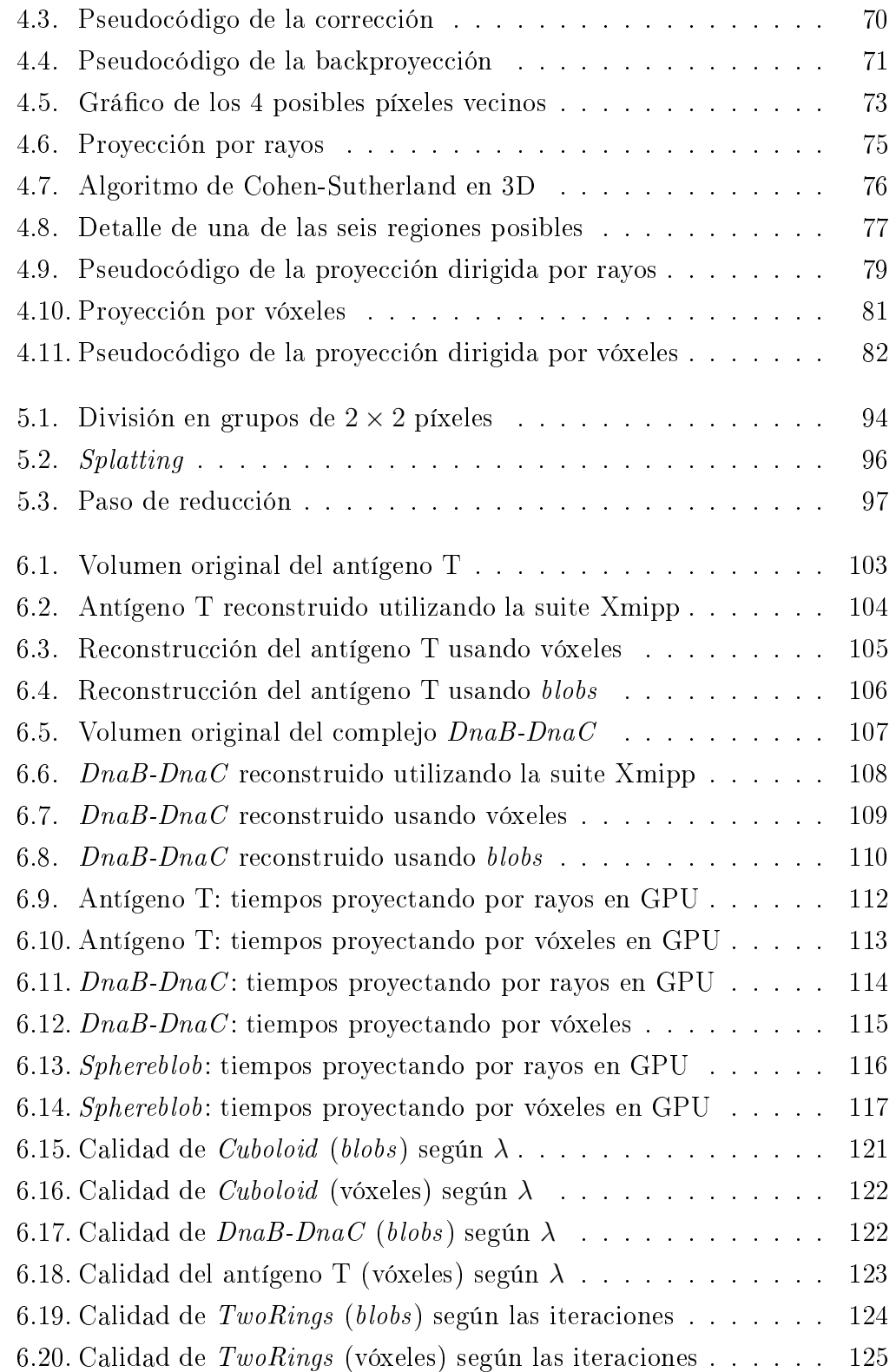

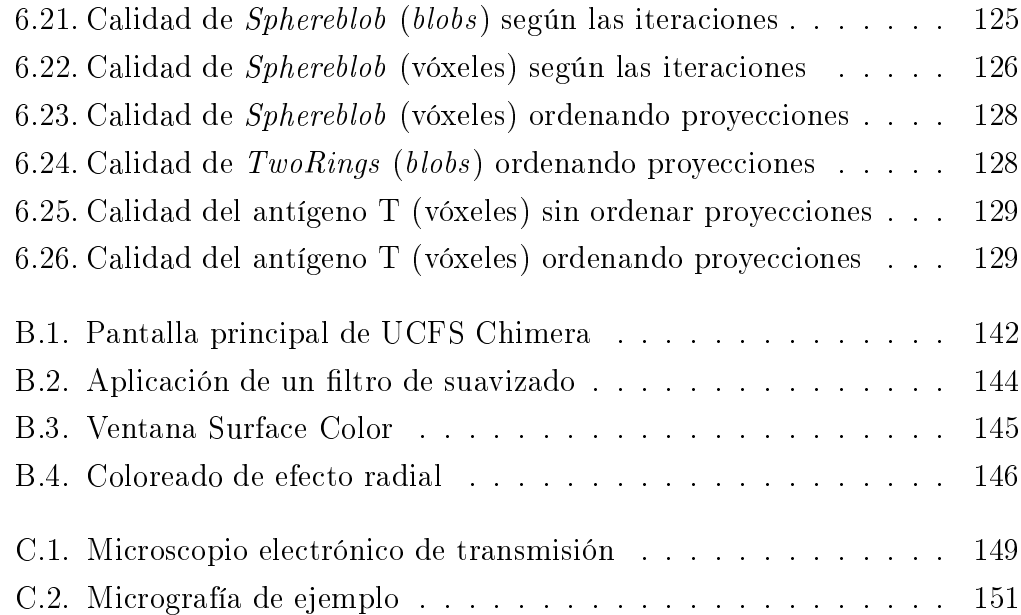

## Índi
e de tablas

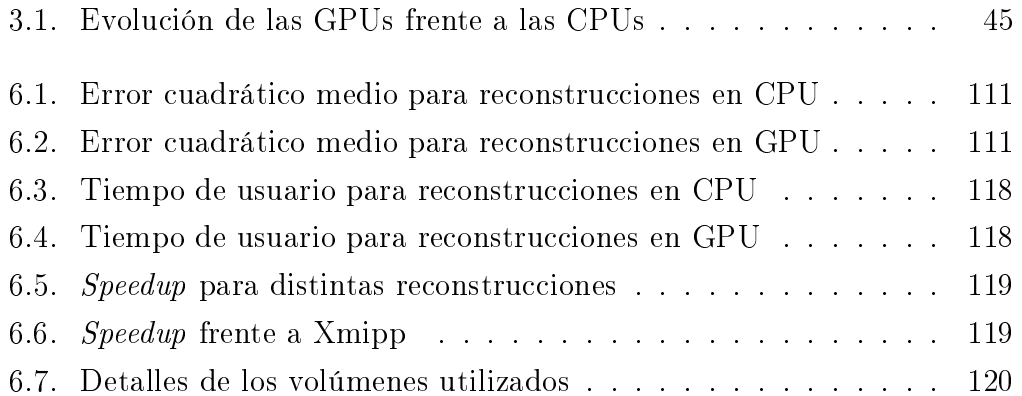

# Capítulo 1 Introducción

Este do
umento tiene el objetivo de dar una visión a distintos niveles sobre nuestro proyecto de *Sistemas Informáticos*, pudiéndose encontrar en él informa
ión sobre los distintos aspe
tos que lo forman. En este apítulo se pretende introdu
ir brevemente uáles son nuestros objetivos, las herramientas que hemos utilizado y la estru
tura del resto de la memoria.

El área de aplicación del proyecto es el de la **Tomografía Compute**rizada, cuyo propósito es la reconstrucción de la estructura tridimensional interna de un objeto a partir de una serie de provecciones bidimensionales digitalizadas obtenidas al iluminarlo desde diversas direcciones. Las provecciones medidas contienen lo que se conoce como la "transformada de rayos X" del objeto (esto será precisado más adelante, pero la idea a tener en cuenta es que ada valor medido en un punto de la imagen depende de todos los puntos del objeto que ha atravesado un rayo, influyendo más los puntos con mayor densidad). Estas imágenes son pro
esadas por un omputador, y la salida del proceso es una modelización del volumen que concuerde lo mejor posible con los datos experimentales (idealmente, una función real que a cada punto del espa
io le asigne, por ejemplo, la densidad del objeto en él). Un ejemplo de reconstrucción del antígeno T se muestra en las figuras 1.1, 1.2 y 1.3.

Las técnicas tomográficas tienen muy diversos campos de aplicación [KS88,

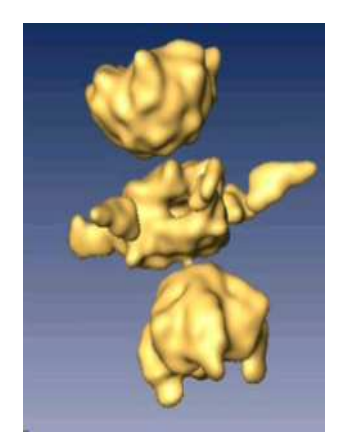

Figura 1.1: Representa
ión de la isosuper
ie del antígeno T. Fuente: [Sor02℄

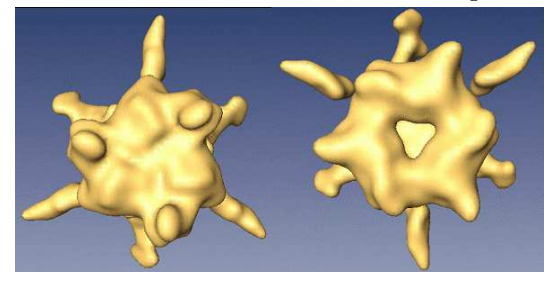

Figura 1.2: Representa
ión de la super
ie del antígeno T, vista desde la parte inferior y superior respectivamente. Fuente: [Sor02]

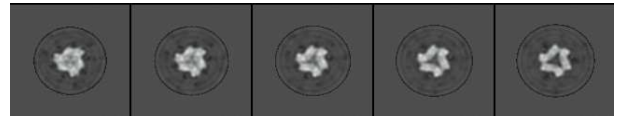

Figura 1.3: Algunos planos de la re
onstru

ión del antígeno T tomados desde arriba. Fuente: [Sor02]

Wil00, citaremos tres de ellas a modo de ejemplo (y sin pretender en modo alguno ubrir todas las posibilidades):

- En medicina son indispensables como herramienta de diagnóstico en hospitales, al permitir la observación de los órganos internos de los pacientes on una pre
isión sin pre
edentes.
- En biología molecular se utilizan para la determinación experimental de la estructura de complejos macromoleculares.
- En astronomía se aplican a la determinación de la distribución de brillo estelar sobre la esfera eleste.

Cada una de las técnicas de obtención de los datos necesarios (principalmente rayos X, resonan
ia magnéti
a nu
lear y mi
ros
opía ele
tróni
a de transmisión) tiene una serie de limitaciones (rango de tamaños del objeto, máxima resolu
ión al
anzable, nivel de ruido. . . ), y por tanto los algoritmos de reconstrucción se adaptan en función del método empleado para la adquisición de datos, con el fin de tratar de superar estas limitaciones.

Nosotros nos hemos entrado en los llamados métodos algebrai
os de re construcción, de naturaleza iterativa. En general, no nos preocupamos por la naturaleza exa
ta de los objetos a re
onstruir, ni de los detalles del pro
eso físi
o de obten
ión de datos; en su lugar hemos abordado el problema de reconstrucción desde un punto de vista matemático, teniendo en cuenta el significado real de los datos de entrada y la presencia de ruido en las proyecciones medidas. Sin embargo, se han utilizado datos proporcionados por el Centro Nacional de Biotecnología (CNB-CSIC), y la calidad de los resultados ha sido comparada con los producidos por la suite de aplicaciones **Xmipp**  $(X-Windows-based Microscopy Image Processing Package, paquette de proc.$ samiento de imágenes de microscopía basado en X-Windows), desarrollado en el CNB y de libre distribución, bajo licencia GPL  $\text{[SMVM+04, MMM+96]}$ .

La principal desventaja de las implementaciones en software de estos algoritmos es que se trata de un pro
eso omputa
ionalmente intensivo. Debido al gran número de proyecciones necesario para obtener reconstrucciones de alta alidad, que junto a la ne
esidad de onseguir la mayor resolu
ión posible ha
e re
er demasiado el volumen de datos a tratar, el pro
eso are
e de la velo cidad que sería deseable en muchas aplicaciones. Como ejemplo, el programa de reconstrucción de Xmipp tarda unos 24 minutos en reconstruir un objeto a partir de 1000 imágenes de  $128 \times 128$  píxeles en una CPU de alta gama (Intel Core duo 6600 a 2.4 Ghz).

Este problema se a
entúa parti
ularmente el aso de los algoritmos iterativos, uyo uso es preferible sobre otras alternativas (las que trabajan en el espacio de Fourier) bajo ciertas condiciones (por ejemplo cuando las proye

iones no están distribuidas uniformemente en ángulo o no ubren todas las orientaciones). Esto provoca que la velocidad a la cual la reconstrucción puede ser obtenida se vea limitada y es lo que ha impedido su uso rutinario en aplicaciones clínicas en tiempo real. Existen, por tanto, dos vías por las que afrontar esta situa
ión: disminuir la omplejidad omputa
ional global por medio de las té
ni
as algorítmi
as y/o utilizar hardware espe
ializado de alto rendimiento.

Hay ierto número de implementa
iones en hardware de estos algoritmos disponibles comercialmente, bien usando circuitos integrados de aplicación específica (ASIC) o bien mediante FPGAs (Field Programmable Gate Arrays). Este enfoque, sin embargo, sufre de una serie de importantes desventajas, entre las que se encuentran su elevado coste y su falta de flexibilidad (el hecho de que el algoritmo esté ya implementado en hardware hace muy difícil modifiarlo o generalizarlo, y supone un obstá
ulo para desarrollos posteriores). Así pues, es deseable bus
ar otra solu
ión si pretendemos que su uso sea prá
ti
o, tanto para investigadores omo para líni
os.

Aunque hoy en día las nuevas CPUs han alcanzado el suficiente poder para ser competitivas en el terreno de la reconstrucción bidimensional, no se puede afirmar lo mismo en lo referente a las reconstrucciones tridimensionales. Afortunadamente, existe una solución intermedia entre una implementación software en CPU y el uso de hardware específico: el empleo de hardware gráfico programable. Trataremos de explicar brevemente a continuación por qué esta idea es apli
able a nuestro problema.

Los procesadores gráficos (*Graphical Processing Units*, GPUs) son procesadores diseñados para el renderizado de gráficos, con el objetivo de realizar la mayoría de las operaciones necesarias en hardware, aligerando así la carga de trabajo del pro
esador entral. Esta es una fun
ionalidad en prin
ipio muy específica, pero con el tiempo los fabricantes han ido añadiendo posibilidades de programación con el fin de permitir ciertos efectos especiales, principalmente motivados por la industria de los videojuegos. A
tualmente se pueden

onsiderar pro
esadores totalmente programables, si bien on ara
terísti
as de rendimiento significativamente distintas a las de las CPUs (por lo general los mecanismos de caching resultan menos efectivos, y carecen de técnicas de predicción de saltos o ejecución especulativa), pero con una ventaja muy importante para nosotros: dado que el pro
eso de renderizado tiene un alto grado de paralelismo, las GPUs ofre
en una gran poder de ómputo para apli
a
iones paralelas y computacionalmente intensivas.

Igualmente importante es el hecho de que los procesadores gráficos programables ofrecen una relación entre precio y capacidad de cómputo inigualada; a
tualmente es posible adquirir GPUs muy potentes para uso domésti
o en ordenadores personales.

Todo esto ha impulsado enormemente el desarrollo de las técnicas conocidas como GPGPU (General Purpose Computation on Graphical Processing Units, o computación de propósito general en GPUs) durante los últimos años. Estos métodos han sido aplicados con éxito en una gran variedad de campos (procesamiento de imágenes y señales, visión por computador, codificación/decodificación de vídeo, reconocimiento de voz...), y son especialmente exitosos en aquellas aplicaciones que se encajen dentro del modelo de *Stream* Processing (que detallaremos más adelante, en la sección 3.3.1), y al que los algoritmos iterativos de re
onstru
ión se ajustan razonablemente bien.

Por tanto, el objetivo de nuestro proyecto es conseguir una aceleración significativa del proceso de reconstrucción tomográfica, sin sacrificar por ello la precisión obtenida, mediante técnicas de GPGPU. En particular, nos centraremos en las variantes del método conocido como Algebraic Reconstruction  $\bm{Technique}$  (ART), que actúa de forma iterativa, partiendo de una estimación inicial del volumen y procediendo a corregirlo de acuerdo a las diferencias entre las proyecciones que se calcularían con esa estimación y las proyecciones medidas. Como va hemos mencionado, el programa de reconstrucción de Xmipp es nuestra prin
ipal referen
ia on la que omparar resultados y tiempos de ejecución.

La formulación matemática del problema de tomografía, así como los distintos métodos de reconstrucción algebraica y las técnicas relativas a ellos serán el objeto del segundo apítulo.

En el ter
er apítulo se profundiza en el interior de un unidad de pro cesamiento gráfico, detallando la estructura del *pipeline* gráfico y su funcionamiento y además, analizaremos de manera general la arquite
tura utilizada por nosotros (*Compute Unified Device Architecture*, CUDA), introducida por NVIDIA para la familia de tarjetas GeFor
e 8800.

En los capítulos cuarto y quinto se describen las implementaciones llevadas a abo (en CPU y en GPU, respe
tivamente), analizando sus ventajas e in
onvenientes; y en el sexto apítulo se detallan los resultados obtenidos de manera experimental teniendo en cuenta las pruebas realizadas.

Entre las conclusiones detalladas en el séptimo, y último, capítulo, cabe desta
ar que nuestra implementation en GPU onsigue mejoras de un orden de magnitud en los tiempos de reconstrucción con respecto a las implementaciones existentes en CPU, on los mismos asos de prueba y, lo que es igualmente importante, con una calidad de reconstrucción que no tiene nada que envidiar a la de otros paquetes de software desarrollados con la misma finalidad.

#### Capítulo 2

## Los algoritmos de reconstrucción algebrai
a

#### 2.1. Introducción a la tomografía

Como ya hemos comentado en el capítulo anterior, existen principalmente dos tipos de algoritmos de re
onstru

ión: los que trabajan en el dominio de Fourier, relacionando los datos de proyección medidos con la transformada de Fourier bidimensional de sus secciones; y los métodos algebraicos, que consisten en asumir que las secciones del cuerpo forman una matriz de incógnitas, y construir y resolver el sistema de ecuaciones asociado, repitiendo el proceso si es necesario hasta conseguir que la reconstrucción encaje con todas las proyecciones. Los primeros son los más utilizados actualmente en aplicaciones médicas (donde predomina la FBP, Filtered Backprojection o retroproyección filtrada), pero para ser aplicados con la exactitud requerida necesitan una distribución uniforme de los ángulos de proyección y una gran cantidad de proye

iones, lo que en mu
has situa
iones no es posible. Cuando esto o
urre (por ejemplo, cuando faltan proyecciones en algunas orientaciones), los métodos algebraicos son la mejor elección. En este trabajo describimos con detalle úni
amente los métodos algebrai
os, poniendo énfasis en su apli
a
ión en mi-

croscopía electrónica -; el lector interesado puede encontrar información sobre los métodos basados en transformaciones en [KS88].

#### 2.2. Des
rip
ión del problema

Vamos a des
ribir on más pre
isión el problema que queremos resolver. El primer paso es representar el volumen a reconstruir como una función real  $f:\mathbb{R}^3\to\mathbb{R}$  definida en el espacio tridimensional, que se pretende determinar a partir de sus proyecciones bidimensionales. Esta función representa la intensidad de cierta magnitud física dependiente del proceso concreto utilizado para la obten
ión de las imágenes; por ejemplo, en el aso de la tomografía de rayos X, f representa unos coeficientes de atenuación (opacidad a los rayos X); en el caso de la microscopía electrónica representa el potencial electrostático. En cualquier caso, f está relacionada de manera directa con la distribución de masa en el espa
io del objeto onsiderado. Nuestro objetivo es re
onstruir los valores de esta fun
ión on la mayor pre
isión posible. Como es obvio, en la práctica debemos obtener una representación finita de la función que la aproxime ade
uadamente.

En el proceso de obtención de imágenes tomográficas, se parte de una fuente desde la que se lanzan múltiples rayos (ver figura 2.1). No nos preocuparemos de momento de la geometría exa
ta de la distribu
ión de estos rayos; los dos casos más frecuentemente considerados son el uso de proyección de rayos paralelos (el aso más omún en mi
ros
opía ele
tróni
a, y el que ha sido considerado en este trabajo) o cónicos (todos partiendo de un mismo punto). De todas formas la elección concreta no afecta a la discusión que sigue en este apartado, por lo que el le
tor puede imaginar una serie de rayos paralelos si así lo desea.

Asumiremos, omo es usual, que los rayos viajan en línea re
ta. Para el

<sup>-</sup> El lector que desee comprender con algo de detalle la microscopía electronica, que constituye la principal aplicación del trabajo, puede consultar el apéndice C.

uso de los métodos algebrai
os es esen
ial ono
er la traye
toria exa
ta de los rayos; en otras condiciones, los resultados normalmente carecerán de significado. (Sin embargo, si los efectos de refracción y difracción existen pero son suficientemente pequeños, es posible [AK84] combinar estos métodos con el uso de técnicas digitales de seguimiento de rayos o ray-tracing).

Al llegar los rayos al re
eptor, la imagen resultante está en fun
ión de la "Transformada de rayos X" del objeto, que no es más que la integral de línea de la fun
ión f <sup>a</sup> lo largo de la traye
toria que ha atravesado el rayo. (Estamos asumiendo que los rayos tienen grosor nulo; en aso ontrario, tendríamos que tomar realmente la integral de volumen de todo el rayo).

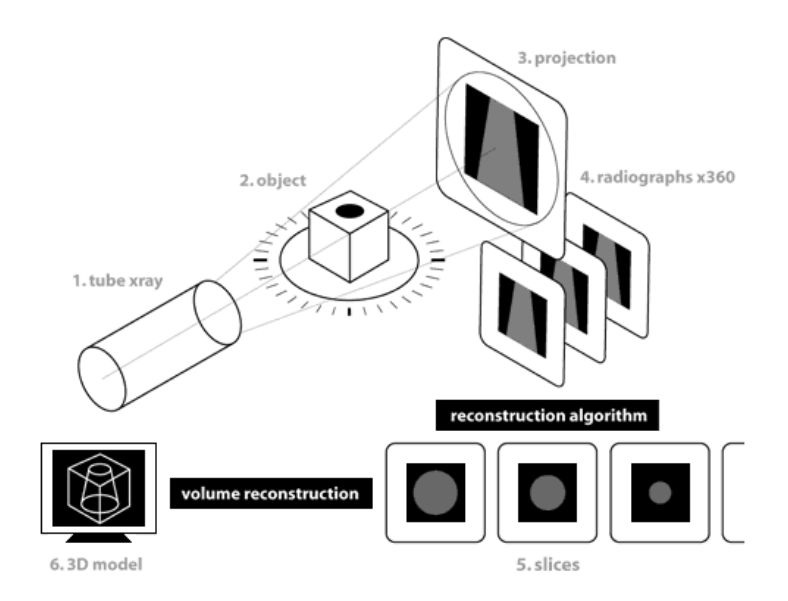

Figura 2.1: Obten
ión de imágenes tomográ
as

Por ejemplo, en el caso de los rayos X, la intensidad recolectada en un punto de
re
e exponen
ialmente según la integral de línea:

$$
I = I_0 \exp\left(-\int_{-\infty}^{\infty} f(p_0 + t \cdot \vec{v}) dt\right)
$$

(donde  $p_0$  es el origen del rayo y  $\vec{v}$  un vector unitario que indica su direción), pero lo importante es que la rela
ión entre las intensidades medidas y las originales están en fun
ión de estas integrales, en ualquiera de los métodos utilizados. Esta rela
ión es además invertible, por lo que después de ierto prepro
esamiento sobre los datos medidos podemos onsiderar que los datos que tenemos a nuestra disposi
ión son dire
tamente las transformadas de rayos X del volumen. Nótese que, al ontrario que en una imagen fotográ
a de un objeto, las imágenes resultantes dependen de su interior y no sólo de su frontera.

Naturalmente, una sola proyección no basta para definir la forma de un objeto tridimensional, por lo que es ne
esario tomar ierto número de imágenes desde distintas direcciones; el objetivo es encontrar una función f que on
uerde on todas ellas (y, a ser posible, que la solu
ión sea úni
a, de tal manera que se pueda asegurar que los datos obtenidos son suficientes para una reconstrucción inequívoca). Claramente esto no es posible en la práctica, in
luso aunque supusiéramos ausen
ia de ruido, pero existe un teorema muy importante en tomografía que nos di
e qué informa
ión podemos obtener a partir de una proyección.

Este resultado se denomina "Teorema de la sección central", y es la base en la que se fundamentan la mayoría de los métodos basados en transforma
iones. Estable
e, en el aso que nos interesa, que la transformada de Fourier de la proyección de un volumen es igual a una sección bidimensional de la transformada de Fourier del volumen entero, tomada según la misma dirección. Esto nos da una condición necesaria y suficiente para conseguir unicidad en la solución en ausencia de ruido: las proyecciones deben ser tales que cubran ompletamente el espa
io de Fourier aso
iado al volumen. Como es obvio, esto no se puede conseguir con un número finito de proyecciones, pero si se toma un número suficientemente grande que cubra apropiadamente bien el espacio se pueden interpolar los valores a todo el espacio tridimensional con un cierto grado de exa
titud. Obsérvese que los métodos basados en una inversión directa de las transformadas de Fourier de las provecciones necesitan por tanto ubrir la mayor antidad posible de ángulos de manera uniforme, lo que omo ya hemos omentado no siempre es posible y supone una limita
ión a su aplicación.

En cuanto a los ángulos de proyección, dependen directamente del proceso on el que se han obtenido las imágenes, por lo que podría pare
er que deben ser conocidos. En realidad, en el campo de la microscopía electrónica esto no es así de sen
illo, puesto que las imágenes tomadas pueden orresponder a moléculas distintas, por lo que se necesita realizar otro proceso iterativo en el que se parte de cierta información relativa a los ángulos, se reconstruye el objeto suponiendo que esta información es exacta, y se ajusta de nuevo la estimación angular. En este trabajo nos ocupamos únicamente de la reconstrucción asumiendo que los ángulos son ono
idos on exa
titud, que es la parte integral del pro
eso; una posible amplia
ión (véase el apítulo 7) onsistiría en llevar a abo el pro
eso entero en la GPU.

La forma usual de especificar la posición y dirección desde las que ha sido obtenida una imagen es especificar una matriz de rotación que transforme la dirección del rayo en el eje Z, y el plano de la imagen (perpendicular a él) en el  $XY$ ; de este modo el proceso de proyección corresponde simplemente a una proyección vertical (esto es, desechar la tercera coordenada cartesiana). Tradi
ionalmente, en mi
ros
opía ele
tróni
a se ha utilizad la representa
ión basada en ángulos de Euler. El origen del sistema de oordenadas se sitúa en el centro del volumen a reconstruir, y se especifica una rotación alrededor de un eje cualquiera que pase por el origen con una terna de ángulos  $(\alpha, \beta, \gamma)$ . Su significado, ilustrado en la figura 2.2, es el siguiente:

- $\bullet$   $\alpha$  (ángulo acimutal): indica la rotación realizada en torno al eje Z
- $\beta$  (ángulo de inclinación): rotación respecto al nuevo eje Y
- $\bullet$   $\gamma$  (ángulo de rotación en el plano): rotación respecto al último Z

Con estas onven
iones, la matriz de rota
ión resultante, dada por el pro-

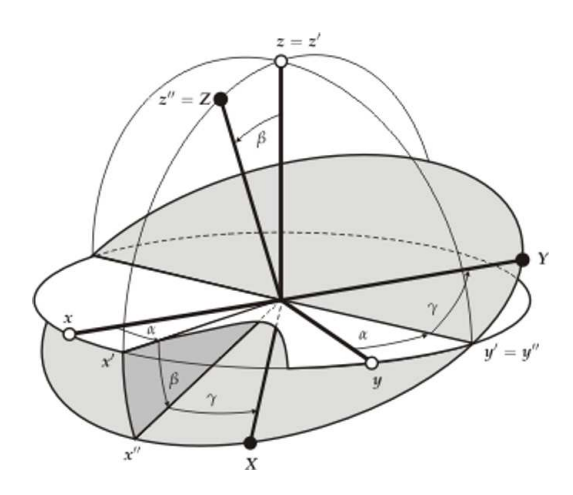

Figura 2.2: Ángulos de Euler

ducto de las tres matrices de rotación correspondientes, es

$$
\begin{pmatrix}\n\cos(\gamma)\cos(\beta)\cos(\alpha) - \sin(\gamma)\sin(\alpha) & \cos(\gamma)\cos(\beta)\sin(\alpha) + \sin(\gamma)\cos(\beta) & -\cos(\gamma)\sin(\beta) \\
-\sin(\gamma)\cos(\beta)\cos(\alpha) - \cos(\gamma)\sin(\beta) & -\sin(\gamma)\cos(\beta)\sin(\alpha) + \cos(\alpha)\cos(\beta) & \sin(\gamma)\sin(\beta) \\
\sin(\beta)\cos(\alpha) & \sin(\beta)\sin(\alpha) & \cos(\beta)\n\end{pmatrix}
$$

En resumen, los datos de entrada para nuestro pro
eso onsisten en una serie de proyecciones que contienen las transformadas de rayos X del objeto, onvenientemente normalizadas (
on el objetivo de homogeneizar los niveles de densidad de gris de imágenes orrespondientes a distintas mi
rografías), junto con la información de los ángulos de Euler asociados a cada una de ellas; y la salida es una representación de la función  $f$  que se pretendía determinar. Cómo exactamente será esta representación, y cuál es el funcionamiento de los métodos algebraicos, es el objeto de las siguientes secciones.

#### 2.3. Representación del volumen

Las técnicas de reconstrucción algebraica forman una familia de algoritmos que utilizan un proceso iterativo de resolución de sistemas de ecuaciones lineales para obtener la reconstrucción buscada. Para describirlos, empezamos definiendo una rejilla de "funciones base" que nos permitan aproximar el volumen con suficiente precisión, de tal manera que la función que buscamos (la función f comentada en la sección anterior) la podamos escribir, aproximadamente, como una suma finita ponderada de funciones base; de esta manera la salida de nuestro algoritmo será simplemente los coeficientes de esta suma ponderada:

$$
f(x) = \sum_{i=1}^{N} f_i \cdot g_i(x)
$$

donde  $g_i, i \in 1 \dots N$  son las funciones base, cuyo soporte está típicamente limitado a una zona redu
ida del espa
io y son normalmente transla
iones unas de otras.

Consideremos que el volumen está dividido en una rejilla ompuesta de eldas formadas por ubos de lado unidad (que denominaremos vóxeles, ya que se trata del análogo tridimensional a los píxeles de una imagen). El modelo más simple se basa en suponer que  $f$  toma un valor constante en cada una de las celdas; en este caso, podemos usar una función base para cada celda, de tal manera que la fun
ión aso
iada a la elda i tiene valor <sup>1</sup> dentro de ella y fuera en el exterior. Llamaremos vóxeles también a estas fun
iones base (a lo largo de este trabajo, el contexto dejará claro si nos estamos refiriendo a las eldas en sí o a las fun
iones base aso
iadas a ellas). De esta manera, la ecuación anterior se interpreta como que f es constante dentro del vóxel (celda)  $i$ , y toma el valor  $f_i$  (ver figura 2.3, en la que se muestra el caso análogo bidimensional). Claramente, el uso de un número mayor de vóxeles supondrá una mejor resolu
ión en el resultado obtenido.

A lo largo de esta explicación usaremos vóxeles cuyo lado es el mismo que la distan
ia entre dos píxeles adya
entes a la imagen. Por su propia naturaleza, el uso de vóxeles omo fun
iones base impide obtener volúmenes on bordes suaves; en la sección 2.6.1.1 examinaremos otras posibilidades, como los blobs, que intentan solucionar este problema. Notemos, sin embargo, que la elección de las funciones base no influye en gran medida sobre el algoritmo de reconstrucción; sólo afecta a la manera en que se calculan ciertos coeficientes (las

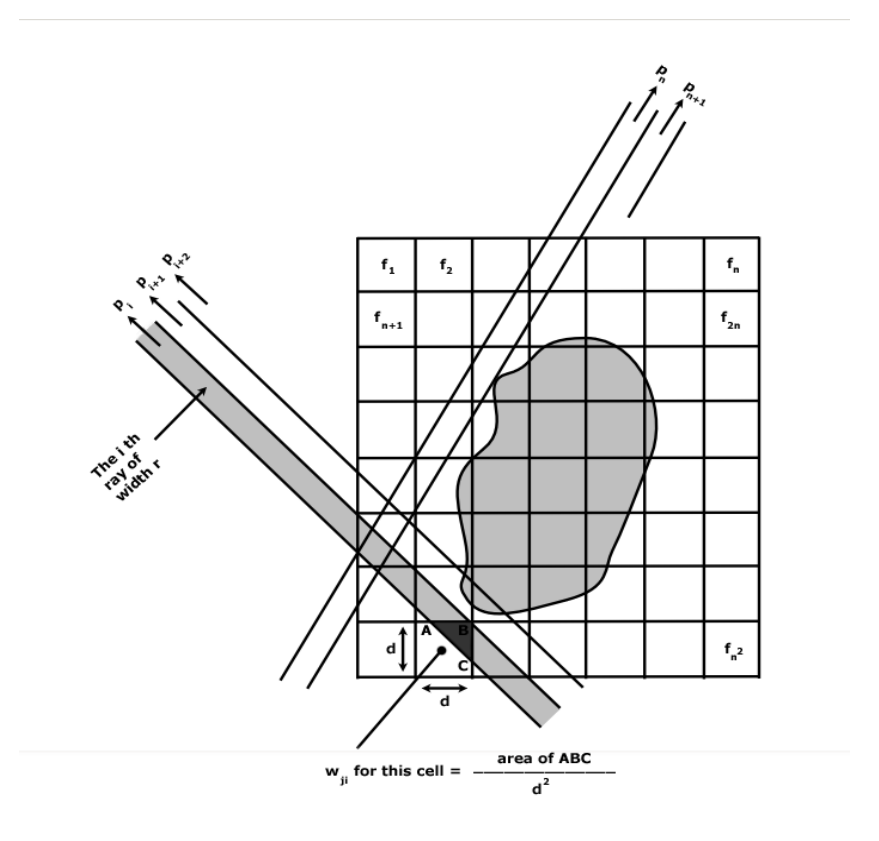

ión de la provence de la provence de la provence de la provence en la provence de la provence de la provence d

integrales de línea de cada una de las funciones base para cada rayo).

En el proyecto ha sido considerada la utilización tanto de vóxeles como de blobs. En cualquiera de los casos, las funciones base son copias idénticas unas de otras, con la única diferencia de que están desplazadas en el espacio. Los blobs, sin embargo, gozan de otra característica deseable de la que careen los vóxeles, que es su simetría esféri
a. Este he
ho, unido a la observa
ión anterior, permite el precálculo de las integrales de línea de un rayo en función únicamente de su distancia al centro de la celda.

#### 2.4. Formalización del problema

La característica principal del ART es que, una vez definida la rejilla en que se divide el volumen y las fun
iones base que vamos a utilizar, se plantea un sistema de ecuaciones lineales cuyas incógnitas son los coeficientes asociados a ada elda (el peso de su fun
ión base aso
iada), y ada e
ua
ión representa la medi
ión experimental de la integral de línea de uno de los rayos lanzados. La solución a este sistema será la modelización del objeto reconstruido.

De lo que hemos dicho hasta ahora se desprende que cada celda contribuye al valor de un píxel on una antidad igual a la integral de la fun
ión base a lo largo del rayo. Para el caso de un vóxel, en el que la función es constante dentro de la celda y nula fuera de él, esta integral coincide con la longitud del segmento intersección entre el rayo y el vóxel, multiplicada por el coeficiente orrespondiente a esa elda.

Para encontrar el sistema de ecuaciones a resolver, consideremos un volumen formado por  $N$  vóxeles y un conjunto de proyecciones formadas por  $M$ rayos (que identificaremos con sus píxeles asociados). Establecemos por tanto la siguiente nomen
latura:

- $w_{ij}$  *i* ∈ 1..*N*, *j* ∈ 1..*M*: integral de línea de la porción del rayo *i*-ésimo que corta al vóxel número  $j$ ,
- $f_j$  *j* ∈ 1..N: peso de la función base asociada al vóxel *j*-ésimo.
- $p_i$  *i* ∈ 1..*M*: integral del rayo *i*-ésimo, es decir, el valor obtenido en el píxel i

Entonces la relación que conecta el volumen y las proyecciones obtenidas se resume en:  $\mathbf{v}$ 

$$
\sum_{j=1}^{N} w_{ij} f_j = p_i \quad i \in 1..M \tag{2.1}
$$

Como se puede ver, tenemos una ecuación así para cada rayo, con lo cual

nuestro sistema ompleto será de la forma

$$
w_{11}f_1 + w_{12}f_2 + w_{13}f_3 + \dots + w_{1N}f_N = p_1
$$
  
\n
$$
w_{21}f_1 + w_{22}f_2 + w_{23}f_3 + \dots + w_{2N}f_N = p_2
$$
  
\n
$$
w_{31}f_1 + w_{32}f_2 + w_{33}f_3 + \dots + w_{3N}f_N = p_3
$$
  
\n:  
\n:  
\n
$$
w_{M1}f_1 + w_{M2}f_2 + w_{M3}f_3 + \dots + w_{MN}f_N = p_M
$$
\n(2.2)

que es un sistema lineal de M ecuaciones en N incógnitas. Es importante observar, sin embargo, que la matriz del sistema es muy dispersa, puesto que un rayo sólo puede atravesar un ierto número de eldas del volumen; así pues la gran mayoría de los  $w_{ij}$  son cero  $^2$ .

Resolver este sistema es sen
illo en teoría, pero las grandes dimensiones que tiene ha
en impra
ti
able una resolu
ión basada en métodos matri
iales onven
ionales omo la elimina
ión gaussiana. Por ejemplo, para re
onstruir un volumen de  $64 \times 64 \times 64$  usando 250 proyecciones de  $64 \times 64$ , el sistema de resultante tendría  $M = 1024000$  ecuaciones en  $N = 262144$  incógnitas. Además, este problema de dimensiones se ve agravado cuando con el aumento del tamaño del volumen a re
onstruir, ya que re
e propor
ionalmente al número de eldas que onsideremos (que a su vez es propor
ional al ubo de la longitud de un lado del volumen).

Para tratar este problema, los métodos de reconstrucción algebraica adoptan un enfoque iterativo para aproximar la solu
ión del sistema. Nos o
uparemos a ontinua
ión de las bases de este enfoque (el método Ka
zmarz), así omo de los representantes más importantes de esta familia de métodos.

<sup>2</sup> Intuitivamente, el número máximo de vóxeles que puede atravesar un rayo debería variar de manera lineal con la suma de los lados del volumen y no con el número total de celdas en el volumen. Como veremos en el capítulo 4, esto es cierto y además es de gran importancia de cara a la realización de una implementación eficiente.
#### El método Kaczmarz 2.5.

El método Kaczmarz, también llamado método de las proyecciones, es un algoritmo iterativo, propuesto en 1937 por Ka
zmarz, para resolver sistemas de ecuaciones lineales como el anterior. Sus características lo hacen especialmente ade
uado para nuestras ne
esidades, debido a sus propiedades de onvergen
ia y a que, como veremos, se puede escribir como un proceso de proyección de un volumen / corrección que se adapta muy naturalmente a nuestro problema.

El algoritmo está basado en considerar que la solución a las ecuaciones 2.2 está dada por un punto en el espacio euclídeo N-dimensional. Cada una de las ecuaciones corresponde por tanto a un hiperplano en  $\mathbb{R}^N,$  siendo  $w_i$  su vector normal. La técnica para resolver el sistema consiste en empezar con una estimación inicial de la solución y proceder a tomar una serie de proyecciones ortogonales su
esivas sobre ada uno de los hiperplanos; uando se ha realizado una itera
ión sobre todos ellos, se puede repetir el pro
eso si es ne
esario, hasta que se satisfaga algún criterio de convergencia fijado de antemano. Para permitir una mejor visualiza
ión de su forma de operar, mostraremos un sencillo ejemplo de dos ecuaciones en dos variables (linealmente independientes, por lo que la solución es única) donde se podrá observar gráficamente el pro
eso:

$$
w_{11}f_1 + w_{12}f_2 = p_1
$$
  
\n
$$
w_{21}f_1 + w_{22}f_2 = p_2
$$
\n(2.3)

Este sistema define dos rectas en el plano, y su solución se halla en la intersección de las mismas.

Se comienza con el establecimiento de una estimación inicial de la solución  $s_0$ , que normalmente se toma nula (es decir, se empieza en el origen), aunque si se posee alguna informa
ión sobre la naturaleza de la solu
ión se puede generar otra que creamos más cercana a la solución real. Esta solución  $s_0$  se proyecta sobre una de las dos rectas, obteniendo una nueva estimación  $s<sub>1</sub>$ , que se proyecta sobre la otra recta consiguiendo una tercera estimación  $s_2$ . Si el sistema tiene solución única, ésta está en la intersección de todos los hiperplanos, y repitiendo este proceso de proyecciones sobre las rectas obtenemos una sucesión de puntos que converge a ella (la demostración de la convergencia queda fuera del alcance de este documento, pero puede encontrarse en [Tan71]. Podemos ver la aplicación del método para nuestro pequeño sistema en la figura 2.4.

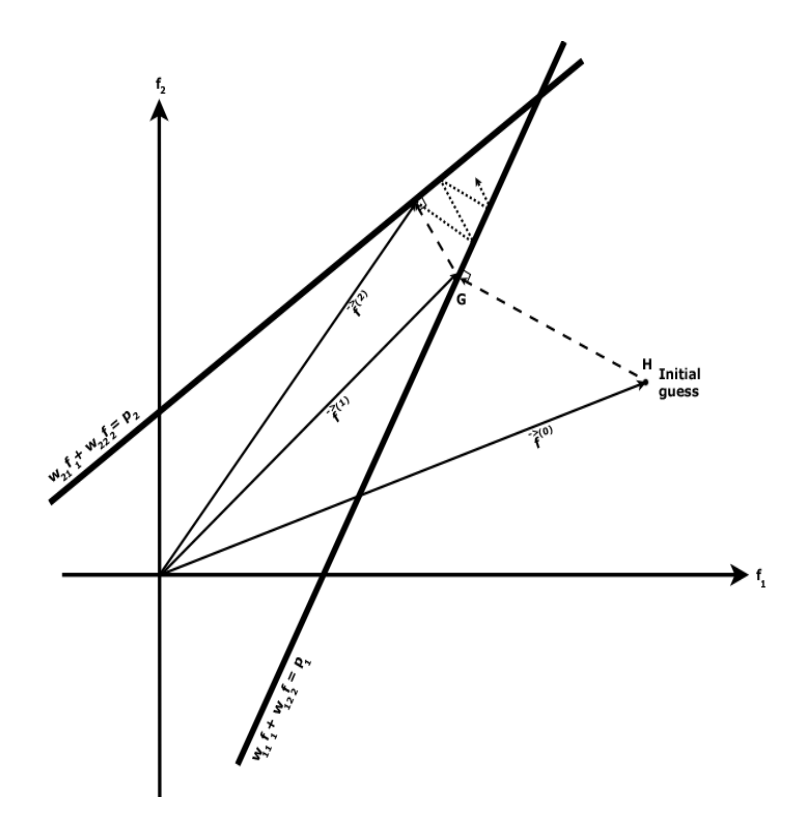

Figura 2.4: Representa
ión grá
a del método Ka
zmarz. Fuente: [KS88℄

Una vez des
rito el método general, pasemos a estudiar los fa
tores que afe
tan a la onvergen
ia del algoritmo. Aunque en general no se obtendrá la solución exacta al cabo de un número finito de proyecciones, la aplicación de un número suficientemente elevado de iteraciones nos lleva a una aproximación a la solución bastante fiel. Existe un caso, sin embargo, en el que la solución se alcanza al cabo de un número finito de pasos, y es importante darse cuenta de ello para estudiar las propiedades de onvergen
ia del algoritmo. Imaginemos que las dos rectas de nuestro ejemplo fueran perpendiculares. Es claro

que enton
es al
anzaríamos la solu
ión exa
ta después de haber realizado sólo dos proyecciones, y es fácil ver que en general si partimos de *n* hiperplanos ortogonales en un espacio *n*-dimensional, encontraremos la solución después de haber pro
esado todos ellos. Por otro lado, si las dos re
tas fueran asi paralelas, se ne
esitaría un gran número de itera
iones para llegar a una aproxima
ión satisfa
toria.

Por tanto, la onvergen
ia del método depende en gran medida de los ángulos que formen los hiperplanos. En teoría sería posible realizar una ortogonalización previa (usando por ejemplo el conocido método de Gram-Schmidt), pero tal procedimiento, aparte de no ser computacionalmente factible (tiene complejidad  $O(N^3)$ , la misma que el método de Gauss que decidimos evitar), tiende a poten
iar el efe
to del siempre presente ruido. Por todo esto, la op
ión más prá
ti
a, disponible en varias implementa
iones (in
luida la propor
ionada en Xmipp y la nuestra), es ordenar las imágenes antes de tratarlas para intentar evitar que proye

iones on informa
ión muy pare
ida (tomadas desde direcciones muy cercanas) sean tratadas consecutivamente, pues esto supondría proye
tar sobre dos hiperplanos asi paralelos.

En cuanto a la presencia de ruido, es inevitable en escenarios de reconstrucción reales, bien sea por errores en la estimación de los ángulos, en la normaliza
ión de las imágenes, o en las propias medi
iones. Esto, unido al hecho de que los sistemas que se suelen utilizar en la práctica están sobredeterminados (hay más ecuaciones linealmente independientes que incógnitas), impli
a que el sistema será en realidad in
onsistente. En estos asos el método Kaczmarz no converge, sino que se alcanza un patrón casi periódico de os
ila
iones torno a una ve
indad donde estaría la solu
ión real sin ruido. Si la magnitud del ruido no es ex
esiva, esta ve
indad es a
eptable y nos lleva a buenas re
onstru

iones, pero uando el ruido es alto los resultados de la proyección son impredecibles. Un ejemplo de esta oscilación en torno a la solución puede observarse en la figura 2.5.

Queda por considerar el caso de que el sistema sea compatible indeter-

minado. En nuestro ejemplo bidimensional, esto orrespondería a que las dos rectas fueran de hecho la misma. Entonces todos los puntos de la recta serían solu
iones válidas, y al apli
ar el método simplemente proye
taríamos una vez y nos quedaríamos on ese resultado, obteniendo por tanto la solu
ión más cercana al punto de partida. También se puede demostrar [Tan71] que este resultado es cierto en general: el algoritmo converge a la solución más cercana a la estimación inicial (en el sentido de la norma euclídea *n*-dimensional, que oin
ide on la que se obtiene al tomar el error uadráti
o medio).

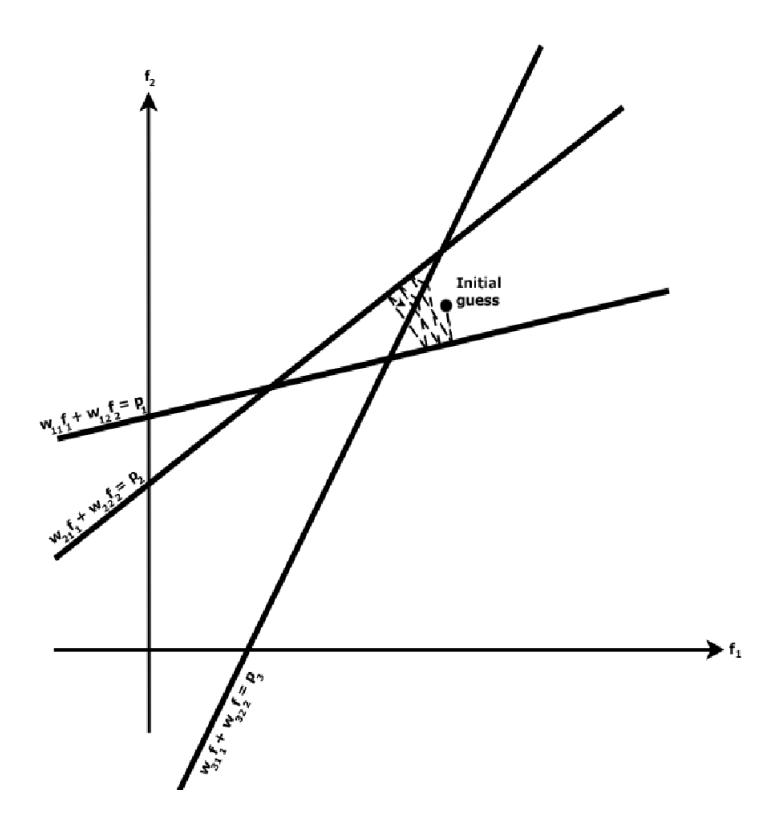

Figura 2.5: Os
ila
ión en el método Ka
zmarz. Fuente: [KS88℄

Es sencillo obtener la expresión matemática correspondiente al proceso. Comenzamos con una solución inicial  $f_1^{(0)}$  $f_1^{(0)}, f_2^{(0)}$  $f_2^{(0)}, f_3^{(0)}$  $f_N^{(0)}, \ldots, f_N^{(0)}$  $N$  que vectorialmente denotaremos  $\vec{f}^{(0)}$  (donde el superíndice denota el número de proyecciones ya hechas). Esta solución inicial es proyectada sobre el hiperplano que define la primera ecuación de (2.2), llegando a  $\vec{f}^{(1)}$ .  $\vec{f}^{(1)}$  es entonces proyectada sobre

el hiperplano definido por la segunda ecuación de (2.2), resultado  $\vec{f}^{(2)},$  y así sucesivamente. Como  $\frac{w_i}{w_i}$  $\langle w_i, w_i \rangle$ hiperplano, tenemos que

$$
\vec{f}^{(i)} = \vec{f}^{(i-1)} + \lambda \frac{w_i}{\langle w_i, w_i \rangle}
$$

donde  $\lambda$  es la distancia de  $\vec{f}^{(i-1)}$  a su proyección ortogonal sobre el hiperplano (que será  $\vec{f}^{(i)}$ ). Dado que  $\vec{f}^{(i)}$  tiene que satisfacer la ecuación del hiperplano

$$
\langle \vec{f}^{(i)}, w_i \rangle = p_i \tag{2.4}
$$

sustituyendo la ecuación anterior en esta relación obtenemos

$$
\lambda = p_i - \langle \vec{f}^{(i-1)}, w_i \rangle
$$

por lo que finalmente resulta

$$
\vec{f}^{(i)} = \vec{f}^{(i-1)} - \frac{\langle \vec{f}^{(i-1)}, w_i \rangle - p_i}{\langle w_i, w_i \rangle} \cdot w_i \tag{2.5}
$$

Por último, notaremos que una implementación ingenua de esta ecuación llevaría a un algoritmo de complejidad en tiempo  $O(NM)$ , que es demasiado lento en la prá
ti
a. Sin embargo, esta omplejidad puede redu
irse onsiderablemente si tenemos en uenta, omo ya observamos, que la mayor parte de los wij son ero. Comentaremos esto on más detalle en el apítulo de implementación (sección 4.4).

## 2.5.1. Fases del método. Proyección y backproyección

Existe otra manera de interpretar la ecuación (2.5), más ilustrativa para nuestros propósitos. Se puede ver que para calcular la estimación *i*-ésima se ha de aplicar una corrección a la solución que se tenía; el valor de la corrección depende a su vez de la diferencia entre la proyección teórica (dada por el producto escalar del numerador) y la proyección medida  $(p_i)$ . Se puede escribir (2.5) de una forma algo diferente para poner énfasis en la varia
ión que sufre

ada vóxel:

$$
f_j^{(i)} = f_j^{(i-1)} + \frac{p_i - q_i}{\sum_{k=1}^N w_{ik}^2} w_{ij} \quad \forall j \in 1...M
$$
 (2.6)

donde

$$
q_i = \langle \vec{f}^{(i-1)}, w_i \rangle = \sum_{k=1}^{M} f_k^{(i-1)} w_{ik}
$$
 (2.7)

es decir,  $q_i$  es la integral de línea del rayo *i*-ésimo atravesando el volumen actual y  $p_i$  la integral de ese mismo rayo atravesando el volumen real; se toma la diferencia y se distribuye en la estimación del volumen según un factor de normalización dado por  $\frac{w_{ij}}{w_{ij}}$  $\sum_{k=1}^{N} w_{ik}^2$ 

Visto de esta forma, el método puede separarse en tres fases:

- 1. Proyección: calcula  $q_i$ , la suma que daría el rayo *i*-ésimo al atravesar el volumen actual
- 2. Calcular la corrección: se halla la diferencia entre la suma del rayo real y la suma del rayo a
tual, y se normaliza esa diferen
ia.
- 3. Backprovección: se aplica dicha corrección a cada uno de los vóxeles para obtener  $f(i)$ .

Esta división del método en tres fases refleja la naturaleza del proceso (al fin y al cabo las imágenes medidas no son más que proyecciones, y lo que haemos es ompararlas on las que obtendríamos si el volumen on
idiera on nuestra estima
ión, y orregir en fun
ión del resultado), y además nos será muy útil posteriormente, uando hablemos más detalladamente de la implementa
ión del algoritmo.

En cuanto a los costes computacionales, baste decir por ahora tanto la proyección como la backproyección tienen complejidad  $O(n^3)$  en tiempo para una imagen si tenemos proyecciones de  $n^2$  rayos y un volumen de  $n \times n \times n$ ; en la práctica, sin embargo, alrededor del 90 % del tiempo de ejecución se debe

al proceso de proyección (porque es el que tiene que calcular los rayos que intersecan a cada vóxel y los coeficientes; esta información ya está almacenada para el paso de backproyección). Esto es cierto tanto para las implementaciones en CPU omo para la nuestra en GPU.

Algebrai Re
onstru
tion Te
hniques (ART) es el nombre dado tanto a un algoritmo de reconstrucción como a toda una familia de variantes suyas, sobre algunas de las uales nos o
uparemos en las se

iones siguientes. El algoritmo bási
o del ART es simplemente el método Ka
zmarz, ya des
rito, aumentado on un fa
tor de relaja
ión, uyo uso sirve para ha
erlo más tolerante al ruido y que des
ribiremos en breve. Antes, sin embargo, examinaremos algunas de las fa
ilidades que permiten los métodos algebrai
os en general (y de ART en parti
ular) de las que are
en los métodos basados en transforma
iones. Estas derivan del hecho de que estos algoritmos permiten incluir fácilmente restricciones especiales, como podrían ser por ejemplo:

- 1. Informa
ión sobre el soporte o la forma del objeto (la región de espa
io no vacía): sólo actualizamos aquellos valores dentro del soporte, reduciendo así el número de variables. Esta reducción de variables podría también in
rementarse si, por ejemplo, supiéramos on seguridad que el objeto tiene alguna simetría.
- 2. Informa
ión sobre la fun
ión a re
onstruir: si sabemos por ejemplo que sólo toma valores no negativos, podemos forzar esta restricción poniendo a 0 todos los valores que, una vez calculados, resulten ser negativos.
- 3. Información sobre el volumen que ocupa el objeto (o la masa, si conocemos su densidad media): si sabemos que el volumen total no puede ser mayor que  $V$ , en cada paso ponemos a cero todos los valores calculados que no estén entre los V mayores.

Además, omo ya hemos visto, el método onverge a la solu
ión que más se a
erque a la estima
ión ini
ial, por lo que podemos sa
ar partido de esto

empezando on una estima
ión no nula, de a
uerdo a la informa
ión de que dispongamos.

# 2.6.1. Factores del modelo que afectan a la calidad de la

Antes de terminar esta introducción al método ART en general, dedicaremos unas líneas a introducir algunos factores que pueden afectar a la calidad de las reconstrucciones. Estos son principalmente dos: la distribución de densidad dentro de los vóxeles y el estable
imiento de un fa
tor de relaja
ión para las correcciones.

En los algoritmos de reconstrucción basados en ART es normal que estos dos fa
tores sean parámetros denidos por el usuario. Como es el usuario quien puede tener a

eso a informa
ión sobre la naturaleza del objeto a re
onstruir y las características (tamaño, nivel de ruido...) de las proyecciones, se le ofrece la posibilidad de ajustarlos y realizar pruebas on diversas ombina
iones para encontrar las que satisfagan sus necesidades específicas.

### 2.6.1.1. Fun
iones base

Hasta ahora hemos onsiderado, omo aproxima
ión, que la distribu
ión de la función a determinar es constante dentro de los vóxeles, y ocupa todo el volumen de éste. Por eso para calcular la integral del rayo *i*-ésimo en el vóxel j-ésimo decíamos que solo dependía de la distancia que dicho rayo recorría dentro de ese vóxel. Aunque este modelo de densidad da lugar a buenas reconstrucciones y no es muy complicado de calcular (aparte de ser el más utilizado por los paquetes de software que trabajan con volúmenes) existen infinidad de op
iones.

En algunas implementaciones simplemente se sustituyen los pesos (integrales de un rayo en un vóxel) por 0 ó 1, (dependiendo de si el rayo orta al vóxel dado o no), o por alguna otra aproximación que trate alcanzar un buen

compromiso entre calidad de la reconstrucción y velocidad de cálculo de la integral de rayo. Esto facilita los cómputos, pero da lugar a reconstrucciones con una gran cantidad de lo que se conoce como "salt and pepper noise", que surge de las in
onsisten
ias que se introdu
en en el sistema de e
ua
iones al sustituir los  $w_{ij}$  reales por aproximaciones no demasiado buenas. La introducción de un factor de relajación (que comentaremos en la siguiente sección) ayuda a eliminar este ruido y a producir reconstrucciones más suaves.

Un modelo más avanzado trata de obtener volúmenes de bordes suaves (lc cual se dificulta con el uso de vóxeles, puesto que por su propia definición son dis
ontinuas en los bordes). Entre las solu
iones propuestas, están las fun
iones de Kaisser-Bessel modificadas, comúnmente conocidas como blobs [MHC98]. El valor de estas funciones a una distancia  $r$  del centro del blob está dado por:

$$
b_n^m(r) = \begin{cases} \frac{\left(\sqrt{1-\left(\frac{r}{a}\right)^2}\right)^m I_m\left(\alpha\sqrt{1-\left(\frac{r}{a}\right)^2}\right)}{I_m(\alpha)} & \text{si } 0 \le r \le a\\ 0 & \text{en otro caso} \end{cases}
$$

donde a es el radio del blob,  $\alpha$  es un factor de suavizado, m es el orden de la función de Bessel (el *blob* resulta ser derivable hasta orden *m*), *n* es la dimensión del espacio en que se define (en nuestro caso  $n = 3$  puesto que nos encontramos en  $\mathbb{R}^3$ ) e  $I_m(x)$  es la función de Bessel de primera especie de orden m. El nombre de Kaisser se debe a que la función de Bessel se encuentra multiplicada por una ventana de Kaisser que la limita en el espacio. La figura 2.6 representa el orte de algunos blobs representativos, on los parámetros más utilizados.

El uso de blobs tiene además la ventaja añadida de que presentan simetría esféri
a, por lo que las integrales de línea sólo dependen de la distan
ia al entro del blob y pueden ser pre
al
uladas en una tabla en la que se use esta distancia como índice, ahorrando tiempo de cálculo durante la proyección (tal enfoque no es posible con el uso de vóxeles). En particular, en el caso de las funciones de Bessel de orden 2 ( $m = 2$ ), que son las utilizadas en nuestra

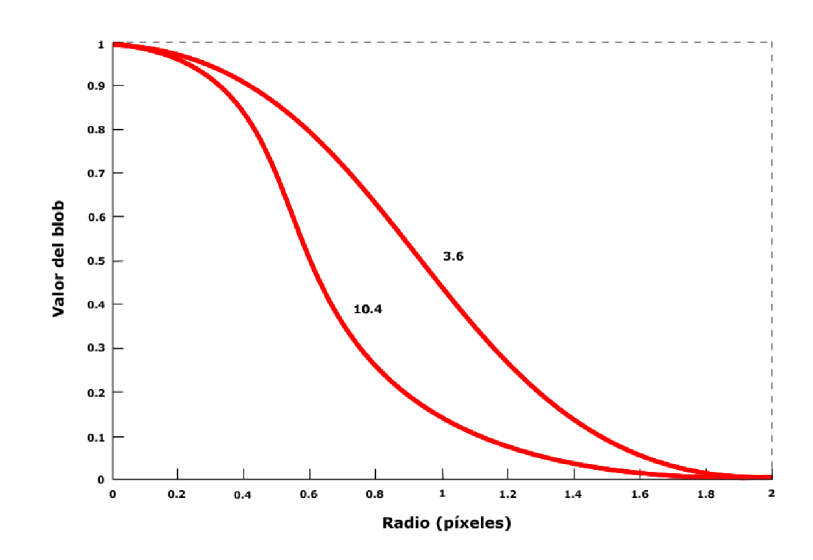

FIGURA 2.6: Perfil transversal de dos *blobs* tridimensionales de parámetros  $r = 2$ ,  $m = 2$  y  $\alpha = 3, 6, 10, 4$ 

implementación con blobs, la proyección (integral de línea) a una distancia  $s \in \mathbb{R}$  del centro está dada por:

$$
p(s) = \begin{cases} \frac{2a}{\alpha} t^{\frac{3}{\alpha^2 t + 1} \sinh \alpha \sqrt{t} - \frac{3}{\alpha \sqrt{t}} \cosh \alpha \sqrt{t}} & \text{si } 0 \le s \le a\\ 0 & \text{en otro caso} \end{cases} \tag{2.8}
$$

donde  $t = 1 - \left(\frac{s}{a}\right)$  $\left(\frac{s}{a}\right)^2$  y  $I_n(x)$  es la función de Bessel de orden n (de primera especie). Estas funciones se definen por:

$$
I_n(x) = \sum_{k=0}^{\infty} \frac{(-1)^k (x/2)^{n+2k}}{k! \Gamma(n+k+1)}
$$

donde Γ() es la fun
ión gamma de Euler.

Este modelo esférico puede ampliarse colocando más de una esfera dentro de ada vóxel, posiblemente permitiendo su solapamiento. Un ejemplo de esto es el uso de una estructura cúbica centrada en el cuerpo (BCC), que es la que emplea el paquete Xmipp desarrollado en el CNB. Aquí, se coloca un blob en

ada uno de los vérti
es del vóxel, además de uno en el entro.

### 2.6.1.2. Factor de relajación

En sistemas que varían tratando de converger a valor, es usual introducir un factor de relajación. Lo que se pretende es disminuir la influencia del ruido, para lo que se introdu
e un fa
tor uyo efe
to es dar más peso a los valores pasados que al último calculado. En nuestro caso se corresponde con, en vez de hacer la proyección completa hacia ese hiperplano, recorrer únicamente una fra

ión dada. Se muestra en la gura 2.7 el resultado de realizar una relajación de manera continua con  $\lambda = 0.5$ ; la línea azul indica la señal que cambia y la roja la actualización de los valores °. Se aprecia que la variación se realiza al principio de manera gradual, de tal manera que se consigue una onvergen
ia exponen
ial al nuevo valor. Si el pulso resultara ser espurio y volviera rápidamente a su valor inicial, la estimación habría variado poco y se re
uperaría el valor verdadero en po
o tiempo. Esto aumenta la estabilidad del algoritmo, reduciendo el impacto del ruido en la reconstrucción. Sin embargo, esta mejora en la alidad se ha
e a expensas de la velo
idad de onvergen
ia, que omo es obvio se ve disminuida.

Fijándonos en la ecuación (2.6), vemos que este factor afectaría de la forma:

$$
f_j^{(i)} = f_j^{(i-1)} + \lambda \frac{p_i - q_i}{\sum_{k=1}^N w_{ik}^2} w_{ij} \quad \forall j \in 1..M
$$
 (2.9)

Es posible demostrar que la condición necesaria y suficiente para que el método Karcmacz, usando un factor de relajación, converja, es que éste tenga un valor omprendido en el intervalo (0, 2). Intuitivamente esto era de esperar, puesto que cualquier valor en este intervalo acercará la solución al hiperplano, mientras que cualquier otro valor dejará la nueva estimación a una distancia

 $^3$ Con más precisión: si la línea azul es la gráfica de la función  $w(x),$  la roja es la gráfica de  $y(x)$ , y el cambio se produce en  $x = 0$ , se ha dibujado la solución de la ecuación diferencial  $y'(x) = \lambda(w(x) - y(x))$ , que en nuestro caso  $(w(x)) = cte = w$  está dada por  $y(x) =$  $w + (y(0) - w) \exp(-\lambda x).$ 

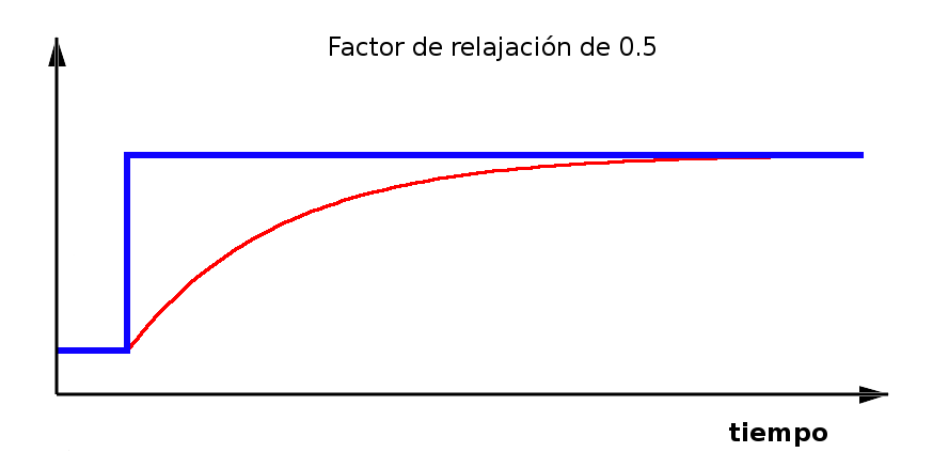

Figura 2.7: Efe
to del fa
tor de rela ja
ión

mayor o igual que la anterior. En efecto, para  $\lambda = 0$  el punto permanecería inalterado, mientras que para  $\lambda = 2$  lo que se obtiene es la reflexión de ese punto sobre el hiperplano, on lo que su distan
ia a él permane
e onstante y no se ha avanzado en la obtención de una mejor aproximación. Es fácil ver que cualquier valor en  $(0, 2)$  resulta en una nueva solución más cercana al hiperplano, y cualquier valor superior a 2 o inferior a 0 lo aleja.

#### $2.7.$ **SIRT**

Simultaneous Iterative Reconstruction Technique (SIRT) es una variación del ART que normalmente consigue mejores reconstrucciones a costa de una convergencia más lenta. Para ello se usa alguna distribución de densidad sencilla y para cada rayo se calcula la corrección que se le aplicaría a cada vóxel. Pero en vez de aplicarla inmediatamente después de tratar ese rayo, se recorren todos los demás calculando las correcciones asociadas a ellos. Una vez todos han sido procesados, se calcula la media de las correcciones para cada vóxel, que es la corrección que se aplica entonces. Cuando se termina esta primera iteración, se vuelve a comenzar con el primer rayo para repetir el proceso.

#### **SART** 2.8.

Simultaneous Algebrai Re
onstru
tion Te
hnique (SART) es un algoritmo pertene
iente a la familia del ART reado por A.H Andersen y A.C. Kak [AK84] en 1984. El objetivo es tratar de combinar lo mejor de los dos métodos des
ritos anteriormente: las propiedades supresoras de ruido de SIRT y la rápida onvergen
ia de ART.

Como método de reconstrucción algebraica, actúa aplicando iteraciones de proye

iones y ba
kproye

iones al volumen hasta llegar a una solu
ión. Pero a diferencia de ART, que aplica la corrección por cada rayo, y de SIRT, que las aplica sólo tras haber procesado todos los rayos, SART calcula las correcciones utilizando todos los rayos de una determinada proyección. Una vez que los ha procesado continúa con la backproyección, aplicando a cada vóxel una media ponderada de las correcciones obtenidas por cada rayo. Una descripción de este algoritmo es:

#### El algoritmo SART

Inicializar volumen

```
Hasta al
anzar la 
onvergen
ia
```
- 1) Seleccionar una proyección P
- 2) Proye
tar del volumen

Calcular la suma de cada uno de los rayos de la proyección P, dando lugar a los valores de los píxeles.

3) Cal
ular la orre
ión

Para cada píxel, calcular la diferencia de los valores reales de la proyección P y la suma de los rayos calculada.

4) Backproyectar la corrección

Distribuir las correciones entre todos los vóxeles del volumen.

La expresión matemática utilizada para la correción es ligeramente distinta a la del ART:

$$
f_j^{(k)} = f_j^{(k-1)} + \lambda \frac{\sum_{i=1}^{M} \left( \frac{p_i - \sum_{n=1}^{N} w_{in} f_n^{(k-1)}}{\sum_{n=1}^{N} w_{in}} \right) w_{ij}}{\sum_{i=1}^{M} w_{ij}}
$$
(2.10)

donde N es el número de vóxeles del volumen, M es el número de rayos en la proyección actual,  $p_i$  es la integral medida del rayo *i*-ésimo,  $f_j^{(k)}$  $j$  es el valor del vóxel j después de haber tratado k proyecciones,  $w_{ij}$  es la integral del rayo *i*-ésimo en el vóxel *j*, y  $\lambda$  es el factor de relajación.

Como puede verse, el interior del sumatorio del numerador calcula la corrección para el vóxel j debido al rayo i. El numerador entero calcula la suma ponderada de todas esas correcciones para todos los rayos de una proyección  $P$ , dando mayor peso a los rayos con los que hay mayor intersección, y el denominador calcula la suma de todas las integrales de rayo de los rayos de la proyección  $P$  que han pasado por el vóxel j. Así pues, la corrección que se le aplica al vóxel j es una media ponderada de todas las correcciones debidas a los rayos de la proyección P, efectuando una relajación con el factor  $\lambda$ .

Como en este método las sumas de rayos se calculan para todos los rayos de una proyección, tiene sentido proponer varias formas de hacerlo. Hay básicamente dos: proyección orientada a píxel y proyección orientada a vóxel. En la proyección orientada a píxel se parte del píxel y se recorre cada rayo al
ulando qué vóxeles atraviesa y on qué integral. Sumando todas ellas se obtiene la suma del rayo, es decir, el valor del píxel. En la proyección orientada a vóxel se procede de una manera diferente, se recorren los vóxeles calculando qué píxeles afe
tarían y uanto. Para efe
tuar este pro
edimiento lo usual es usar una técnica conocida como splatting (véase sección 5.2.2). Se divide el volumen en franjas y cada una se trata por separado, como si cada una fuese un volumen en sí. Cada franja nos dará un valor en ada píxel, así que para conseguir el valor final lo que tendremos que hacer es sumar dichos valores de todas las franjas.

Una de las características más sorprendentes del SART es que proporciona reconstrucciones de gran calidad con solo una iteración (esto es, con solo una pasada a través de todas las proyecciones).

# Capítulo 3

# Unidades de procesamiento gráfico (GPUs)

Una unidad de procesamiento gráfico (GPU) es un microprocesador dedicado específicamente al renderizado de gráficos; es decir, el procesamiento de una des
rip
ión de alto nivel de una es
ena para obtener una imagen bidimensional rasterizada, liberando a la CPU de gran parte de la arga de trabajo del pro
eso y a
elerándolo signi
ativamente. Su desarrollo ha sido fuertemente impulsado por la industria de los videojuegos (de la que emana la ne
esidad de generar imágenes renderizadas de calidad cinematográfica en tiempo real), y omo resultado hoy en día están ampliamente disponibles en ordenadores personales, estaciones de trabajo y videoconsolas.

Lo importante para nuestros propósitos es que el proceso de renderizado puede ser paralelizado muy e
ientemente, y por tanto la estru
tura de las GPUs es espe
ialmente ade
uada para apli
a
iones altamente paralelas y computacionalmente intensivas; como veremos, para tales aplicaciones es mucho más efectiva una implementación en una GPU programable que en una CPU. Por este motivo, dedicaremos este capítulo a estudiar la arquitectura de las GPUs a
tuales. Empezaremos mostrando el fun
ionamiento general del pipeline gráfico, así como las ventajas e inconvenientes que se derivan de su uso para tareas distintas de para las que fueron originalmente diseñadas.

## 3.2. Pipeline gráfico

La entrada al *pipeline* gráfico es, típicamente, una descripción en alto nivel de una escena tridimensional generada por una aplicación que se ejecuta en la CPU. Esta es
ena suele estar representada por una serie de polígonos, on informa
ión aso
iada sobre olores y materiales. El resultado es una imagen bidimensional rasterizada y almacenada en el *framebuffer*. "Rasterizada" quiere decir simplemente que el resultado es una matriz que contiene el color final de ada píxel individual, y por tanto ya está lista para ser mostrada dire
tamente.

La estructura básica del proceso suele concentrase en torno a tres grandes etapas conceptuales (ver figura 3.1):

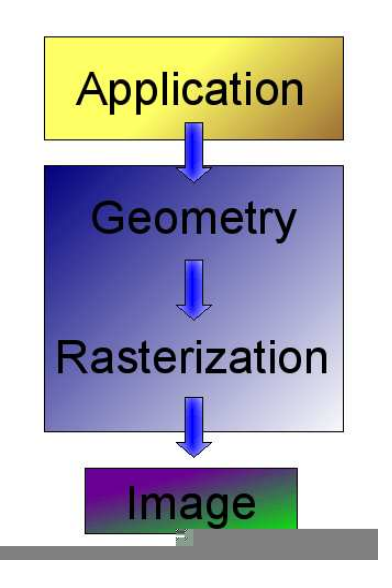

Figura 3.1: Pipeline grá
o. Las tres etapas prin
ipales

1. Aplicación: es el programa que se ejecuta en CPU, con comandos referidos al subsistema gráfico de la GPU. Normalmente accede a la GPU mediante APIs de alto nivel como pueden ser OpenGL o DirectX.

- 2. Geometría: calcula qué es lo que se va a mostrar, cómo y dónde. En términos más pre
isos, se en
arga de proye
tar los triángulos en la pantalla y calcular atributos como iluminación, color y orientación de las superficies. Todo esto se lleva a cabo mediante operaciones por polígono, como transforma
iones de oordenadas, ilumina
ión, genera
ión de texturas de coordenadas y recorte. Este proceso se puede llevar a cabo en paralelo para ada uno de los triángulos.
- 3. Rasterización: se calculan los píxeles (fragmentos) de la imagen resultante y se pro
esan usando mapeado de texturas, interpola
ión de olores, visibilidad y mez
lado de transparen
ias. Aquí se opera por píxeles independientemente.

Cada una de estas fases se divide a su vez en varias etapas, y ada una de ellas a
túa de manera independiente y simultánea, pro
esando el resultado de la anterior y enlazando la salida on la entrada a la siguiente etapa. El rendimiento de la unidad gráfica de procesamiento está principalmente determinado por la laten
ia de la etapa más lenta.

La estructura básica del *pipeline* de renderizado es la que se observa en la figura 3.2. En las secciones siguientes se profundizará en cada etapa de las que se acaban de mencionar.

## 3.2.1. Etapa geométri
a

La escena está definida por medio de vértices, normales, colores y propiedades de ilumina
ión de los materiales, que se on
reta mediante primitivas propor cionadas por la API gráfica. Cada elemento de la escena puede estar definido en un marco local de coordenadas distinto (local space); el cometido de la etapa geométrica es llevar a cabo una serie de transformaciones de coordenadas cuyo resultado final sean píxeles del puerto de vista (que es donde se mostrará la imagen). Las distintas fases de esta etapa, que pueden verse en la figura 3.3, son:

1. Modelado y vista: los datos geométri
os de los objetos de entrada, que

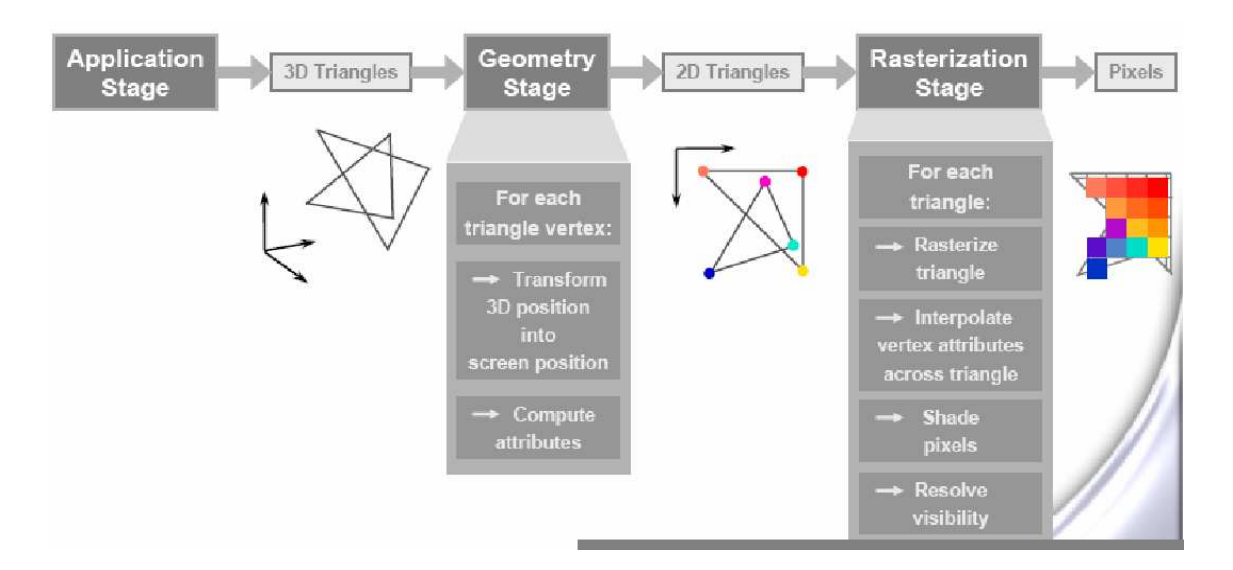

Figura 3.2: Estru
tura bási
a del pipeline grá
o

están ini
ialmente ada uno enmar
ados en un sistema de oordenadas propio (local space), se transforman en "coordenadas del mundo" (world *coordinates*), que es un sistema universal de coordenadas en el espacio tridimensional en el que se enmar
an todos los objetos; el resultado de esta transforma
ión (denominada modelado) se onvierte a su vez a un nuevo marco de coordenadas (eye coordinates) que representa la escena vista desde la cámara (en función de su posición y orientación). Esta división en dos pasos es más bien de carácter conceptual, puesto que lo usual es que ambos se realicen en uno, que se reduce a aplicar una transforma
ión afín dada por la matriz de modelado y vista, que ombina ambos efe
tos.

2. Iluminación por vértice: se aplican modelos de iluminación a los objetos en fun
ión de las posi
iones y ara
terísti
as de las fuentes de luz (que pueden tratarse de luz ambiente, focos omnidireccionales, focos cónicos...), propiedades de los materiales (la proporción de luz ambiente, difusa y especular que reflejan), normales a las superficies y posición de la ámara. Estos modelos son sólo aproximados; una simula
ión realista de los procesos físicos de iluminación necesitaría de técnicas de ray-tracing y carecería de la velocidad necesaria para su realización en tiempo real. Es necesario realizar esta fase antes de la de proyección, puesto que en las siguientes se distorsionará la forma de los objetos (hasta ahora sólo se han apli
ado isometrías).

- 3. Proyección: se utiliza una aplicación proyectiva para realizar la transforma
ión de proye

ión (la forma exa
ta puede variar, dependiendo de si se usa proyección paralela o perspectiva). El volumen de vista (la parte de la escena susceptible de ser dibujada) se transforma en un cubo anóni
o entrado en el origen para obtener las oordenadas de re
orte (*clip coordinates*). Nótese que lo que se mostrará en pantalla es solamente el ontenido de uno de los planos de este ubo (aunque on un fa
tor de es
alas horizontales y verti
ales distinto), pero todavía no se puede dese
har el resto de la informa
ión para poder determinar qué objetos están ocultos por otros más cercanos.
- 4. Clipping (re
orte): se re
orta la imagen para eliminar todo lo que resulte estar fuera del cubo canónico. Esta operación está altamente optimizada puesto que no depende de parámetros externos (las dimensiones de este cubo están fijadas de antemano).
- 5. División perspectiva: Esta transformación convierte las coordenadas de re
orte a oordenadas del dispositivo; aquí es donde se obtienen las coordenadas bidimensionales de la proyección de la escena en un plano.
- 6. Transforma
ión del puerto de vista: se transforman las oordenadas de dispositivo en oordenadas del puerto de vista para mostrar la imagen resultante por pantalla; el resultado es una serie de triángulos al que se debe aplicar ahora el proceso de rasterización, por lo que con esta fase se on
luye la etapa de geometría.

#### $3.2.2.$ Etapa de rasterización

La rasterización es el proceso de conversión de un gráfico vectorial en una imagen de mapa de bits. Durante el rasterizado se onvierten los trazados

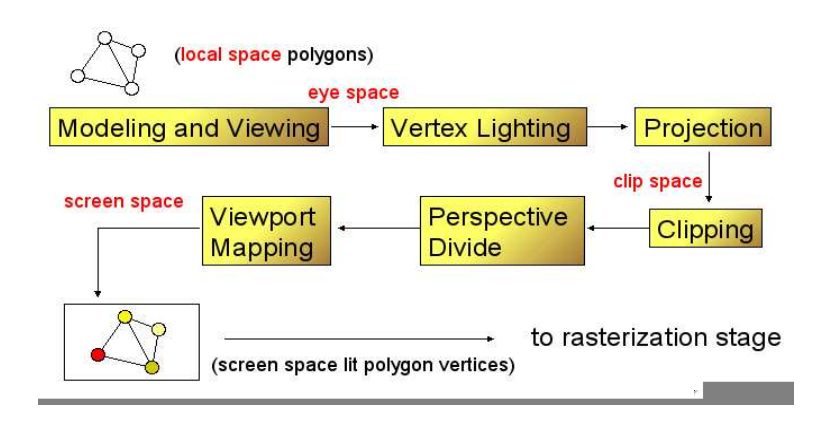

Figura 3.3: Geometry Stage. Etapas

de los gráficos en píxeles. Las opciones de rasterizado definidas determinan el tamaño y otras ara
terísti
as de los píxeles resultantes. Por ello, en esta etapa se tratan opera
iones por píxel: se asignan olores a los píxeles en el framebuffer (proceso conocido como scan conversion o rasterization), como se esquematiza en la figura 3.4. Normalmente los colores del interior de un polígono se interpolan de acuerdo a los colores de sus vértices (ya determinados en la etapa previa).

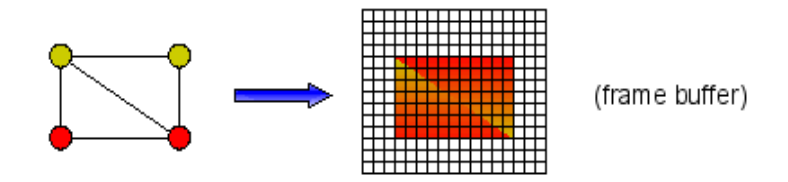

Figura 3.4: Rasterization Stage

En este contexto se conoce como "primitiva" a una forma geométrica básica como puede ser un círculo, un triángulo o un cuadrado. Las principales fases englobadas dentro de la etapa de rasterización son: sampling (convertir una primitiva en fragmentos), interpolación y texturas (iluminación, texturización, z valores...), combinaciones de colores, *fogging* y varios tipos de test

de píxeles (alpha, visibilidad).

Existen dos operaciones principales:

- Selección de fragmentos: genera un fragmento por cada píxel que se interse
a on la primitiva.
- **Asignación de fragmentos**: establece las propiedades de la primitiva (
olor, profundidad. . . ) a ada fragmento.

# 3.3. Computa
ión de Propósito General en GPUs (GPGPU)

Después de haber introducido el funcionamiento básico de una GPU moderna. examinaremos los desarrollos recientes que han permitido su aplicación a otros ampos.

El uso de GPUs para computación de propósito general (GPGPU) es un área activa de investigación bastante reciente. Se han utilizado con éxito para muy diversos campos, tanto en aplicaciones de ingeniería (visión por computador, codificación de vídeo, procesamiento de señales, imágenes, voz...) como en el ámbito científico (dinámica de fluidos, predicción meteorológica, bioinformáti
a. . . ). Ini
ialmente, sin embargo, las GPUs no eran programables, siendo por tanto su funcionalidad bastante limitada; en seguida veremos que sus posibilidades de programación han estado creciendo constantemente en los últimos años. Por otra parte, tradi
ionalmente se han representado los olores omo valores entre 0 y 1 on sólo 8 bits de pre
isión, lo que es ina
eptable para un uso ientí
o por lo que el primer paso fue aumentar el rango y la precisión de los cómputos (actualmente se soporta coma flotante de 32 bits, lo que todavía es insuficiente para algunas aplicaciones).

En el año 2000, la necesidad de permitir a los programadores la inclusión de efe
tos espe
iales más realistas llevó a que se les añadiera posibilidades de

programa
ión; se empezó permitiendo el uso de vertex shaders programables (que permiten pro
esar los vérti
es antes de la etapa de rasteriza
ión, alterando atributos omo olor o posi
ión de ada vérti
e), y po
o después siguieron los *fragment shaders* (que se ejecutan después de la etapa de rasterizado y permiten ambiar el olor de ada píxel para, por ejemplo, utilizar un modelo de ilumina
ión distinto). A prin
ipios del 2003 se desarrollaron los primeros lenguajes de programación de alto nivel (como Cg).

Sin embargo, seguía habiendo limita
iones bastante restri
tivas sobre los patrones de acceso a memoria admisibles (básicamente, era muy costoso "esparcir" datos en direcciones de memoria no consecutivas) y en el control de flujo (no se permitían instrucciones condicionales). Ahora, sin embargo, podemos onsiderar que las GPUs a
tuales son totalmente programables, aunque con unas características de rendimiento que difieren significativamente de las de las CPUs.

Hasta ha
e po
o, seguía habiendo un problema, sin embargo: el programador debía remodelar sus algoritmos y estru
turas de datos para que en
ajaran en conceptos gráficos, que para la mayoría de las aplicaciones es bastante poo natural. Para remediarlo, en febrero de 2007 NVIDIA desarrolló una nueva tecnología conocida como CUDA (Compute Unified Device Archiceture, Arquite
tura de Dispositivo Uni
ada para Cómputo), que fun
iona on la serie GeFor
e 8 y permite la programa
ión de la GPU de una manera general siguiendo el modelo de *Stream Processing*, que detallaremos a continuación. Esto permite al programador acceder a los recursos masivamente paralelos que ofre
en las GPUs, utilizando un lenguaje de programa
ión que es una extensión de C.

## 3.3.1. Stream Pro
essing

Stream pro
essing es un paradigma relativamente nuevo, pero que ha tenido bastante éxito, que permite pro
esamiento de datos paralelo, onsiguiendo una eficiencia nunca antes alcanzada con un mínimo esfuerzo. En ciertas aplicaciones que requieren opera
iones masivas sobre ve
tores, puede in
rementar en varios órdenes de magnitud el rendimiento de una CPU convencional.

Dados un conjunto de datos de entrada y salida llamados *streams*, el modelo está principalmente basado en la definición de una serie de operaciones de cómputo intensivo, llamadas *kernel functions*, que se aplican a cada elemento dentro del stream. El paradigma que mejores resultados ha dado es el Uniform Streaming, en el que en cada momento se aplica un único kernel a todos los datos (si es ne
esario utilizar varios kernels para diversas tareas, se apli
an se
uen
ialmente, pero en ada momento sólo uno de ellos está a
tivo). La ejecución de los kernels debe poder llevarse a cabo en cualquier orden sin que el resultado varíe. Este paradigma está íntimamente rela
ionado on las arquite
turas SIMD (Single Instru
tion - Multiple Data), y es apaz de simplificar las interconexiones y conseguir grandes incrementos del rendimiento y un modelo sen
illo de programa
ion, permitiendo un desarrollo en alto nivel y al mismo tiempo que se obtiene un alto rendimiento en hardware.

El Stream Processing es en realidad un compromiso, que funciona muy bien para las aplicaciones con un modelo de datos céntrico (como las tradiionales apli
a
iones de pro
esamiento digital de señales), pero are
e de la misma eficacia en aplicaciones más generales que requieren cuyos accesos a los datos son más impredecibles (como las bases de datos). Es decir, se intercambia la flexibilidad por un mayor rendimiento en un cierto tipo de aplicaciones (análogamente a lo que o
urre on el hardware de las GPUs).

Una gran ventaja del modelo de *Stream Programming* reside en el hecho de que un kernel mantiene un uso de los datos independiente (respe
to a otros hilos ejecutando el mismo kernel) y local. Aunque no suelen estar expuestas en el modelo de programa
ión, las opera
iones de entrada / salida están mu
ho más avanzadas en pro
esadores de streams. Esto se debe a que están inter
one
tadas entre ellas de manera que la estru
tura del hip puede ayudar a ocultar latencias. La definición explícita de los datos se hace en el kernel, que espera tener unas entradas y salidas bien definidas. Tener por tanto cada bloque de computación independiente y bien definido permite incrementar la eficiencia de la cache y del bus de memoria.

La localidad de los datos es también explícita en el kernel. Este concepto, llamado kernel locality, identifica todos los valores con una corta vida con una sola invocación de un *kernel*. Todos los valores temporales se suponen locales a ada llamada a un kernel, y de esta manera el hardware o el software puede alojar los datos en los registros, a los que se accede de una manera rápida y eficiente. Este hecho está estrechamente relacionado con el grado de paralelismo que puede ser explotado.

El paralelismo entre dos instancias de *kernel* es equiparable al paralelismo entre hilos. En cada kernel es posible utilizar paralelismo a nivel de instrucción y en algunas o
asiones, es también posible explotar paralelismo a nivel de tarea (por ejemplo, en la solapación de operaciones de entrada/salida). Es muy fá
il tener miles de instan
ias de kernel pero es imposible tener la misma antidad de hilos eje
utándose al mismo tiempo; el he
ho de tener un número tan elevado de kernels en ejecución permite ocultar las latencias cambiando el hilo que se ejecuta cuando sea necesario.

## 3.3.2. Cara
terísti
as de rendimiento

Como hemos visto, por su propia naturaleza el proceso de renderizado es muy paralelo (se puede operar independientemente sobre ada uno de los vérti
es y ada uno de los fragmentos), por lo que las GPUs están espe
ializadas en tareas de ómputo intensivo y paralelo. Es importante entender las razones por las GPUs ofrecen una mayor potencia de cómputo y bajo qué circunstancias se aprovechan más eficientemente; examinaremos aquí los principales motivos.

Las CPUs actuales dedican gran parte de los recursos al control de flujo (predicción dinámica de saltos, reordenamiento dinámico de instrucciones, ejecución especulativa...) y cacheo de datos  $(data\, caching)$ . Todas estas son té
ni
as deseables para una unidad entral de pro
eso uya arga de trabajo

consistirá en ejecutar, en modo multitarea, un cierto número de aplicaciones on diversas ara
terísti
as, pero son impra
ti
ables o menos efe
tivas en el caso de las GPUs. Por ejemplo, el cacheo de datos es mucho menos efectivo, porque al tratar antidades enormes de datos simultáneamente, el tamaño del onjunto de trabajo es demasiado grande, por lo que los hit ratios que se consiguen (alrededor del 80%) no son comparables los que estamos acostumbrados en CPUs (cercanas al 99.8%). Además, las tareas para las que se han dedicado las GPUs tradicionalmente no necesitaban mecanismos de control de flujo (pues se ejecuta el mismo conjunto de operaciones para todos los elementos). El no in
luir estas té
ni
as supone una menor penaliza
ión por ontrol y permite además on
entrarse en aumentar los re
ursos puramente omputa
ionales; esta es la razón por la que GPUs fá
ilmente adquiribles ofrecen cifras de rendimiento en coma flotante mucho mayores que las de las CPUs domésti
as (a
tualmente alrededor de 300 GFlops; ompárese on los ∼ 50 GFlops de las últimas CPUs de Intel); posteriormente in
luiremos una omparativa uantitativa más detallada.

Las características que una aplicación debería tener para permitir un uso óptimo de las te
nologías de GPGPU son por tanto:

- 1. Trabajar on enormes antidades de datos de entrada/salida.
- 2. El mismo trozo de ódigo se puede eje
utar a la vez sobre un gran número de elementos de datos; el orden en el que se ejecute en cada elemento no debe afectar al resultado final.
- 3. Alta intensidad aritmética (relación entre instrucciones aritméticas ejecutadas y accesos a memoria lanzados); esto permite que el *thread sche*duler elimine las latencias de memoria parando la ejecución de un hilo y lanzando otro en su lugar.
- 4. Dependen
ia mínima diferentes elementos de los datos.

#### 3.3.2.1. Ventajas e inconvenientes de la GPGPU

Ya hemos visto algunas de las razones por las que el desarrollo en GPGPU puede ser ventajoso. Prueba de ello es que las GPUs están sufriendo una rápida evolu
ión (tres ve
es más rápida de lo predi
ho por la Ley de Moore). Además son de bajo oste, debido fundamentalmente a la alta demanda por parte de los videojuegos. Cabe también desta
ar, que poseen unas muy altas presta
iones y apa
idad programable, lo que permite explotarlas en un uso no referente a gráficos.

Pese a que las ventajas del uso de GPUs para ciertas aplicaciones están claras, no faltan las críticas, generalmente derivadas de la inconveniencia de usar un pro
esador para nes ompletamente diferentes a lo que se pensaba al diseñarlos. Un argumento común es la falta de continuidad de las arquitecturas usadas. Debido a la rápida evolución del hardware gráfico (que puede ser una ventaja omo hemos omentado), implementa
iones de algoritmos que funcionaban óptimamente, en un modelo de GPU, dejan de hacerlo, o lo hacen subóptimamente en un modelo posterior. Otra crítica es la dificultad que engloba, debido fundamentalmente a los on
eptos de bajo nivel. Además hay que conocer que la aplicación tiene que ajustarse al modelo de *Stream Pro*cessing, que se hacen necesarios entornos de depuraciuón adecuados y que no siempre es factible o conveniente la portabilidad de las soluciones.

#### $3.3.2.2.$ 3.3.2.2. Comparativa GPU-CPU

Esta sección pretende mostrar cuantitativamente las diferencias en cuanto a poten
ia de ómputo, an
ho de banda e integra
ión de transistores entre diversas GPUs y CPUs. Los datos se corresponden al Supercomputing 2006, que es el Congreso Internacional de Computación de Alto Rendimiento, Redes, Alma
enamiento y Análisis, que se elebra anualmente en el mes de Noviembre desde el año 1988 y se pueden observar en la tabla 3.1.

Poten
ia de ómputo:

■ Unidad SSE Intel Pentium  $4 \rightarrow 14.8$  GFLOPS.

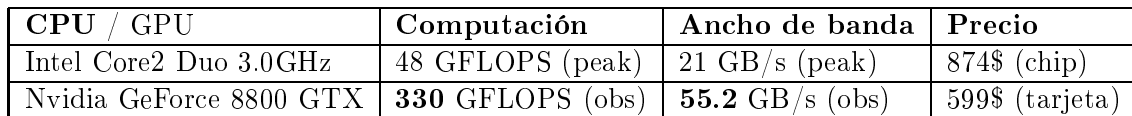

- Intel Pentium 4 Dual 3.0 GHz (2005)  $\rightarrow$  26.4 GFLOPS.
- $\blacksquare$  ATI X800 (2004)  $\rightarrow$  63 GFLOPS.
- Nvidia GeForce 7800GTX (2005)  $\rightarrow$  165 GFLOPS = 850\*2 (DDR, MHz)  $*4$  (rgba)  $* 24$  (pip).

An
ho de banda a memoria:

- Chipset Intel Pentium  $4 \rightarrow 6$  GB/s.
- Intel® 955X Express Chipset (2006)  $\rightarrow$  10.7 GB/s.
- NV40 (2004) → 35.2 GB/s = 550\*2 (DDR, MHz) \* 256 (bits) = 1,1  $(GHz) * 32 (B)$ .
- G71  $(2005) \rightarrow 51.4 \text{ GB/s}.$
- G80 (2006)  $\rightarrow$  86.4 GB/s = 900\*2 (DDR, MHz) \* 384 (bits) = 1,8 (GHz)  $*$  48 (B).
- G80 (2007) overclocked  $\rightarrow$  96 GB/s = 1000\*2 (DDR, MHz) \* 384 (bits)  $= 2$  (GHz)  $*$  48 (B).

Integra
ión de transistores:

- Intel Pentium 4 Extreme Edition 840 (2005)  $\rightarrow$  230 millones
- Intel Core 2 Duo E6600 (2006)  $\rightarrow$  291 millones
- Nvidia GeForce 7800 GTX (2005) → 302 millones
- Nvidia GeForce 8800 GTX (2006)  $\rightarrow$  681 millones

Rápida evolu
ión en paralelismo:

- $\blacksquare$  NV40 (2004)  $\rightarrow$  12 pipelines simultáneos (FP)
- G70 (2005)  $\rightarrow$  24 pipelines simultáneos (FP)
- G80 (2006)  $\rightarrow$  128 streaming processors (VP+FP)

## 3.4. CUDA

## 3.4.1.1. Evolu
ión de las GPU's

En cuestión de pocos años, la unidades programables de procesamiento gráfico han visto incrementada su capacidad de computación de manera vertiginosa. Con la aparición de múltiples cores dirigidos por un alto ancho de banda, hoy en día las GPU's ofrecen multitud de recursos para procesamiento gráfico y no grafico.

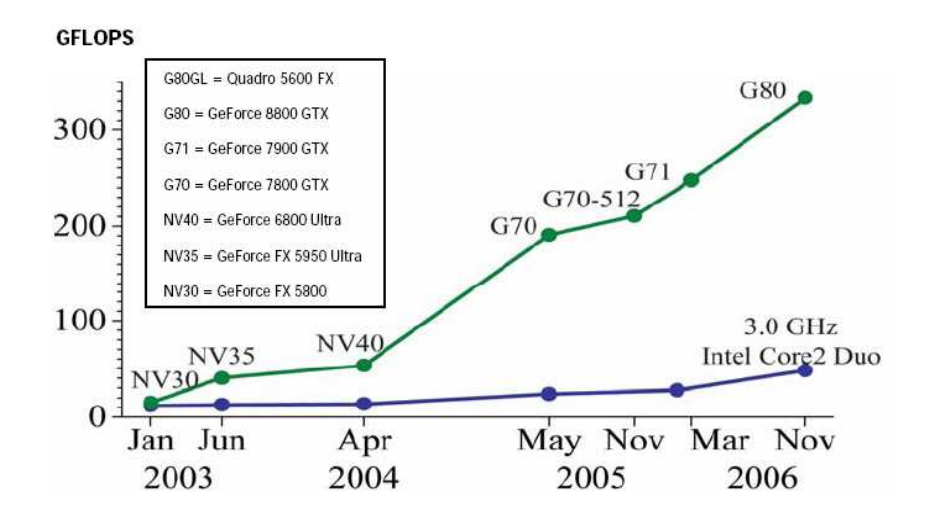

Figura 3.5: Grá
o de la evolu
ión de las opera
iones en punto otante en CPU y GPU. Fuente: [NVI07]

La prin
ipal razón que hay detrás de está evolu
ión es que la GPU está

espe
ializada para un ál
ulo intensivo, on alto grado de paralelismo, y por tanto está diseñada tal que más transistores están dedi
ados al pro
esamiento de datos que al cacheo de datos y su control. Más específicamente, la GPU está espe
ialmente bien situada para resolver problemas expresados omo omputa
iones de datos paralelos on alta intensidad aritméti
a.

Sin embargo, acceder a todo este poder de computación que engloba una unidad de procesamiento gráfico y utilizarlo de la manera adecuada para aplicaciones no gráficas es un problema delicado:

- 1. Tradi
ionalmente la GPU sólo puede ser programada a través de una API gráfica, que impone una alta curva de aprendizaje para los que se inician y es inadecuada para aplicaciones no gráficas.
- 2. La memoria DRAM de una GPU puede ser leída desde ualquier parte de la memoria de manera general, pero hasta hace muy poco no podía ser escrita en cualquier parte, eliminando la flexibilidad disponible en CPU.
- 3. En algunas aplicaciones el cuello de botella está en el limitado ancho de banda de la memoria.

#### $3.4.1.2.$ Una nueva arquitectura

CUDA es el acrónimo de *Compute Unified Device Arquitecture* y es una nueva arquite
tura software y hardware reada para afrontar y administrar los ómputos en la GPU omo un dispositivo de ómputo de datos en paralelo, sin necesidad de tener que mapearlos por medio de una API gráfica. Esta arquite
tura está disponible a partir de los modelos Nvidia Gefor
e 8800. La estru
tura sofware de CUDA está ompuesta por varias apas omo se observa en la figura 3.6:

- $\blacksquare$  Un controlador hardware.
- Una interfaz de programación de la aplicación (API) y su entorno de ejecución asociado.

 $\blacksquare$  Dos librerías matemáticas de alto nivel de uso común: CUFFT (Fast Fourier Transform) y CUBLAS (Basi Linear Algebra Subroutines ).

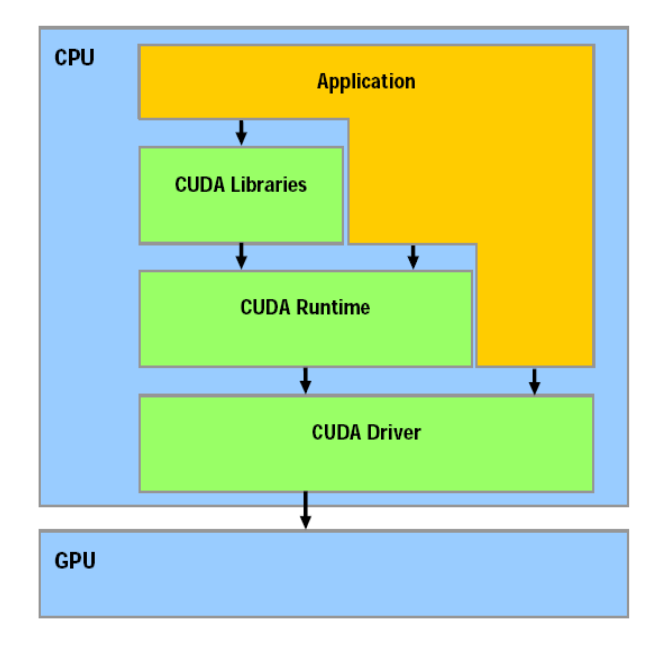

Figura 3.6: Capas software de CUDA. Fuente: [NVI07℄

La API de CUDA se corresponde con una extensión del lenguaje de programa
ión C, para fa
ilitar su aprendizaje y su in
orpora
ión a otros proye
tos.

CUDA proporciona memoria DRAM direccionada para facilitar la flexibilidad de programación: operaciones de lectura (Gather) y escritura (Scatter) en memoria (Ver figura 3.7). Esto significa que se tiene la posibilidad de leer y es
ribir datos desde ualquier punto de la memoria, omo o
urre en una CPU.

CUDA proporciona una cache de datos paralela o memoria compartida en chip con un tiempos de acceso tanto para lectura como escritura muy rápidos, ya que los hilos *(threads)* la utilizan para compartir datos entre ellos.

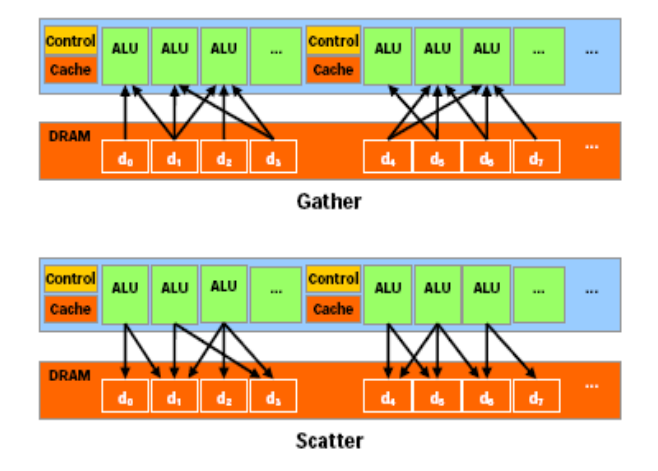

Figura 3.7: Opera
iones de le
tura y es
ritura en memoria en CUDA. Fuente: [NVI07℄

## 3.4.2. Modelo de programa
ión

Programando mediante CUDA, la GPU se puede ver como un *dispositivo de cómputo* capaz de ejecutar un alto número de hilos en paralelo. Opera como un coprocesador de la CPU, que en este contexto se conoce como host. Concretamente, una porción de código de una aplicación que se ejecuta muchas ve
es, independiente de los tipos de datos que a
epta, puede ser englobada en una función que es ejecutada en el dispositivo con varios hilos diferentes. Cada función compilada en el conjunto de instrucciones del dispositivo y su programa resultante re
ibe el nombre de kernel.

Tanto el host omo el dispositivo mantienen su propia memoria DRAM, referidas como host memory y device memory respectivamente. Cualquiera puede opiar datos desde su propia memoria a la otra a través de una API optimizada que utiliza los motores de alto rendimiento del dispositivo en
argado de el Acceso Directo a Memoria (DMA).

## 3.4.3. Thread Bat
hing

La colección de hilos que ejecuta un kernel está organizada en forma de rejilla  $(grid)$  de bloques de hilos, como puede verse en la figura 3.8.

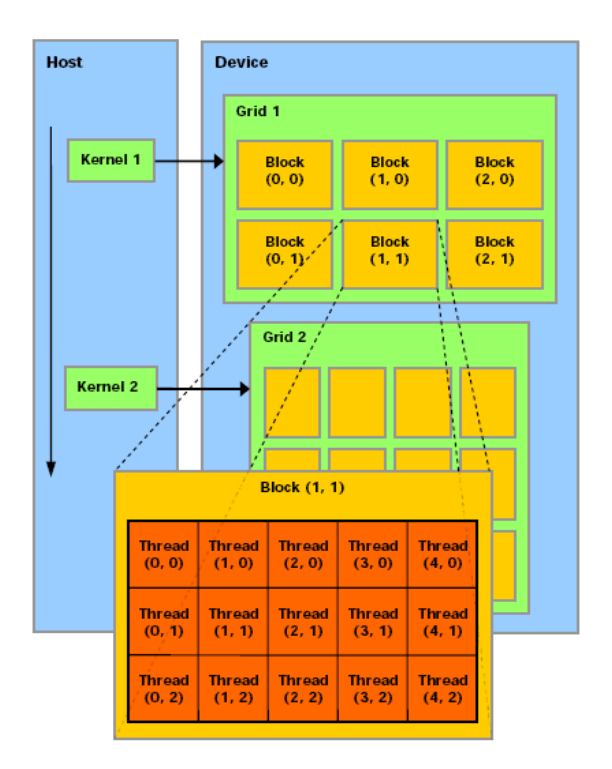

Figura 3.8: Thread Bat
hing. El host invo
a una serie de kernels al dispositivo. Cada kernel se eje
uta omo una ole

ión de hilos organizados en forma de rejilla. Fuente: [NVI07]

#### 3.4.3.1. Bloques de hilos

Un bloque de hilos es una colección de hilos que pueden cooperar juntos, compartiendo datos eficientemente entre ellos, a través de memoria compartida muy rápida y sincronizando su ejecución para coordinar los accesos a memoria. En particular, se pueden especificar puntos de sincronización (barreras) en cada kernel, donde los hilos de un bloque se suspenden hasta que alcanzan el punto de sincronización.

Cada hilo está identificado por su *thread id*, que es el número (identificador) de hilo dentro del bloque. Para facilitar el direccionamiento por medio del identificador del hilo, una aplicación puede especificar un bloque como un array de dos o tres dimensiones de tamaño variable y identificar a cada hilo usando dos o tres indexaciones.

#### $3.4.3.2.$ 3.4.3.2. Rejillas de hilos

Existe un número máximo de hilos que un bloque puede ontener. Sin embargo, los bloques que eje
utan el mismo kernel pueden englobarse juntos en una rejilla de bloques, para que, de este modo, el número total de hilos que pueden ser lanzados por un único kernel sea mucho mayor. Esto reduce la cooperacion entre hilos, ya que los hilos en diferentes bloques de un mismo grid no pueden sin
ronizarse ni omuni
arse entre ellos. El dispositivo puede lanzar todos los bloques de una rejilla secuencialmente si tiene pocas capacidades de paralelismo, o en paralelo si tiene mu
has, y en general se suele usar una ombina
ión de ambas.

Cada bloque está identificado por su block id, que es el número de bloque dentro del *grid*. Al igual que ocurría con el caso de los hilos, para facilitar el direccionamiento a través del identificador de bloque se puede especificar un *grid* como un array bidimensional de tamaño arbitrario e identificar cada bloque usando dos indexaciones.

#### 3.4.3.3. Modelo de memoria

Un hilo que se ejecuta en el dispositivo tiene sólo acceso a la memoria DRAM de éste y a través de los diferentes espa
ios de memoria omo se observa en la figura 3.9.

Más específicamente:

- 1. Le
tura y es
ritura por hilo en registros (registers ).
- 2. Lectura y escritura por hilo en memoria local (local memory).
- 3. Lectura y escritura por bloque en memoria compartida (shared memory).
- 4. Le
tura y es
ritura por grid en memoria global (global memory ).
- 5. Sólo lectura por grid en memoria constante (*constant memory*).
- 6. Sólo le
tura por grid en memoria de textura (texture memory ).

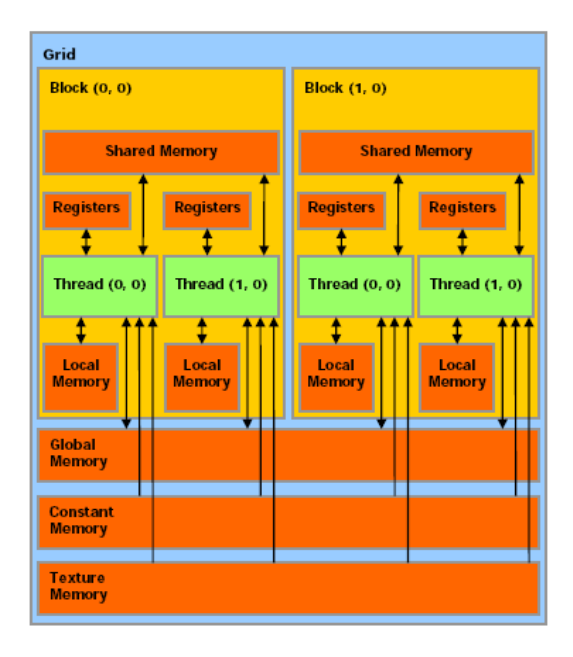

Figura 3.9: Modelo de memoria. Cada hilo tiene a

eso a DRAM y a espa
ios de memoria de distintos ámbitos. Fuente: [NVI07]

Tanto el espa
io de memoria global omo el onstante y el de textura pueden leerse y es
ribirse desde y por el host, y permane
en inalterables en las llamadas de kernel de la misma aplicación. La memoria de textura ofrece además diferentes modos de direccionamiento, como por ejemplo filtros de datos en diferentes aplicaciones.

## 3.4.4. Implementa
ión hardware

El dispositivo está implementado como un conjunto de multiprocesadores donde cada uno de ellos posee una arquitectura de tipo SIMD (Single Instruction, *Multiple Data*) como se puede ver en la figura  $3.10$ . En cualquier ciclo de reloj, cada procesador del multiprocesador ejecuta la misma intrucción pero trabaja on datos diferentes.

Con
retamente, ada multipro
esador tiene integrado lo siguiente:

1. Un onjunto de 32 registros por pro
esador.
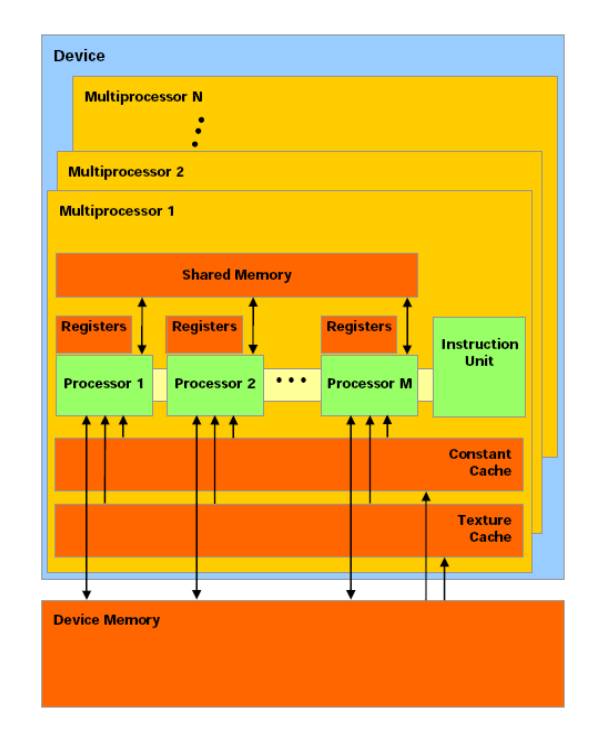

Figura 3.10: Modelo hardware de CUDA. Fuente: [NVI07℄

- 2. Una cache de datos paralela (memoria compartida) compartida entre todos los pro
esadores.
- 3. Una cache constante de sólo lectura compartida por todos los procesadores y que incrementa las velocidades de lectura desde el espacio de memoria onstante.
- 4. Una a
he de textura de sólo le
tura ompartida por todos los pro
esadores y que incrementa las velocidades de lectura desde el espacio de memoria de textura.

### 3.4.4.1. Modelo de ejecución

Un grid de bloques de hilos es ejecutado en el dispositivo, ejecutando uno o más bloques en cada multiprocesador, usando rodajas de tiempo (slices). Cada bloque se divide en grupos SIMD de hilos llamados warps.

Cada uno de estos warps ontiene el mismo número de hilos que determinan su tamaño (*warp size*) y es ejecutado por cada multiprocesador por medic de un método en el cual periódicamente se cambia de *warp* para maximizar el uso de los multipro
esadores de los re
ursos omputa
ionales. De esta tarea se encarga el manejador de hilos *(thread scheduler)*.

El método por el que un bloque de hilos se divide en warps es siempre el mismo: ada warp ontiene hilos onse
utivos, empezando on el hilo número 0 en el primer *warp* e incrementando el índice de hilo en los sucesivos.

Un bloque se procesa en un sólo multiprocesador; de ahí que el espacio de memoria compartida resida en el chip, para tener tiempos de acceso más rapidos. Un multipro
esador puede pro
esar varios bloques on
urrentemente, repartiendo entre ellos el onjunto de registros y la memoria ompartida. De hecho, el número de registros disponibles por hilo es igual a:

$$
\frac{R}{B \cdot ceil(T, 32)}
$$

donde R es el número total de registros por multipro
esador, B el número de bloques a
tivos a la vez en el multipro
esador, T el número de hilos por bloque y  $ceil(T, 32)$  es T redondeado al alza al múltiplo más cercano de 32.

El orden de ejecución de un warp dentro de un bloque está indefinido. aunque puede ser sincronizado para coordinar los accesos a memoria global o compartida. Si la instrucción ejecutada por los hilos de un *warp* escribe en el mismo lugar de memoria global o ompartida, el orden de las es
rituras no estará definido.

## 3.4.5. Serie Nvidia GeFor
e 8800

La serie GeForce 8800 de Nvidia, y concretamente la GeForce 8800 GTX utilizada, tiene omo prin
ipales ara
terísti
as, las siguientes:

1. El número máximo de hilos por bloque es 512.

- 2. El tamaño máximo de cada dimensión de un *grid* de bloques es 65535.
- 3. El número de multipro
esadores es de 16 a 675 MHz.
- 4. La antidad de memoria de dispositivo es de 768 MB.
- 5. La antidad de memoria ompartida disponible por multipro
esador es de 16 KB dividida en 16 ban
os de memoria.
- 6. La cantidad de memoria constante disponible es de 64 KB con una cache de 8 KB por ada multipro
esador.
- 7. El número de registros disponibles por multipro
esador es de 8192.
- 8. La a
he para texturas unidimensionales es de 8 KB por multipro
esador.
- 9. El tamaño máximo del warp es de 32 hilos.

Por último, abe desta
ar que ada multipro
esador está ompuesto por o
ho pro
esadores orriendo al doble de las fre
uen
ias de reloj y a ada multiprocesador le está permitido ejecutar los 32 hilos de un warp en dos ciclos de reloj.

## 3.4.6. Factores influyentes en el rendimiento

Para conseguir que una aplicación aproveche al máximo los recursos que ofrece la GPU mediante CUDA hay que tener en cuenta multitud de factores. En esta sección citaremos los más importantes, pero una exposición más detallada se puede encontrar en [NVI07]. Los factores que influyen en el rendimiento pueden catalogarse básicamente en tres grupos: instrucciones, memoria y tamaños de bloque; ada uno on mayor o menor importan
ia dependiendo de las características de la aplicación.

#### $3.4.6.1.$ Instrucciones aritméticas y de control

Para ejecutar una instrucción de un *warp* es necesario leer los operandos de cada *thread* del warp, ejecutar la instrucción y por último escribir el resultado

de cada thread del warp. Dependiendo del tipo de la instrucción se consumirá un distinto número de ciclos en lanzarla. Los ciclos consumidos por las principales instrucciones artiméticas son:

- La suma y multiplicación en punto flotante, suma de enteros, operaiones de bits, ompara
iones, mínimo, máximo y onversiones de tipo consumen 4 ciclos.
- La raíz cuadrada y la multiplicación de enteros consumen 16 ciclos.
- Las operaciones de división y módulo en enteros son muy costosas y deben evitarse, onvirtiéndolas en opera
iones de bits uando sea posible (el ompilador lo realiza automáti
amente uando el dividendo es un literal).
- $\blacksquare$  La raíz cuadrada en punto flotante requiere 32 ciclos, al igual que sin, os y exp.
- La división en punto flotante consume 36 ciclos.

Existe una colección de funciones aritméticas que son más rápidas que las estándar, pero a osta de relajar el error ometido. Como norma general se llaman de la misma manera que las normales, pero añadiendo \_\_ delante, omo por ejemplo  $\frac{1}{2} \sin(x)$  o  $\frac{1}{2} \log(x)$ . Una lista completa de estas instrucciones y sus errores se puede consultar en [NVI07].

Las instrucciones de control *(if, switch, while, for, do)* pueden tener un gran impa
to en el rendimiento, ya que pueden ha
er que los hilos de un mismo warp sigan distintos caminos. Cuando ocurre esto las instrucciones son serializadas, es de
ir, se eje
utan primero las de un amino y después las del otro, inhibiendo la es
ritura de resultados a los hilos debidamente. Esto ha
e que el número total de instrucciones totales del *warp* aumente, empeorando el rendimiento. En ocasiones el compilador puede desenrollar bucles o usar ejecución predicada (*branch predication*) para evitar esta divergencia y no empeorar el rendimiento.

#### $3.4.6.2.$ Instrucciones de acceso a memoria

Cada instrucción de acceso a memoria necesita 4 ciclos para ser lanzada. Aparte de esto, hay que tener en cuenta el número de ciclos (posiblemente mucho mayor) de laten
ia de memoria. Estos valores son muy variables dependiendo del tipo de memoria a la que se esté accediendo.

- $\blacksquare$  Un acceso a la memoria global requiere entre 400 y 600 ciclos. Esta memoria no es a
heable <sup>y</sup> admite transferen
ia de un máximo de 128 bits por instrucción.
- La memoria constante es cacheable, y en caso de fallo se necesitan los ciclos de un acceso a memoria global. En caso de acierto se necesitan los ciclos de una acceso a registro por cada posición distinta referenciada en el warp.
- La memoria de textura funciona de manera similar a la memoria constante en cuanto a ciclos de acceso, aunque mejora la localidad espacial y es más versátil en cuanto a los patrones de acceso.
- La memoria ompartida reside en el hip y por ello es muy rápida. Los tiempos de acceso son los mismos que los de un registro siempre que no haya conflictos de bancos, en cuyo caso se escalará con el número de conflictos encontrados. La memoria compartida está dividida en 16 ban
os de la siguiente forma: la primera palabra de 32 bits pertene
e al banco 0, la segunda al 1, la tercera al 2...y así cíclicamente. Cuando varios hilos de un *warp* acceden al mismo banco forman un conflicto, y esos accesos se deben serializar. De ahí que el número de ciclos requeridos en un acceso se escale con el número de conflictos, ya que se debe dividir todos los accesos en subgrupos libres de conflictos y servir uno detrás de otro.
- Los registros pueden ser accedidos sin ningún coste extra de ciclos salvo que existan dependen
ias read-after-write.

El an
ho de banda entre la tarjeta y su memoria es mu
ho mayor que el ancho de banda entre memoria principal y la memoria de la tarjeta gráfica.

Es por esta razón que se debe utilizar la memoria de la tarjeta lo más posible, y transferir los resultados sólo una vez se ha efe
tuado todo el pro
esamiento. También es onveniente empaquetar las posibles transferen
ias en bloques grandes para amortizar la sobre
arga produ
ida.

### 3.4.6.3. Tamaño de bloque

El tamaño de bloque ha de elegirse para que sea tal que maximize la utiliza ión de los re
ursos. En parti
ular, han de permitir que exista un mínimo de 2 bloques por multipro
esador, para que pueda ambiar entre uno y otro uando uno esté esperando por algún motivo (acceso a memoria, sincronización...). Para que estos bloques puedan oexistir en el multipro
esador también es ne esario que la memoria ompartida usada por ada uno no supere la máxima del multipro
esador. También es interesante, sobre todo uando hay un número elevado de bloques, que el número de hilos por bloque sea múltiplo del tamaño máximo de warp para no desperdiciar recursos en warps poco pobla- $\cos$ .

La ocupación se define como el número de *warps* que se ejecutan concurrentemente en los multipro
esadores. Este valor es muy importante, ya que si se al
anza el máximo se onsigue que el multipro
esador siempre tenga otro warp que ejecutar cuando uno de ellos se quede en espera por alguna razón. Para onseguir este valor máximo es ne
esario ajustar el tamaño de bloque teniendo en uenta que se pre
isa que existan registros y memoria ompartida suficientes para todos los *warps* concurrentes. Si la configuración de ejecución lanza bloques uya ne
esidad de registros o memoria ompartida ex
ede los máximos del multipro
esador, di
hos hilos no serán lanzados durante la eje
u ción. NVIDIA ha puesto a disposición de los desarrolladores [NVI] el  $\textit{CUDA}$ Occupancy Calculator, una hoja de cálculo con la que medir de manera sencilla la ocupación alcanzada para cada kernel a partir del número de registros y la memoria compartida que usa, así como el número de hilos de ese mismo kernel que se lanzan por bloque.

En general, un tamaño de bloque de 64 es el mínimo a
eptable para apli caciones con un gran número de bloques concurrentes. Un valor entre 192 y 256 es normalmente el mejor y permite un aprove
hamiento óptimo de los recursos.

## 3.4.7. Re
omenda
iones para el rendimiento

El principal factor para conseguir un buen rendimiento en la GPU mediante CUDA es el tipo de algoritmo que se quiere portar. Para onseguir el máximo aprove
hamiento de los re
ursos, el algoritmo debe de ser de alta intensidad aritmética, es decir, que tenga un elevado número de instrucciones aritméticas por cada instrucción de acceso a memoria. Esto hará que el tiempo de espera debido a accesos a memoria pueda ser ocultado por la ejecución de instrucciones aritméticas.

Aparte de esto, es muy interesante minimizar el número de puntos donde el flujo de ejecución diverge en los hilos de un mismo warp, ya que esto hará que se seriali
en los diferentes aminos. Si no se pueden evitar estos puntos de divergen
ia, lo más interesante es onseguir dividir los hilos de tal manera que todos los de un mismo *warp* sigan el mismo camino, eligiendo para ello una ordena
ión ade
uada de los hilos dentro de los bloques.

Los accesos a memoria son las operaciones más costosas, así que son un punto muy importante a la hora de optimizar. Hay que minimizar el uso de la memoria prin
ipal (CPU) y la memoria global (GPU), ya que son las más lentas. Lo más re
omendable es argar en la memoria ompartida los datos que ne
esitan los hilos de un bloque y que operen on ellos allí. Así se amortizará la transferencia si varios hilos acceden a ellos, o si se accede varias veces al mismo. Cuando hayan terminado de tratar esos datos, se moverán los resultados de vuelta a memoria global. También es interesante tratar de empaquetar datos de tal manera que en una operación de transferencia se muevan el máximo tamaño de datos posible. La memoria de texturas debe ser utilizada uando la localidad espacial o temporal de los accesos a memoria efectuados por el algoritmo sea alta, ya que permitirá que los datos estén en a
hé la mayoría de las ve
es que sean pedidos.

Hay que utilizar las instru

iones más rápidas siempre que sea posible, ya sea usando las opera
iones de bits (para multipli
a
iones y módulo de enteros, por ejemplo) o las fun
iones aritméti
as rápidas si el error ometido es a
eptable. Utilizar datos de tipo *float* (simple precisión) siempre que sea posible también es una buena elección, ya que son los datos que más rápido trata la GPU al ser los que se usan en las diversas etapas del *pipeline* gráfico. (En realidad por ahora es la *única* opción, ya que los datos de doble precisión se convierten a *floats* por el compilador de NVIDIA, pero esta situación va a ambiar en el futuro próximo).

Por último, se debe tratar de reducir al máximo el número de registros y memoria compartida que utiliza cada *thread*, ya que cuanto menor sea este número más fácil será conseguir la máxima ocupación de los multiprocesadores. Utilizando la hoja de cálculo de [NVI] es posible encontrar los tamaños de bloque que maximizan la ocupación y probarlos para ver cuál es el que mejor comportamiento obtiene (maximizar la ocupación no siempre significa minimizar el tiempo de ómputo).

## 3.4.8. Limita
iones

Concluiremos comentando brevemente las limitaciones específicas de CUDA (dejando aparte las intrínse
as al uso de GPUs para omputa
ión general, ya expuestas on anterioridad).

- 1. Sólo se soporta aritméti
a de pre
isión simple. Esto puede ser muy problemático para aplicaciones científicas que requieran un alto grado de exa
titud, pero afortunadamente NVIDIA ha anun
iado que próximamente se permitirá el uso de aritméti
a de doble pre
isión.
- 2. No sigue en su totalidad las convenciones del estándar de coma flotante IEEE-754. Las diferencias están principalmente en que no se garantizan

las mismas otas de pre
isión, y en el omportamiento de los NaNs y números denormalizados.

- 3. Faltan mecanismos de sincronización. El único mecanismo soportado es la sincronización (por medio de una barrera) entre todos los hilos de un mismo bloque; y no hay mecanismo alguno que permita sincronización entre hilos de distintos bloques.
- 4. No se permiten llamadas re
ursivas. Esto es así porque, a
tualmente, todas las llamadas a fun
iones que se eje
uten en la GPU son extendidas en línea *(inlined)* por el compilador.

# Capítulo 4

# Implementa
ión en CPU

Una vez explicados los métodos de reconstrucción algebraica y las unidades de procesamiento gráfico (GPUs), continuaremos exponiendo los detalles de la implementa
ión. El algoritmo elegido es el SART. La razón es doble: por un lado, vimos que SART constituye una mejora tanto con respecto a ART omo a SIRT, en términos de toleran
ia al ruido y rapidez de onvergen
ia; por otro lado, el ART bási
o no posee un elevado grado de paralelismo (dado que se basa en una a
tualiza
ión de la estima
ión del volumen rayo por rayo), y omo ya vimos esto es una ondi
ión indispensable para obtener un buen rendimiento de una implementación en GPU.

Esta parte se ha dividido en dos: la implementa
ión del algoritmo SART para que se ejecute sólo en la CPU y el posterior proceso de adaptación a la GPU (que es el tema del siguiente apítulo). Este orden fue el que seguimos al elaborar el proye
to, ya que una versión que se eje
ute íntegramente en la CPU es más sen
illa de onstruir, a la vez que nos permite familiarizarnos el método, entrarnos en los aspe
tos puramente algorítmi
os del problema y obtener resultados que nos permitan evaluar la alidad obtenida (dado que no tiene sentido tratar de acelerar un programa que no diera como resultado reconstrucciones de la exactitud deseada). Además, una versión en CPU es el punto de partida para el proceso de migración de partes a la GPU, y ayuda mu
ho en aspe
tos tan difí
iles en GPU omo la depura
ión (ya que tener una implementación correcta del algoritmo facilita la comparación de resultados).

#### 4.1. Formato de los ar
hivos  $4.1.$

Durante el proceso de la reconstrucción es necesario tratar con diversos tipos de archivos. Uno es el fichero de selección, donde se almacenan los nombres de las proyecciones que se usarán como entrada en el algoritmo. Las mencionadas proyecciones también son un tipo de archivo que es necesario tratar, al igual que el volumen reconstruido final. Con el fin de maximizar la utilidad del programa que elaboremos, ne
esitamos que estos formatos sean lo más estándar posible, ya que fa
ilitará ualquier onexión on otros paquetes de software existentes actualmente y en el futuro y también será de gran utilidad a cualquiera que desee ontinuar extendiendo la implementa
ión. Por esta razón nos hemos de
antado por utilizar el mismo formato que usa Xmipp, la suite de aplicaciones para microscopía electrónica del CNB. Estos formatos, a su vez. son los mismos que los usados por otra importante suite de aplicaciones con la misma finalidad, SPIDER (System for Processing Image Data from Electron microscopy and Related fields, sistema de procesamiento de imágenes de microscopía electrónica y campos afines).

Estos formatos son:

- Archivo de selección de proyecciones: es un sencillo archivo de texto ASCII, con extensión *sel*, donde cada línea contiene la ruta de una fichero de proyección. Al lado de ésta aparece el estado, que está representado on un 1 si está a
tivo o un -1 si está des
artado.
- Archivo de proyección y volumen: son los archivos con extensión .xmp o .vol y están formados por una abe
era de 1 kb seguida por los valores correspondientes, representados en *floats*. La cabecera contiene la información importante de la proyección como son: el número de rodajas (slices), columnas y filas; el tipo de archivo concreto del que se trata; informa
ión estadísti
a de los valores; los ángulos de Euler;

desplazamientos y factor de escalado, etc. A la cabecera le siguen los valores de de la proyección/volumen codificados en  $floats$  de 4 bytes en formato IEEE 754. Estos valores siguen el mismo orden de bytes que la arquite
tura donde se originaron (little endian o big endian). De máxima importan
ia para nosotros es la informa
ión relativa a los ángulos de Euler, que ontienen los ángulos de una rota
ión respe
to de un eje que pasa por el entro del volumen (que se toma omo origen del entro de coordenadas). Esta rotación lleva el sistema universal de coordenadas a un sistema local en el que el eje  $Z$  es la dirección de proyección, y el centro de la imagen es la proyección del centro del volumen.

Para tratar estos ar
hivos hemos optado por utilizar la interfaz de lases ontenida en Xmipp, ya que es una implementa
ión sobradamente probada (a
tualmente está en su versión 1.1), a la vez que fa
ilitaría su in
orpora
ión a la suite.

#### $4.2.$ 4.2. Supuestos previos

Antes de comenzar con la implementación hay que abordar una serie de eleciones y suposi
iones. Unas tratan sobre el pro
edimiento on el que se han tomado las proyecciones, y otras son decisiones tomadas acerca del modelo de volumen que se va a re
onstruir. En nuestro aso se han tomado las siguientes, que son las mismas para todas las versiones implementadas tanto en CPU omo en GPU:

- Rayos de grosor nulo. Esto justifica el uso de la transformada de rayos X, y es una aproximación físicamente realista. Además, se evitan complicaciones ya que un rayo, en una determinada fracción de su trayectoria, solo afectará a un vóxel.
- Trayectorias rectilíneas.
- Haz de rayos paralelos. Las proyecciones que tomamos para reconstruir el volumen han sido creadas con una sistema de proyecciones para-

lelas. Esto simplifica la reconstrucción ya que para una proyección dada todos los rayos que inciden tienen la misma dirección.

- Proyección ortogonal. El plano de proyección es perpendicular a la dirección de los rayos.
- Rejilla tridimensional omo distribu
ión en el espa
io de las funciones base. Las funciones base cuyos coeficientes hemos de calcular se encuentran distribuidas en el espacio siguiendo una rejilla equiespaciada en cada una de tres direcciones ortogonales entre sí. Cada punto de la rejilla es el entro de un vóxel. La distan
ia entre vóxeles se toma para que sea igual que la distancia entre píxeles de la proyección. Si este valor fuese mucho menor habría demasiado pocos rayos pasando por ada vóxel, ya que éstos no tienen grosor. Esto llevaría a una reconstrucción artificialmente costosa y que no mejoraría la calidad, ya que la información para la corrección del coeficiente de la función base asociada al vóxel sería insuficiente. Análogamente, no estará justificado tomar tamaños de píxel mu
ho menores que los de los vóxeles, pues la reconstrucción en todo caso no podría tener la exactitud suficiente (dado que, dentro del vóxel, el valor de la fun
ión a re
onstruir depende de un úni
o parámetro). Esto justi
a que la longitud del lado de un vóxel de la rejilla y la longitud del lado de un píxel de la imagen deban tomarse al menos del mismo orden de magnitud.
- Los ángulos de las proyecciones son conocidos. Esto es usualmente cierto en aplicaciones médicas, aunque en microscopía electrónica hay que realizar un pro
eso de estima
ión de ángulos. En este aso, durante el proceso de reconstrucción se suponen estos valores conocidos con exa
titud, y posteriormente se realiza una nueva estima
ión de los ángulos, por lo que esto no resta validez a nuestra implementación, que sigue siendo necesaria.

Una vez determinadas todas las suposiciones del modelo y las proyecciones y los formatos de archivos utilizados podemos pasar a la implementación en sí.

#### 4.3. Esquema genérico

Daremos aquí el esquema de una posible implementación del algoritmo SART (puede ser útil onsultar de nuevo la expresión matemáti
a del método, ontenida en la ecuación 2.10 de la sección 2.8). Como se puede apreciar, en ella se ha evitado dar demasiados detalles específicos (como puede ser por ejemplo ómo re
orrer los rayos que atraviesan a ada vóxel). La razón es que así el pseudocódigo mostrado es, por un lado, suficientemente preciso como para fa
ilitar la omprensión del algoritmo y las estru
turas que se utilizan; y a la vez suficientemente ambiguo como para dar lugar a diversas implementaciones basadas en el mismo esquema pero que difieren enormemente en cuanto a su eficiencia.

Las funciones proyecta, corrige y backproyecta se muestran en las figuras 4.2, 4.3 y 4.4 respe
tivamente. Las estru
turas de datos utilizadas son las siguientes:

- volumen: matriz tridimensional que almacena los pesos de la función base asociada a cada vóxel.
- proyCal
ulada: matriz bidimensional que ontiene la transformada de rayos X del volumen actual en una dirección determinada.
- factNormPixel: factores de normalización por píxel. Se corresponden on el denominador del sumatorio del numerador de la e
ua
ión 2.10.
- correccion: contendrá las diferencias normalizadas (los coeficientes izquierdos del sumatorio del numerador de la ecuación 2.10).

#### Problemas de la implementación inmediata 4.4.

En vista del pseudo
ódigo anterior, puede elaborarse una implementa
ión del SART ingenua en la que para implementar, por ejemplo, los pasos des
ritos con "para cada vóxel que interseque a r" se realiza un recorrido sobre todos los vóxeles y se comprueba la intersección. Sin embargo, esta implementación,

```
Reconstruccion utilizando el algoritmo del SART
\astEntrada: vector que contiene la informacion de todas las proyecciones
\astSalida: representacion del volumen reconstruido
SART(proyecciones) {
 \frac{1}{2} Crea un volumen de un tamano adecuado y una estimacion inicial
 volumen = inicializa(proyecciones tamanos);
```
 $\sqrt{3}$  is es necesario, ordena las proyecciones para aumentar la velocidad de convergencia  $proyecciones.  $\text{ordena}()$ ;$ 

while (no se satisfaga el criterio de convergencia)

 $//$  Realiza una iteracion del algoritmo for (int i = 0; i < provections size(); ++i)  $\frac{1}{2}$  // para cada proyection medida  $\langle p \rangle$  = provalculada, factNormPixel> = provecta(provecciones[i].info, volumen);  $corr = correction(proyecciones[i].datos, proyCalculada, factNormPixel);$ volumen =  $backproyecta(proyecciones[i].info, volume, corr, factorRelajacion);$ }

return volumen;

```
ł
```
FIGURA 4.1: Pseudocódigo del SART

```
************* Provection *****
 * Calcula la proyeccion de la estimacion actual del volumen
 * segun la direccion de los rayos.
                                                                           \ast\astEntrada: information de proyeccion (tamano, angulos de Euler...)\astSalida: proyeccion del volumen actual (proyCalculada)
 \astfactor de normalizacion de cada pixel (factNormPixel)
         \star\star*** * * * * /
proyecta(infoProyeccion, volumen) {
 \frac{1}{2} Factor de normalizacion de cada rayo, inicializado a 0
 factNormPixel[] = \{ 0 \};\frac{1}{2} Proyeccion del volumen actual en cada pixel, inicializado a 0
 proyCalculada[ = { 0 };
 for (cada rayo r en infoProyeccion)
   for (cada voxel v en volumen al que interseque r) {
     integral = integralRayoEnVoxel(r, v);\text{progCalculada[r]} += \text{volume[r]} * \text{integral};factNorm\text{pixel}[r] += integral;\}return <provcalculada, factNormPixel>;
}
```
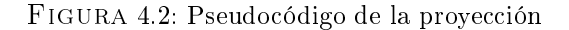

```
\emph{``}\textrm{***}\textrm{***}\textrm{***}\textrm{**} \emph{Corr} \emph{``}\textrm{***}\textrm{***}\textrm{***}\textrm{***}\textrm{***}\textrm{***}\textrm{***}\textrm{***}\textrm{***}\textrm{***}\textrm{***}\textrm{***}\textrm{***}\textrm{***}* Calcula las correcciones por cada pixel, segun la diferencia entre *
 * la proyeccion medida y la calculada
 \astEntrada: proyeccion medida (proyMedida),
 \astproyeccion calculada (proyCalculada),
 \astfactores de normalizacion (factNormPixel)
 \astSalida: array de correcciones (corr)
 *******************************
                                                                               **********/
correccion(proyMedida, proyCalculada, factNormPixel) {
  \frac{1}{2} Correccion por cada pixel (rayo)
  double[] corr;
  for (cada pixel p en proyMedida)
    \text{corr}[p] = (\text{proyMedia}[p] - \text{proyCalculada}[p]) / \text{factNormPixel}[p];return corr;
}
```
FIGURA 4.3: Pseudocódigo de la corrección

```
*
  Distribuye las correcciones en el volumen
                                                    \ast\astEntrada:
 \astestimacion actual del volumen (volumen),
 \stararray de correccion (corr)
 \ast\starfactor de relajacion (lambda)
 \astSalida: nuevo volumen
 backproyecta(infoProyeccion, volumen, corr, lambda) {
 for (cada voxel v en volumen) \{double factNormVoxel = 0, sumaCorrecciones = 0;
   for (cada rayo r de infoProyeccion que corte a v) {
    double integral = integralRayoEnVoxel(info.direccionRayos, r, v);
    factNormVoxel += integral;sumaCorrecciones +=\text{corr}[r] * \text{integral};}
   volumen[v] += lambda * sumaCorrecciones / factNormVoxel;
 \mathcal{F}return volumen;
ł
```
FIGURA 4.4: Pseudocódigo de la backproyección

aunque fá
il de llevar a abo, tiene un oste omputa
ional ina
eptable. De hecho, su complejidad temporal es de  $\theta(v \text{or} \ell \text{es} \times \text{rayos})$ , dado que tanto la proyección como la backproyección hacen un trabajo constante por cada par (rayo, vóxel).

Para simplificar los análisis, y dado que los tamaños de las imágenes y de los volúmenes no deberían ser dispares, nosotros supondremos que las dimensiones del volumen a reconstruir y de las proyecciones son todas iguales a N. En este caso, el coste en tiempo del algoritmo ingenuo está en  $\theta(N^5)$ . Un simple cálculo nos muestra que éste es un coste desorbitado si queremos ser apa
es de re
onstuir volúmenes de ientos de unidades de lado a partir de cientos de imágenes, como suele ser el caso en la práctica.

Sin embargo, este alto coste no es inevitable. La razón está en un hecho al que ya se ha apuntado on anterioridad, y es que un rayo sólo puede atravesar un número reducido de vóxeles, mucho menor que  $N^3$ , así que no es necesario comprobar su intersección con todos ellos. Por esta razón, la mayoría de las integrales de rayo por vóxel son nulas, con lo cual la mayor parte del tiempo se desperdicia comprobando intersecciones vacías. Dado un rayo cualquiera. el número máximo de vóxeles que atraviesa es  $3N-2$ . Intuitivamente este resultado es bastante plausible (pare
e que el aso peor está uando el rayo "está muy cerca de atravesar una diagonal del cubo"), y de hecho no es difícil hallar una demostración, que daremos a continuación.

Consideremos un volumen formado por  $X \times Y \times Z$  cubos unitarios, de tal manera que las esquinas de ada uno de estos ubos (vóxeles) se orresponde con un punto  $(x, y, z) \in \mathbb{R}^3$  de coordenadas enteras y tal que  $0 \le x < X$ , 0 ≤ y < Y, 0 ≤ z < Z. Sea I el punto de intersección de un rayo con el volumen, y  $v$  su dirección, de tal manera que la posición de un punto del rayo está dada por  $I + \vec{v} \cdot t$  al variar  $t \geq 0$ . Supongamos que  $v_x \geq 0$ ,  $v_y \geq 0$ ,  $v_z \geq 0$ (esto es, el rayo se mueve en dirección positiva en cada uno de los ejes; como veremos enseguida esto no supone una pérdida de generalidad). Considérese ahora la función  $f(p) = \lfloor p_x \rfloor + \lfloor p_y \rfloor + \lfloor p_z \rfloor$ , donde  $\lfloor \rfloor$  denota la función parte entera inferior; entonces  $f(p + \vec{v} \cdot t)$  es una función creciente, y su valor está comprendido entre 0 y  $X + Y + Z - 3$  para todo punto de la trayectoria del rayo (salvo el punto de salida del ubo onsiderado). Además, este valor sólo varía uando ambia la parte entera de alguna de las oordenadas, lo que equivale a que el rayo orte a un nuevo vóxel (obviamente distinto de todos los anteriores). Por tanto el número de vóxeles que ha atravesado el rayo está acotado por  $f(voxel desalida) - f(voxel de entrada) + 1 = X+Y+Z-2$ .

En el caso de no ser  $v_x \geq 0$ ,  $v_y \geq 0$ ,  $v_z \geq 0$ , es fácil que el mismo argumento anterior sigue siendo válido si se aplica a la función  $f(p) = sgn(v_x) \cdot [p.x] +$  $sgn(v_y) \cdot [p.y] + sgn(v_z) \cdot [p.z]$ , donde sgn denota la función signo (+1 para positivos, 0 para el 0 y −1 para negativos). Por tanto queda probada nuestra afirmación.

Otra observa
ión interesante, que será ne
esaria para algunas de las implementa
iones, es que on las suposi
iones del apartado anterior el máximo número de rayos que puede atravesar un vóxel es de 4. Esto se puede ver notando que la mayor distan
ia posible entre dos puntos de un mismo vóxel es  $\frac{\sqrt{3}}{2} \simeq 0,866$ . Es fácil convencerse de que dada la proyección de un rayo, sólo hay 4 posibles píxeles cuyo centro diste menos que este valor de ella (dependiendo de la posición donde haya quedado la proyección dentro del píxel orrespondiente).

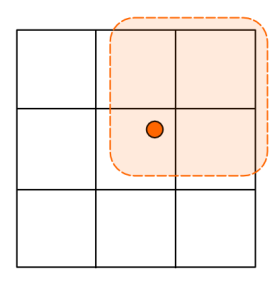

Figura 4.5: Se muestran los 4 posibles píxeles uyos rayos pueden ortar al vóxel uyo entro se proye
ta en el punto mar
ado en ro jo.

Con estas dos onsidera
iones ya estamos en ondi
iones de abordar un

algoritmo cúbico, tarea que como veremos en la siguiente sección puede enfoarse de dos maneras.

# 4.5. Proyección

Como ya vimos al tratar el tema del algoritmo del SART, existen dos formas de calcular las provecciones del volumen de una manera eficiente. Una está dirigida por rayos (ray-driven) y la otra está dirigida por vóxeles (voxel-driven). Aunque en principio las dos tienen un coste de  $\theta(N^3)$  (tanto en tiempo como en espacio), cada uno tiene características que los hacen ser mejores dependiendo de en qué pro
esador orrerán y qué fun
iones base y distribu
iones se usarán.

#### $4.5.1.$ Proyección dirigida por rayos

En esta forma de proyección se parte del rayo que llega al píxel *i*-ésimo de la imágen y se recorre para averiguar qué vóxeles atraviesa. La dirección del rayo se obtiene omo la ter
era olumna de la matriz de rota
ión de Euler que permite pasar del sistema lo
al de oordenadas (que está rotado para que el eje Z coincida con la dirección de proyección) al sistema de coordenadas universal.

Como se ha comentado antes, este recorrido ha de ser algo más "astuto" que probar con todos los vóxeles, y de hecho se puede conseguir con coste constante por cada uno de vóxeles que atraviesa (y por tanto lineal con las dimensiones del volumen). Supongamos que los entros de los vóxeles están dados por  $(x, y, z) \in \mathbb{N}^3 \mid 0 \le x < X, 0 \le y < Y, 0 \le y < Z$  (y por tanto el paralelepípedo que contiene al volumen es el de esquinas  $\left(-\frac{1}{2}\right)$  $\frac{1}{2}, -\frac{1}{2}$  $\frac{1}{2}, -\frac{1}{2}$  $(\frac{1}{2})$  $y(X-\frac{1}{2})$  $\frac{1}{2}$ ,  $Y-\frac{1}{2}$  $\frac{1}{2}, Z - \frac{1}{2}$  $\frac{1}{2}$ ) y cuyos lados son paralelos a los ejes coordenados. La idea es simplemente cortar (clip) el rayo con este paralelepípedo, hallar el primer vóxel que atraviesa y, a partir de ahí, calcular en cada momento la menor longitud que debe re
orrer el rayo para pasar al siguiente vóxel (o, equivalentemente, que alguna de las oordenadas ambie al siguiente múltiplo de  $\frac{1}{2}$ ), hasta que se llegue al punto opuesto de la intersección. Este proceso de

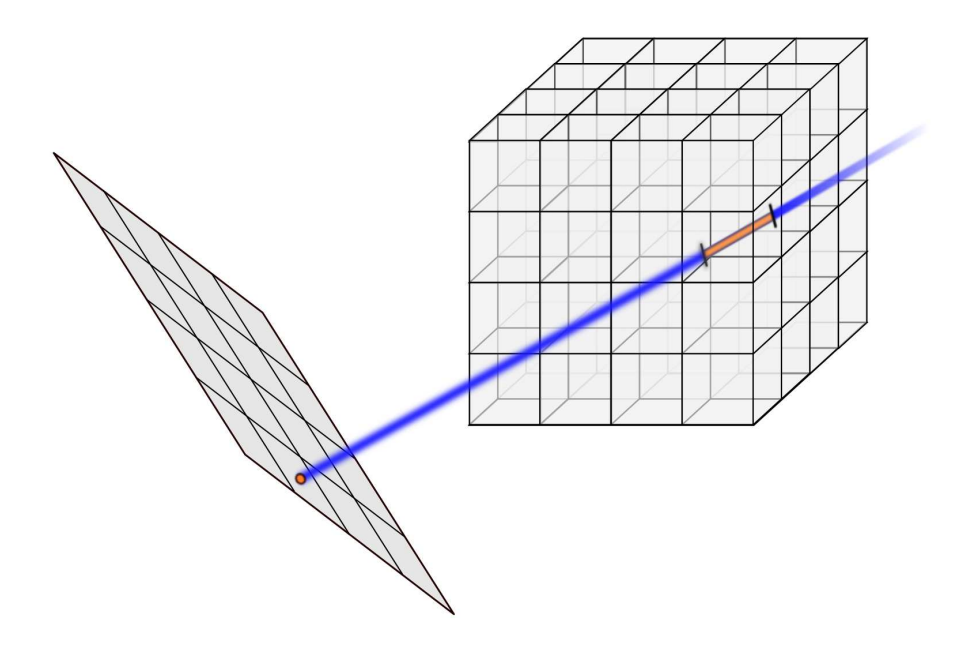

Figura 4.6: Proye

ión por rayos.

clipping se realiza utilizando una generalización a tres dimensiones del eficiente algoritmo de "Cohen-Sutherland", que se detallará a continuación.

De las observaciones de la sección anterior se desprende que el coste de este algoritmo está en  $\theta(N^3)$  en tiempo y espacio.

# 4.5.1.1. Algoritmo de Cohen-Sutherland generalizado a tres dimensiones

El algoritmo utilizado para la operación de clipping es el clásico Cohen-Sutherland, que en su forma bidimensional puede encontrarse en numerosas obras de informática gráfica (consúltese, por ejemplo, [FSH01]). Describiremos aquí dire
tamente el aso tridimensional, en el que se parte de un segmento y un paralelepípedo uyos lados están alineados on los ejes artesianos y se trata de eliminar las partes del segmento que estén fuera del paralelepípedo (al que denotaremos por  $P$ ).

\*\*\*\*\*\*\*\*\*\*\*\*\* \* Implementacion del algoritmo de Cohen-Sutherland extendido para la \* interseccion de una recta y un paralelepipedo con sus lados alineados con los ejes \* Devuelve true si queda algo visible \* El segmento es  $r1 > r2$ \*\*\*\*\*\*\*\*\*\*\*\*\*\*\* \*\*\*\*\*\*\*\*/ clipsegment(punto & r1, punto  $\&$  r2, paralelepipedo p) { int c1 = codigo(r1, p), c2 = codigo(r2, p); if  $(c1 \& c2)$  return false; // trivial reject if (!c1 && !c2) return true; // trivial accept for (int i = 0; i < 6; ++i) { // para cada lado del paralelepipedo if (bit i de c1 esta a 1) corta la parte correspondiente a r1 con el lado i; else if (bit i de c2 esta a 1) corta la parte correspondiente a r2 con el lado i; ł punto pmedio =  $(r1 + r2) / 2$ ; return <dentro(pmedio, v), r1, r2>;  $\}$ 

FIGURA 4.7: Algoritmo de Cohen-Sutherland en 3D

El primer paso es calcular un código para cada uno de los dos extremos del segmento. Este ódigo, para un punto Q determinado, indi
a en uál de las 27 regiones externas a  $P$  en que las caras de  $P$  dividen al espacio está  $Q$ . Estos códigos se almacenan en un entero de 6 bits, de tal manera que cada uno de los bits indi
a, si está a
tivo, que una de las oordenadas del punto es demasiado alta o demasiado baja, lo que corresponde a cada uno de los 6 pares de regiones. (Ver figura 4.8).

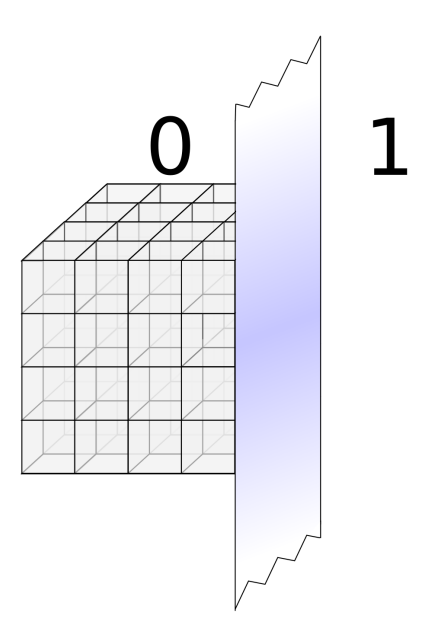

Figura 4.8: Cohen-Sutherland. Detalle de una de las seis regiones posibles

Se procede entonces a la realización de dos tests destinados a comprobar rápidamente si ambos puntos están dentro de  $P$  (*trivial accept*, en cuyo caso no es ne
esario el lipping) o ambos están en una misma región externa a P (*trivial reject*, en cuyo caso no hay intersección). El primer caso se da cuando ambos ódigos son ero; el segundo uando ambos tienen el mismo bit a 1. Si ninguno de los tests arroja un resultado on
luyente, se pro
ede a omprobar ada uno de los bits de los ódigos que estén a uno y a ortar el segmento por el lado correspondiente a esa cara. Al final, comprobamos que el punto medic

del segmento esté dentro de  $P$ ; si es así, hay intersección con P y se devuelven sus los extremos; si no, se notifica que no hay intersección.

Por último, el paso de ha
er lip de un segmento a ha
er lip de una línea (que es lo que ne
esitamos) es trivial; basta on extender el segmento lo suficiente como para asegurarse de que ambos extremos están fuera de P (y de he
ho se puede simpli
ar ligeramente el ódigo resultante porque en esta situación no se puede dar el *trivial accept*).

### 4.5.1.2. Pseudocódigo de la proyección por rayos

El pseudocódigo de este tipo de proyección queda como se ilustra en la figura 4.9.

Para terminar, destacaremos que este tipo de proyección tiene la ventaja de que, al ir avanzando vóxel a vóxel, resulta inmediato calcular la distancia que re
orre el rayo dentro de esos vóxeles. Si la fun
ión base es tal que permite calcular su valor con este dato, es conveniente este tipo de proyección. En particular éste es el caso cuando se utilizan vóxeles como funciones base, ya que la integral del rayo en una elda no es más que la distan
ia re
orrida multiplicada por un coeficiente; y por ello es por lo que la hemos elegido para este tipo de proyección. Como desventaja, este método posee un paralelismo máximo de solo  $N^2$ , es decir, solo podemos tratar en paralelo cada uno de los rayos (puesto que dentro del procesamiento de cada rayo, es preciso recorrer los vóxeles por los que pasa secuencialmente). En la práctica, para llevar a abo una implementa
ión paralela surgen problemas de on
urren
ia, pero no son ex
esivos ya que por un vóxel solo pasan un número muy pequeño de rayos. Discutiremos cómo solucionarnos en el capítulo de implementación en GPU.

```
proyeccionPorRayos(infoProyeccion, volumen) {
  factNormPixel[] = \{ 0 \};p = - p = 0; p = 0; p = 0; p = 0; p = 0; p = 0; p = 0; p = 0; p = 0; p = 0; p = 0; p = 0; p = 0; p = 0; p = 0; p = 0; p = 0; p = 0; p = 0; p = 0; p = 0; p = 0; p = 0; p = 0; p = 0; p = 0; p = 0;
  rayosPorVoxel[ ℄ = { ve
tor va
io };
  // Extremos del paralelepipedo en el que estamos re
onstruyendo
  paralelepipedo p(−0.5, −0.5, −0.5, volumen.Xdim − 0.5, volumen.Ydim − 0.5,
      volumen.Zdim - 0.5);
  for (cada rayo r en infoProyeccion) {
    \frac{1}{2} Corta p con la recta (no segmento) r
    \langlehayinterseccion, p, q\rangle = clipline(r, volumen);
    if (hayinterseccion) { \frac{1}{2} // el rayo corta de p a q
      longitud = distancia(p, q); // longitud de la interseccion
      while (longitud > 0) {
         t = minima longitud a re
orrer para llegar al siguiente voxel;
         v = voxel comprendido entre p y p + t * direccion normalizada de r;
         integral = integral de linea de la funcion base en v segun r;
        rayosPorVoxel[v] push_back(\langle \text{r}, \text{integral} \rangle);
         normFactorpixel[r] += integral;\text{projCalculada}[r] += \text{volume}[v] * \text{integral};longitud -= t;
      }
    }
 return <proyCalculada, factNormPixel, rayosPorVoxel>;
}
```
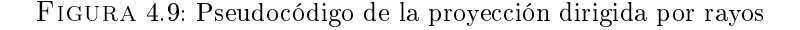

## 4.5.2. Proyección dirigida por vóxeles

En este aso lo que se ha
e es re
orrer todos los vóxeles del volumen y, para cada uno de ellos, calcular su proyección en el plano. Esto se consigue proyectando el entro del vóxel, qué normalmente aerá en algún píxel de la proye
 ión, y luego omprobando los píxeles ve
inos para ver si también ontribuye a ellos. La proyección de un punto se obtiene simplemente premultiplicándolo por la matriz de Euler de paso del sistema universal al lo
al. Esta matriz es la inversa de la que utilizamos para la proyección por rayos, y de hecho en este aso oin
ide on su traspuesta al tratarse de una matriz ortonormal, puesto que la transforma
ión realizada es una isometría. Ahora, si el soporte de la función base es suficientemente pequeño (como es el caso si se usan vóxeles o blobs on el radio de la esfera ir
uns
rita), los úni
os rayos que pueden ontribuir on una integral no nula son los orrespondientes a los 4 píxeles más cercanos a la proyección del centro del vóxel considerado (ver figura 4.5). Estos píxeles ve
inos se pueden obtener simplemente omprobando la posi ión relativa entre esta proye

ión y el entro de ese píxel (si, por ejemplo, la proye

ión ae a la dere
ha y abajo, los ve
inos andidatos se obtienen en la dirección creciente de  $X$  y decreciente de  $Y$ ).

Una vez que se ha realizado esta tarea con todos los vóxeles, lo único que hace falta para calcular la imagen proyección es sumar todas las contribuiones que ha tenido ada píxel. Como el trabajo que se realiza por vóxel es constante (provectar el centro, comprobar un número fijo de píxeles vecinos) el cálculo de las contribuciones tiene un coste de  $O(N^3)$ .

En este caso la información que tenemos al procesar cada vóxel no es la distan
ia que re
orre el rayo dentro de él, sino la distan
ia del rayo al entro del vóxel (que es la distan
ia entre el entro del vóxel proye
tado y el entro del píxel). En estas circunstancias, para acelerar el proceso conviene utilizar una función base cuya integral de rayo pueda ser calculada a partir de esa distan
ia. Para ello es ne
esario que la fun
ión base tenga una simetría esféri
a, para que no importe el lugar exa
to del vóxel por el que ha pasado el

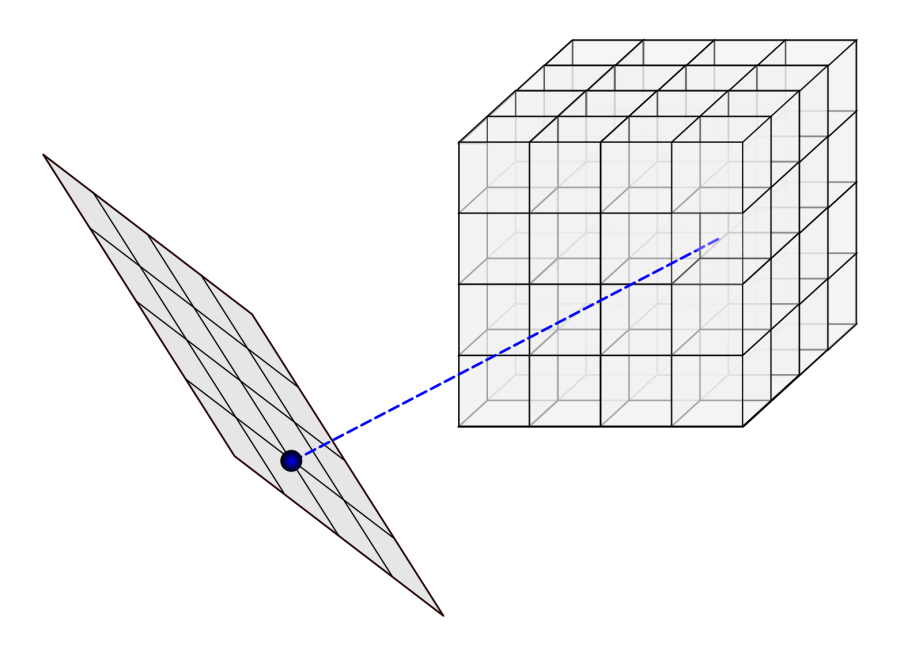

Figura 4.10: Proye

ión por vóxeles. Se proye
ta el entro de un vóxel, que no tiene por qué aer en el entro de un píxel.

rayo. Fun
iones base que se ajustan muy bien a estos requerimientos son las esferas ma
izas, esferas on densidad gaussiana o los blobs. En nuestra versión de CPU usando provección dirigida por vóxeles nos hemos decantado por utilizar esferas en las que la densidad disminuye on la distan
ia al entro, de tal forma que la integral de un rayo a distancia  $r$  está dada por  $c - r^2$ . Tales esferas existen, aunque este modelo no tiene por qué ser el más apropiado para las aplicaciones reales, pero hay que tener en mente que nuestro objetivo final es una implementación en GPU (en la que utilizamos blobs al proyectar por vóxeles), y para comprobar la corrección del algoritmo el uso de unas funciones bases u otras no afe
ta prá
ti
amente en nada.

En principio, el paralelismo que se consigue con este tipo de proyección es de  $N^3$ , ya que cada vóxel es independiente de los demás para el proceso de la proyección. Pero hay que notar que un rayo pasa por un número elevado de vóxeles (máximo teórico  $3N-2$ , en un phantom típico de  $N=64$  la media está en alrededor de 80) así que existirán problemas de concurrencia si se

```
proyeccionPorVoxels(infoProyeccion, volumen) {
   fa
tNormPixel[ ℄ = { 0 };
   p = - p = 0; p = 0; p = 0; p = 0; p = 0; p = 0; p = 0; p = 0; p = 0; p = 0; p = 0; p = 0; p = 0; p = 0; p = 0; p = 0; p = 0; p = 0; p = 0; p = 0; p = 0; p = 0; p = 0; p = 0; p = 0; p = 0; p = 0;
  rayosPorVoxel\begin{bmatrix} \overline{\phantom{a}} \end{bmatrix} = \begin{Bmatrix} \overline{\phantom{a}} \end{Bmatrix} vector vacio };
  for (
ada voxel v en volumen) {
     proy = proyecta(v, infoProyeccion.EulerMatrix); // proyecta el centro del voxel
     for (cada uno de los 4 pixeles p mas cercanos a proy) {
       r = rayo que pasa por el centro de p;
       if (r interseca al soporte de la funcion base de v) {
          integral = integral de linea de la funcion base en v segun r;
          raysPor Voxel[v] push-back(< r, integral>);
          normFactorpixel[r] += integral;\text{projCalculada}[r] += \text{volume}[v] * \text{integral};}
    }
  }
  return <proyCalculada, factNormPixel, rayosPorVoxel>;
}
```
Figura 4.11: Pseudo
ódigo de la proye

ión dirigida por vóxeles

bus
a una implementa
ión paralela, aunque pueden mitigarse en gran medida mediante splatting, que comentaremos en el siguiente capítulo (sección 5.2.2).

# 4.6. Cálculo de la corrección

El proceso de determinar la corrección correspondiente a cada píxel es el más sen
illo de todos, ya que solo onsta de una resta y una división por píxel. Por comodidad se utiliza una estructura de datos, factNormPixel, que se calcula durante la fase de proyección y donde se almacena la integral de línea para cada rayo atravesando el volumen. Con esta estructura resulta muy sencillo implementar el paso de corrección.

# 4.7. Backproyección

Independientemente de la forma que se haya elegido para la proyección, la backproyección se efectuará de la misma manera. Recogerá la corrección normalizada para ada píxel y la distribuirá onvenientemente entre los vóxeles implicados en ese rayo. En este proceso también se necesitan las integrales de los rayos por los vóxeles, pero omo estos datos ya se han al
ulado durante el paso de proyección (de cualquiera de las dos formas) es innecesario volver a al
ularlos. Para ello hemos reado una estru
tura de datos llamada rayosPorVoxel, que es una matriz tridimensional donde alma
enamos qué rayos han atravesado cada vóxel y con qué integral. Esta estructura se crea durante el proceso de proyección, y su tamaño es de  $O(N^3)$  (esto se sigue del he
ho de que el máximo número de rayos que pueden atravesar a un vóxel es de 4). Usándola, la backproyección queda muy sencilla ya que para cada vóxel la única tarea a realizar es recorrer la lista y calcular la corrección final que se le apli
ará a ese vóxel.

Cabe destacar que el paralelismo de la backproyección sí que es  $O(N^3)$ de verdad. Utilizando rayos Por Voxel, la corrección que se le aplica a cada vóxel puede ha
erse de manera totalmente independiente de las otras. Así no

surge ningún problema de concurrencia al acceder a ningún dato, ni el valor del volumen ni la lista de rayosPorVoxel.

#### 4.8. Orden de las proyecciones

Uno de los objetivos de nuestra implementación es que disponga de la suficiente flexibilidad como para que se permita intentar acelerar la velocidad de convergencia mediante el ajuste de ciertos parámetros. Aparte de la elección del número de itera
iones a realizar y del fa
tor de relaja
ión, el algoritmo es especialmente sensible al orden en que se toman las proyecciones (como hicimos notar en la exposición del método Kaczmarz, sección 2.5). Por tanto, damos la op
ión de realizar un prepro
esamiento de a
uerdo a la geometría de las direcciones en que han sido tomadas las imágenes.

La estrategia óptima sería tomar los hiperplanos correspondientes a cada sistema de ecuaciones y realizar una ortogonalización. Tal enfoque, sin embargo, no es fa
tible en la prá
ti
a (dejando de lado el he
ho de que tendería a reforzar los efectos del ruido): por una parte tendríamos que calcular todas las integrales de línea de todos los rayos antes de empezar una itera
ión propia de SART; y por otra un proceso de ortogonalización completo, aun cuando fuera posible, sería demasiado ostoso. Además es preferible, dada la naturaleza del método de reconstrucción, restingirnos a cambios que solamente afecten al orden en que se procesen las proyecciones, y no a la forma del sistema de e
ua
iones que se resolverá.

Una idea alternativa sería intentar que los rayos de proyecciones que se traten onse
utivamente formen el mayor ángulo posible (intuitivamente, on esto se consigue que la información de las dos proyecciones sea significativamente distinta y se realizen correcciones en distintas posiciones del volumen). Hay estudios  $[GG94, Sor02]$  que se basan en esta idea, y es la que hemos adoptado nosotros.

En concreto, el preprocesamiento realizado consiste (dado un parámetro

 $n \in \mathbb{N}$  en:

- 1. Seleccionar la primera  $(i = 0)$  proyección aleatoriamente.
- 2. Elegir la proyección número  $i > 0$  como la que maximize el menor ángulo con las  $min(i, n)$  anteriores, de entre todas las restantes.

Normalmente el mejor valor para  $n$  (que indica cuántas de las proyecciones anteriores considerar al buscar la siguiente) es  $n = 2$ , dado que no puede haber más de tres vectores en espacio mutuamente perpendiculares.

Concluiremos esta sección observando que, en la práctica, este preprocesamiento no da lugar a mejoras significativas en la calidad de la reconstrucción uando se dispone de datos tomados desde ientos de posi
iones distintas. Su utilidad se ve limitada, por lo tanto, a los asos en los que sólo se parte de un pequeño número de proyecciones (del orden de las decenas).

# Capítulo 5

# Implementa
ión en GPU

Dedicaremos este capítulo a explicar brevemente las principales decisiones tomadas al portar nuestra aplicación a la GPU y las optimizaciones realizadas. Dado que los algoritmos siguen siendo bási
amente los mismos, y que los detalles de implementación ya fueron expuestos en el capítulo anterior, no mostraremos pseudo
ódigo. En su lugar nos entraremos en las prin
ipales diferencias entre las versiones para CPU y GPU, y en las técnicas específicas que han sido ne
esario emplear para aumentar el paralelismo.

Uno de los principios que han guiado nuestra implementación es que tratamos de mejorar la velocidad de la reconstrucción; otros aspectos como el uso de memoria han sido onsiderados se
undarios. Esto ha llevado a tomar decisiones en favor de la velocidad cuando ha existido un compromiso entre ambos. Una de estos asos es el referente a la estru
tura rayosPorVoxel, que alma
ena los rayos que interse
an a ada vóxel. Podría onsiderarse que no es estrictamente necesaria, puesto que para el proceso de backproyección se podría volver a calcular su contenido, y su consumo de memoria es bastante importante (tiene  $4N^3$  elementos). Aun así se decidió incluirla, ya que el proceso de proyección (en el que se calculan estos vectores) es el que más tiempo de cómputo requiere (aproximadamente el 85%). Otros ejemplos se refieren al tratamiento de ve
tores (que implementamos omo arrays de un tamaño máximo prefijado). Además, en algunas ocasiones hemos hecho los arrays de un tamaño mayor del necesario con el fin de hacer innecesarias las comprobaciones de acceso a fuera de rango y así acelerar el proceso.

La reconstrucción se lleva a cabo íntegramente en la GPU. Aunque en prin
ipio pudiera pare
er que se obtendría un rendimiento mejor repartiendo el cómputo entre la CPU y la GPU, éste no es el caso en la práctica por una serie de razones. En primer lugar, una versión que se ejecuta solamente en la GPU es ya de por sí aproximadamente unas 20 ve
es más rápida que en la CPU que hemos utilizado; por tanto, la ganan
ia de velo
idad al usar ambas sería mínima, aproximadamente un  $5\%$  como máximo. Más aún, una cooperación entre la CPU y la GPU obligaría a transferir grandes cantidades de memoria entre ambas DRAMs, por lo que las hipotéti
as ganan
ias perderían su valor. Por último, no se puede realizar un paralelismo a nivel de imagen (es decir, reconstrucción a partir de una proyección en la CPU mientras la GPU está tratando otras) sin ambiar la naturaleza del algoritmo, puesto que SART requiere una actualización de la estimación del volumen al *término de* ada imagen.

Por estos motivos, la CPU sólo se encargará de:

- 1. Leer los parámetros de la línea de omandos.
- 2. Ordenar las provecciones si se requiere, de acuerdo al algoritmo expuesto en la sección 4.8.
- 3. Llamar a unas fun
iones de ini
ializa
ión que se eje
utan en la GPU y se encargan de reservar la memoria necesaria en la GPU y almacenar los datos globales (tamaños de las proyecciones).
- 4. Reservar memoria para el volumen.
- 5. Leer el ontenido de ada una de las proye

iones del dis
o y transferir la información de cada una de éstas a la GPU. (Nótese que la cantidad de información que se trasfiere es mucho menor que si hubiera que mover el volumen). El proceso se bloquea hasta que la GPU acaba la ba
kproye

ión orrespondiente a esa imagen, y se pasa a la siguiente.
Al final de todo el procedimiento, y sólo al final, la GPU copiará el volumen reconstruido a la dirección indicada (la reservada en el punto 4).

### 5.1. Estru
tura general

Los datos se guardan en coma flotante de simple precisión  $(f \theta o a t)$ , dado que es la mayor pre
isión soportada por CUDA hasta la fe
ha. En general esto no afecta de manera significativa a la calidad de las reconstrucciones obtenidas (véase el capítulo siguiente, sección 6.1), aunque nos hemos visto forzados a utilizar un valor relativamente elevado ( $\sim 10^{-5}$ ) del  $\varepsilon$  necesario para permitir la comparación adecuada de valores de coma flotante. Esto se debe a que los floats disponen únicamente de 24 bits de mantisa (lo que da una precisión relativa máxima de ∼ 10−<sup>7</sup> . El primer paso fue asegurarnos, on nuestra implementa
ión en CPU, de que este ambio no afe
ta de manera notable a la calidad de reconstrucción.

Las estructuras de datos utilizadas internamente por la GPU son:

- myvector<inforayo>rayosporvoxel[Zdim][Ydim][Xdim]: contiene un ve
tor que indi
a los pares (rayo, integral de línea) de todos los rayos que interse
an a ese vóxel. inforayo es una estru
tura que alma
ena esta informa
ión y está onvenientemente alineada en memoria para a
elerar los accesos.
- float proyeccion [Ydim] [Xdim]: inicialmente es el valor de la proyección leída de disco. Después del proceso de proyección, contendrá las diferencias normalizadas entre las proyecciones leídas y las calculadas. (es decir, integramos el paso de corrección en la proyección, ya que se dispone de toda la información necesaria).
- float volumen[Zdim][Ydim][Xdim]: estimación del volumen. Se iniializa a 0 y se a
tualiza después de pro
esar ada imagen.
- float2 slice[Zdim][Ydim][Xdim]: contiene la proyección de cada "rojada" (slice) del volumen. Estas rodajas, que se usan sólo en la proyección

dirigida por vóxeles, son necesarias para poder llevar a cabo el *splatting*; su uso se discutirá en la sección 5.2.2. *float2* es un tipo de datos proporcionado por CUDA que permite manejar pares de *floats* con una mayor eficiencia.

Para que sean posibles accesos a memoria con una sola instrucción, cada elemento de las estru
turas que utilizamos tienen tamaño de 4, 8 ó 16 bytes, y están alineados a direcciones múltiplos de 4.

Las dimensiones mostradas son puramente "lógicas"; en realidad en algunos asos se reserva más tamaño del estri
tamente ne
esario on el n de poder evitar bounds he
king en iertas situa
iones. Todos estos arrays residen en la memoria *global*, a pesar de su gran latencia. La razón es que, con excepción de la proyección (y sólo para tamaños moderados), no es posible almacenarlas en otros tipos de memoria (shared o de texturas) debido a que su tamaño máximo es de 16Kb (entre todos los bloques). Por otro lado, no existe reuso de datos (
ada hilo lee o es
ribe una sola vez en ada posi
ión) ni oopera
ión entre los hilos, por lo que los patrones de acceso no son los adecuados para que sea posible aprove
har las ara
terísti
as de estos tipos de memoria. Por ejemplo, la proyección por rayos accede una sola vez por hilo a cada posiión de proye

ion. La úni
a posible ex
ep
ión sería el uso de la memoria de texturas para precalcular las integrales de línea en función de la distancia al entro del vóxel (en los asos donde se usen fun
iones base on simetría esférica, por ejemplo *blobs*); a esta tabla precalculada se le suele referir con el nombre de *footprint* [MY99]. Sin embargo, veremos posteriormente que el hecho de que el cuello de botella actual de nuestra implementación esté en los accesos a memoria nos permite calcular estas integrales de línea en tiemporta real sin pérdida alguna de velocidad y con mayor precisión (dado el limitado tamaño que este footprint puede tener).

Los vectores (aquí denotados por myvector) son arrays de tamaño máximo fijo, ya que no se permite reservar memoria dinámicamente dentro de un kernel. Además tener que mover los datos de la memoria cada vez que el tamaño del ve
tor ex
ediera su apa
idad supondría una importante pérdida de rendimiento (máxime cuando, como veremos, el cuello de botella de nuestra aplicación son los accesos a memoria). Esto no supone ninguna pérdida de apli
abilidad, pues omo se dis
utió en 4.4, el máximo número de rayos que puede atravesar a un vóxel dado es de 4. (Si permitiéramos vóxeles uyo lado fuera algo menor que el de los rayos, este número aumentaría, pero en ualquier aso hay una ota superior no demasiado alta, pues omo ya vimos are
e de sentido utilizar lados de vóxel demasiado pequeños).

El acceso a cada array se realiza de manera lineal, de tal manera que, por ejemplo, el punto  $(x, y, z)$  corresponde a la posción  $(Zdim \cdot Ydim \cdot z + Ydim \cdot z)$  $y + x$ ). Es importante, sin embargo, organizar los accesos a memoria de tal manera que hilos del mismo bloque accedan a posiciones consecutivas (desafortunadamente, no es posible onseguir esto para a

esos al volumen y a la proyección al mismo tiempo). Con esto se posibilita que los accesos a memoria de hilos eje
utándose on
urrentemente se mez
len en uno sólo. Como veremos, esto se onsigue indexando los hilos de la manera ade
uada.

En uanto al onsumo de memoria, está dado (aproximadamente) por  $68n^3+4n^2$  bytes, por lo que un simple cálculo muesta que el tamaño máximo de una proye
ión uadrada que podemos manejar es de 226. Se podrían manejar, sin embargo, tamaños onsiderablemente mayores si eliminamos la estructura de rayosPorVoxe1, a costa de una penalización en eficiencia.

Dejando de lado las partes de inicialización y finalización y algunas tareas de bookkeeping (reserva de memoria, opia del volumen re
onstruido a la RAM de la CPU, elección de los mejores parámetros de hilos por bloque), la mayor parte del ódigo a eje
utar en la GPU onsiste en una serie de kernels (ver apítulo 3). Cada uno de estos kernels se eje
uta de manera independiente en un hilo distinto. Los *kernels* existentes son los que se encargan de la proyección (bien on ada hilo siguiendo un rayo o proye
tando un vóxel), la ba
kproyección y la suma de *slices* (que es un proceso adicional necesario para una eficiente implementación dirigida por vóxeles).

La información que la CPU transmite a la GPU es:

- Tamaño de las proyecciones y del volumen a reconstruir.
- Dirección de memoria de la CPU donde escribir el volumen.
- Proyección medida a procesar.
- 
- **Parámetros configurables:** factor de relajación, tipo de proyección (raydriven o voxel-driven), configuraciones deseadas del número de hilos por bloque a usar en los kernels, et
.

### $5.2.$ Proyección y cálculo de las correcciones

Como ya se ha dicho, en la implementación para GPU hacemos los procesos de proyección y cálculo de correcciones al mismo tiempo. Sabemos que existen, en principio, dos enfoques distintos para realizar la provección (dirigido por rayos y dirigido por vóxeles), y abe preguntarse uál es mejor. La idea principal es que, en el primer caso, cada hilo se encargaría independientemente de seguir la traye
toria de un rayo y al
ular los vóxeles que interse
a y sus respe
tivas integrales de línea; en el segundo aso ada hilo se en
argaría de proye
tar el entro de un vóxel y omprobar los rayos que pueden interse
ar.

Podría parecer por tanto que la provección por vóxeles dispone de mucha mayor paralelismo (hay  $N^3$  vóxeles y sólo  $N^2$  rayos), pero este razonamiento ignora los problemas de concurrencia que pueden surgir. En efecto, por término medio O(N) vóxeles se proye
tan en mismo píxel (en realidad esta es sólo una ota superior, pero se al
anzará para la mayoría de las distribu
iones "razonables" de ángulos, incluyendo las nuestras, en las que el rayo del centro de la imagen siempre pasa por el entro del volumen). Los hilos orrespondientes a estos vóxeles deberían escribir todos ellos en la misma posición de memoria (referente a la proyección), posiblemente de manera concurrente. Debido a la virtual carencia de mecanismos de sincronización en CUDA, esta es

una situación a evitar. La única primitiva de sincronización,  $\frac{ }{ }$  =  $\frac{ }{ }$  syncthreads(), bloquea todos los hilos de un mismo bloque hasta que todos hayan llegado a esa barrera. Dejando de lado la ralentización producida por esta espera, no podríamos ni siquiera sin
ronizar hilos de distintos bloques, por lo que el número de kernels que podríamos estar eje
utando de manera independiente en un momento dado se vería drásti
amente redu
ido (a 512).

Además, sería necesario un proceso de *clipping para cada vóxel*. Por las razones expli
adas en el apítulo 3, un algoritmo que requiera una gran antidad de distinciones de casos puede ralentizar de manera apreciable el rendimiento en la GPU. Esto es así puesto que fuerza a que la ejecución de varios hilos pertenecientes al mismo *warp*, que de otra manera estarían ejecutando la misma instrucción SIMD, sean serializados.

Por estas razones optamos por comenzar con una implementación dirigida por rayos. Sin embargo, omo veremos, todas estas di
ultades pueden solventarse y su resolu
ión da lugar a una implementa
ión ligeramente superior a la dirigida por rayos (la diferen
ia es más notable onforme los tamaños de los volúmenes a reconstruir aumentan). Empezaremos describiendo la aproximación dirigida por rayos.

### 5.2.1. Proyección dirigida por rayos

El primer paso de este tipo de provección es borrar el contenido del array rayosPorVoxel, antes de que los hilos del *kernel* principal realicen la proyección propiamente dicha. Esta operación se realiza trivialmente y de forma totalmente paralela. Lo único que merece la pena comentar es que el tamaño de rayosPorVoxel se redondea al siguiente múltiplo de 512 para a
elerar este proceso y no tener que comprobar índices (ya que por la simplicidad de dicha opera
ión se puede al
anzar el máximo de 512 hilos por bloque).

Cada uno de los kernels empieza realizando un recorte del rayo considerado on el volumen. Se utiliza el mismo algoritmo (Cohen-Sutherland) uyo

pseudo
ódigo se muestra en la gura 4.5, on la úni
a salvedad de que se ha desenrollado el bucle. En cualquier caso, esta operación de *clipping*, en principio ostosa, no resulta en una degrada
ión apre
iable del rendimiento, puesto que la mayor parte del tiempo de ej
u
ión on este enfoque se realiza al re
orrer el rayo.

Cada rayo escribe la proyección final en una posición distinta (en realidad se almacena la corrección, ya normalizada, pero esto carece de importancia para la dis
usión que sigue), por lo que no hay problemas de on
urren
ia al acceder a la matriz de proyección. Sin embargo, sí surgen al acceder a rayosPorVoxel: ada vez que el rayo atraviesa un nuevo vóxel, este hilo debe es
ribir en rayosPorVoxel, y iertamente puede haber rayos distintos que atraviesen el mismo vóxel. La lave está en en que esto no puede o
urrir para un par de rayos suficientemente lejanos entre sí. En particular, dado que la diagonal del cubo es  $\sqrt{3} \simeq 1{,}732 < 2$ , es imposible que dos rayos a distancia ≥ 2 corten al mismo vóxel. Esto nos lleva a la siguiente solución: dividamos la imagen de proyección en grupos de  $2 \times 2$  píxeles, y realicemos la proyección en cuatro fases: en la fase dada por  $(i, j)$ ,  $0 \le i < 2, 0 \le j < 2$ , proyéctense únicamente los rayos tales que  $Y ≡ i \pmod{2}$ ,  $X ≡ j \pmod{2}$  (ver figura 5.1). Este esquema garantiza que no habrá accesos concurrentes, y en cada una de las fases se lanzarán  $N^2/4$  kernels totalmente independientes.

| $\mathbf 1$ | $\overline{2}$ | 1 | 2 |
|-------------|----------------|---|---|
| 4           | 3              | 4 | 3 |
| 1           | $\overline{2}$ | 1 | 2 |
| 4           | 3              | 4 | 3 |

FIGURA 5.1: División en grupos de  $2 \times 2$  píxeles; en cada fase se procesan los píxeles marados on el mismo número.

La indexación de estos kernels se realiza de manera lineal, en el mismo

sentido en el que están ordenados el volumen y rayosPorVoxel (direcciones consecutivas corresponden a aumentos en  $X$ ; direcciones separadas por  $Xdim$ vóxeles corresponden a aumentos en Y, y análogamente para Z). Nótese que, puesto que el número de vóxeles que corta un rayo es variable, algunos hilos finalizarán antes que otros, reduciendo la efectividad de la ejecución SIMD. Sin embargo, si el número de hilos por bloque no es muy elevado (como es el caso en la prá
ti
a, puesto que el número máximo de hilos por bloque está limitado en función del número de registros que usa el *kernel*), los hilos en el mismo bloque seguirán traye
torias pare
idas y sus longitudes serán similares. Los accesos a proyeccion, por su parte, son obviamente en regiones consecutivas en memoria (ya que cada hilo accede solamente a su posición correspondiente).

Como optimiza
ión menor, omentaremos que se obtuvo un aumento del 10 % en velo
idad al manejar dire
tamente la memoria aso
iada a los ve
tores en lugar de utilizar la interfaz general que habíamos diseñado para ocultar sus detalles de implementación (lo que una vez más pone de manifiesto la dependencia del rendimiento sobre los accesos a memoria). Además, un factor adi
ional ha sido el uso de las fun
iones matemáti
as rápidas propor
ionadas por CUDA.

### 5.2.2. Proyección dirigida por vóxeles

Hemos notado anteriormente que este enfoque presenta, en principio, mayores problemas de paralelismo. Vamos a ver, sin embargo, que el uso de splatting, junto a la misma idea del  $2 \times 2$  puede aplicarse para resolver estas dificultades. El *splatting* consiste en dividir el volumen en rodajas *(slices)* y para cada una de ellas calcular la imagen proyección. Por ejemplo, en nuestro caso se divide el volumen en N slices de  $N \times N$  cada uno, calculándose sus proyecciones. Una vez se han obtenido, ha
e falta un último paso para sumarlas todas y obtener la proyección real de todo el volumen.

El objetivo es realizar este *slicing* de tal manera que se minimicen los problemas de concurrencia, causados por dos vóxeles a los que corta un mismo

rayo. La peor situación posible sería que los rayos fueran paralelos a las *slices*; en ese caso, cada rayo atravesaría una gran cantidad de vóxeles pertenecientes a la misma *slice* y no podrían proyectarse independientemente dentro de cada slice. Parece natural, por tanto, elegir la dirección del slicing de tal forma que el plano de cada rodaja forme el mayor ángulo posible con los rayos (ver figura 5.2). Para realizar este particionamiento de la manera más regular, eficiente y cómoda posible, sólo consideraremos slices que sean paralelas a uno de los planos XY, XZ y YZ; seleccionemos entonces el plano que forme un mayor ángulo con los rayos, y sean nuestras *slices* paralelas a este plano. Veremos a continuación que con esta elección, y aplicando una división de cada *slice* en cuatro grupos dependiendo de la posición de cada vóxel en su grupo de  $2 \times 2$  análoga a la detallada en la sección anterior, se garantiza que dos de los kernels que estén a
tivos en un momento dado proye
tarán sus respe
tivos vóxeles a píxeles distintos.

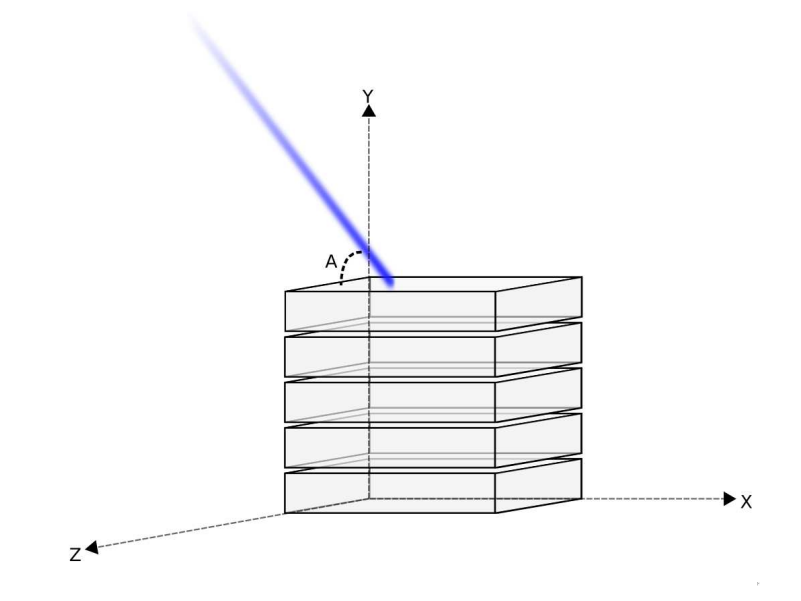

Figura 5.2: Splatting

Supongamos que la dirección del rayo está dada por el vector unitario  $\vec{v} = (x, y, z)$ . El ángulo de v con la recta determinada por el eje X es arc cos |x|,

y análogamente para los otros dos planos. Como  $x^2 + y^2 + z^2 = 1$ , se tiene que  $max(|x|, |y|, |z|) \geq \frac{1}{\sqrt{2}}$  $3$ , de lo que se sigue que el mayor de los angulos con los planos XY, XZ y YZ es al menos de 90° – arc $\cos(\frac{1}{\sqrt{2}})$  $\frac{1}{3}) \simeq 35,26^{\circ}$ , como se aprecia en la figura. (El caso peor se da cuando el rayo es paralelo a una diagonal de los vóxeles). Supongamos, por ejemplo, que las rodajas se ha
en an la dirección del eje X. Cada *slice* está dada por  $x = k, k \in 1..N$ . Si seguimos la trayectoria del rayo, cada vez que la parte entera de la coordenada X de un punto suyo ambia de valor, las oordenadas Y <sup>y</sup> Z han ambiado en menos de una unidad (puesto que  $|x| \geq max(|y|, |z|)$ ). Esto quiere decir que el rayo sólo puede cortar a dos vóxeles adyacentes de una misma *slice*, lo que justifica el particionamiento en grupos de  $2 \times 2$ .

El último paso necesario es el de reducción: acumular las proyecciones de cada una de las *slices*. Este proceso puede realizarse en  $\theta(logN)$  pasos. En el primer paso,  $N^2$  kernels suman los valores asociados a cada dos slices consecutivas; en el siguiente se suman los pares de valores resultantes (que por tanto a
umulan las sumas de ada grupo de 4 onse
utivas), y así su
esivamente; ver figura 5.3). El coste de este paso está por tanto en  $\theta(N^2logN)$ , por lo que no varía la omplejidad del pro
eso global.

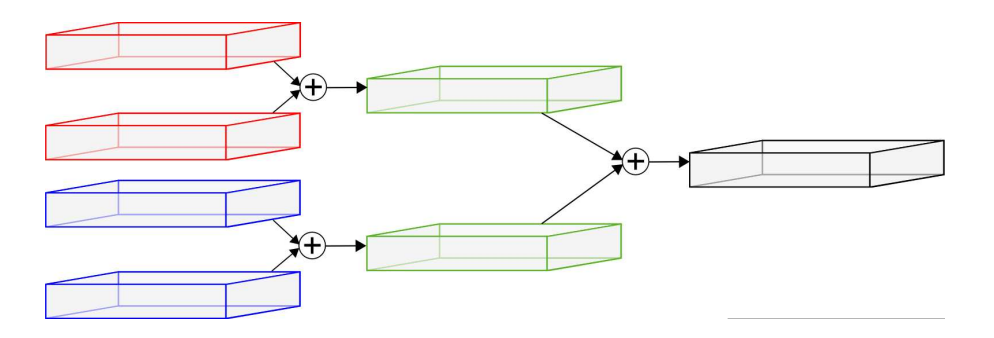

Entre las optimizaciones menores realizadas se cuenta el pasar sólo dos filas de la matriz de Euler (ya que sólo hacen falta esas dos para la proyección, y esto reduce el número de registros que usa cada kernel de proyección).

### 5.3. Backproyección

La operación de backproyección no presenta dificultades debido a su alto paralelismo, ya que si se lanza úni
amente un hilo por vóxel, el hilo orrespondiente sólo necesita acceder a los valores del volumen y rayosPorVoxe1 correspondientes a ese vóxel. Por esta razón es responsable de sólo el 10 % del tiempo de eje
u
ión total. La úni
a traba que impide que ada hilo se o
upara sólo de un vóxel es la limita
ión de 65535 bloques de hilos. Por ese motivo existe un parámetro k tal que cada kernel se ocupa de k vóxeles. Este valor se calcula en función de las dimensiones del volumen y de la limitación comentada.

Una optimización para el proceso es organizar los accesos a memoria en grupos de 16 bytes, dado que la GPU es apaz de leerlos de la memoria global en una sola instrucción. Sin embargo, no se observaron mejoras significativas, debido probablamente a que esta optimiza
ión fue realizada previamente por el ompilador de NVIDIA.

Cabe destacar que, a pesar del considerable *speedup* conseguido (ver capítulo siguiente), no se llega a alcanzar la ocupación máxima de los multiprocesadores en ninguna de las dos versiones (una ocupación máxima no garantiza un mayor rendimiento final, pero puede ser un buen indicador). Esto sólo ocurre en el paso de proyección (y no para el mucho más sencillo proceso de backproyección, que sí puede alcanzar la máxima ocupación). Este impedimento es debido en gran medida al elevado número de registros que usan los kernels de proyección, dado que los registros del multiprocesador deben dividirse entre todos los *threads* que se estén ejecutando de manera concurrente. El control del número de registros es pues de la máxima importan
ia al programar la GPU: un número muy alto de registros limita el máximo número de hilos que puede haber en un bloque, y si se rebasa este valor el kernel no será lanzado. Esto claramente dificulta el paralelismo.

Nosotros utilizamos 19 registros para la proyección dirigida por rayos y 26 para la dirigida por vóxeles. La diferen
ia entre ambas antidades es debida al hecho de que calculemos en tiempo de real las integrales de línea de los blobs, dadas por la ecuación 2.8. Tal procedimiento no ralentiza en absoluto la reconstrucción por vóxeles debido a que estamos limitados por la latencia de memoria.

Se ha realizado un esfuerzo para reorganizar el código con el fin de reducir significativamente el número de registros empleado por ambos kernels, pero las propias características del algoritmo hacen imposible una reducción significativa. Esto es así ya que existe una gran cantidad de estructuras distintas que el kernel debe tratar: datos y dimensiones del volumen, proyección leída, rayosPorVoxe1, matriz de Euler de la rotación, identificador de hilo, posición dentro del bloque de  $2 \times 2$ , parámetros de hilos por bloque y, en el caso de la proyección por vóxeles, dirección de la matriz de *splatting* y orientación según la cual se ha realizado el *slicing*.

Algunos de estos parámetros (en particular la posición dentro del bloque de  $2 \times 2$  y la dirección de *slicing*) pueden suprimirse simplemente teniendo varias versiones del mismo kernel, pero la realización de tales optimizaciones no ha propor
ionado resultados positivos.

El compilador de CUDA se encarga de reutilizar los registros de una manera bastante eficiente si los resultados de cálculos previos no se reutilizan (esto se ha omprobado experimentalmente). Por lo tanto, on
luimos que simplemente por el he
ho de tener que tratar on toda esta informa
ión y tener que alma
enar algunos resultados intermedios, el número de registros no puede reducirse significativamente por debajo de 19.

# Capítulo 6

# Resultados experimentales

Una vez implementadas las dos variantes del algoritmo, tanto en CPU como en GPU, llega el momento de obtener y evaluar los resultados. Aunque el prin
ipal objetivo del proye
to es onseguir optimizar el tiempo ne
esario para formar la reconstrucción, hay otros factores importantes. Entre ellos destacan, por su importancia, la medición de la calidad de las reconstrucciones conseguidas y la variación de la misma respecto al factor de relajación  $\lambda$ , aunque también hay otros resultados interesantes. En primer lugar se omenzará analizando la calidad de las reconstrucciones obtenidas, para una vez constatada ésta ontinuar on el speedup y otros resultados.

## 6.1. Calidad de las reconstrucciones

Aunque el objetivo principal ha sido reducir el tiempo de ejecución, la calidad de las reconstrucciones es un factor importantísimo del proceso. De poco sirve conseguir un *speedup* muy alto si después las reconstrucciones son manifiestamente peores que las que se consiguen con otros programas más lentos.

#### $6.1.1.$ Calidad visual

Para medir la calidad de las reconstrucciones primero se mostrarán imágenes de las re
onstru

iones onseguidas por Xmipp y nuestras dos variantes del algoritmo SART, junto on su volumen original. Aunque se ha trabajado on varios volúmenes y *phantoms* durante el año, esta primera parte se centra en dos: el antígeno T y el omplejo DnaB-DnaC. Estos dos ejemplos de prueba han sido descargados de la página web oficial de Xmipp [Xmi].

A la hora de visualizar los volúmenes se han utilizado dos programas distintos. Uno es el visualizador que forma parte de Xmipp, xmipp show, que nos permite ver el volumen sli
e a sli
e (esto es, se muestran una serie de secciones para cada valor de la coordenada  $Z$ ). El otro es un famoso visualizador y analizador molecular llamado UCSF Chimera [UCS], que representa el volumen en 3 dimensiones posibilitando girarlo on el ratón para observar más fácilmente su estructura espacial.

El volumen original del antígeno  $T$  se muestra en la figura 6.1, y la reconstrucción realizada por el programa de Xmipp xmipp\_art [MHC98] en la figura 6.2. La reconstrucción obtenida con nuestro algoritmo, usando proyección dirigida por rayos y vóxeles como función base, es la mostrada en la figura 6.3; y la resultante de utilizar proyección dirigida por vóxeles y blobs como función base se muestra en la figura 6.4. Para los cuatro volúmenes se ha utilizado el visualizador que forma parte de Xmipp. En las tres reconstrucciones se ha utilizado un valor del fa
tor de relaja
ión de 1 (el mejor valor de los probados) y un conjunto de 250 proyecciones de  $64 \times 64$  píxeles. Además, el programa re
onstru
tor de Xmipp se ha usado a
tivando la op
ión de utilizar el método SART, para que el método utilizado para obtener las reconstrucciones sea el mismo.

Como se puede observar, ninguna de las dos reconstrucciones llega a conseguir un nivel de detalle tan bueno como el volumen original. La reconstrucción de Xmipp es algo "borrosa" pero tiene poco *salt and pepper noise* (aparición de píxeles de olor bastante distinto al de sus ve
inos). Respe
to a las dos variantes de nuestro algoritmo, con ambas se obtiene una reconstrucción muy pare
ida. Son más nítidas que las de Xmipp, pero se les observa una mayor cantidad de *salt and pepper noise*, un poco más presente en la reconstrucción

| $\sim$ 10 $\pm$ | f<br>21.6<br>۰ | F<br>$\frac{1}{2}$              | 建築<br>$\frac{d}{dt} = \frac{d}{dt}$ | 整天主管                           | 新生命   | 黑暗影器                 | 樂樂學 | 辨辨   | 38%  |
|-----------------|----------------|---------------------------------|-------------------------------------|--------------------------------|-------|----------------------|-----|------|------|
| ped             | 物理學            | والاستعمالية<br>المحدد المستعمر | あきよぎ                                | かりき                            | DE NE | 辩辩                   | 群常常 | 蜜蜜多獎 | 5438 |
| 野馬家             | <b>第 市府 袋</b>  | ś.<br>P,<br>寻盘                  | ÷<br>53.5                           | <b><i><u>Call Call</u></i></b> |       |                      |     |      |      |
|                 |                |                                 |                                     |                                |       |                      |     |      |      |
|                 |                |                                 |                                     |                                | 82    | 32                   | 92  | 82   | 99.  |
|                 |                |                                 |                                     |                                |       | $\ddot{\ddot{\phi}}$ |     |      |      |

Figura 6.1: Volumen original del antígeno T

que utiliza blobs y proye
ta por vóxeles. Sin embargo, en ambas se apre
ia laramente la forma del antígeno T.

Respecto al complejo DnaB-DnaC, las reconstrucciones son mostradas con el visualizador molecular UCSF Chimera. El volumen original puede observarse en la figura 6.5, y la reconstrucción obtenida con el programa de Xmipp en la figura 6.6. Las reconstrucciones conseguidas con nuestro algoritmo se muestran en las figura 6.7 y 6.8; la primera ha sido producida utilizando proyección dirigida por rayos y vóxeles como funciones base, y la segunda usando proyección dirigida por vóxeles y blobs como funciones base. En los tres casos se ha utilizado un valor de 0,01 para el factor de relajación, e igual que en la anterior prueba el reconstructor de Xmipp ha sido utilizado activando el método SART. El conjunto de proyecciones de entrada ha estado formado en

|  | and and but but bill bill bill bill alle und and        |  |  |  |  |
|--|---------------------------------------------------------|--|--|--|--|
|  | pose pose pose pose pose pose aste aste asse asse avisa |  |  |  |  |
|  | pays pays pays cars cars                                |  |  |  |  |
|  |                                                         |  |  |  |  |
|  |                                                         |  |  |  |  |
|  |                                                         |  |  |  |  |

Figura 6.2: Antígeno T re
onstruido utilizando la suite Xmipp

todos los asos por 6995 imágenes de 81 × 81 píxeles.

Como se puede observar, las dos reconstrucciones obtenidas con nuestro algoritmo son muy pare
idas. Ambas tienen una forma muy similar a la original, diferenciándose principalmente en que la obtenida mediante proyección dirigida por rayos (y que usa vóxeles como función base) tiene unas formas más suaves que la otra, aunque no es tan cercana a la forma del complejo original. En ambio, la onseguida utilizando proye

ión dirigida por vóxeles y *blobs* como función base tiene una forma más definida pero algunas zonas poco suaves. La reconstrucción generada con el reconstructor de Xmipp es la que formas más suaves tiene, aunque la forma es la que menos se pare
e al original.

|     | 是<br>ŧ<br>竹谷 | Ŗ.  |         | 医气力管 | 李家景像 | 辯譯  | 逃路   |
|-----|--------------|-----|---------|------|------|-----|------|
| ポート | きょう          | 学りは | DISPUTE | 铁路   | 機能   | 李文学 | 医气力学 |
| 偽母  | ×<br>مد      |     |         |      |      |     |      |
|     |              |     |         |      |      |     |      |
|     |              |     |         |      |      |     |      |
|     |              |     |         | òm,  | ņ.   | ņг. | ŅЩ,  |

Figura 6.3: Antígeno T re
onstruido usando proye

ión dirigida por rayos y vóxeles omo función base

### 6.1.2. Error uadráti
o medio

Aunque comprobar la calidad visual de las reconstrucciones obtenidas es importante, se ne
esita también un resultado numéri
o que la apoye. Hay multitud de opciones para medir la calidad de una reconstrucción  $[SMB<sup>+</sup>01]$ , como pueden ser el error absoluto medio, la densidad media, el error en las desvia
iones típi
as. . . Una de las más utilizadas, y la que se ha elegido en este proye
to, ha sido el error cuadrático medio, pues da más importancia a los errores grandes. Para al
ular este error, una posibilidad es utilizar las diferen
ias entre los valores de las distintas proyecciones de la reconstrucción resultante y lo que debería obtenerse según las proyecciones de entrada, es decir, cómo de bien se ajusta al sistema de ecuaciones original. Esta es una buena opción, y es la úni
a posible uando no se dispone del volumen original on el que omparar,

|          |   | $\mathbb{R}^n$                     |   | $\frac{1}{\sqrt{2}}$ | M.           | ōN.    |      | W.       |
|----------|---|------------------------------------|---|----------------------|--------------|--------|------|----------|
| $2 + 17$ |   | ã<br>P.<br>情易                      |   |                      |              | 報<br>黏 | 精製製  | 奖辞       |
|          |   |                                    |   | die de               | 锻铸           | 推销站    | 蒙蒙皇帝 | 四盘<br>茶瓶 |
|          | é | $\mathbf{1}$ for $\mathbf{1}$<br>e | s | Ein b                | <b>TABLE</b> |        |      |          |
|          |   |                                    |   |                      |              |        |      |          |
|          |   |                                    |   | -16                  | -91          | 210-   | -907 | 90       |
|          |   |                                    |   |                      |              |        |      |          |

Figura 6.4: Antígeno T re
onstruido usando proye

ión dirigida por vóxeles y blobs omo función base

y por esta razón el programa reconstructor de Xmipp calcula el error cuadráti
o medio basándose en esto. Pero si se dispone del volumen original, es mejor opción utilizarlo para calcular el error. Ésta ha sido nuestra elección, ya que en todos los casos hemos tenido tenido acceso a dichos volúmenes originales. Para la medi
ión de este error, hemos implementado un pequeño programa de ompara
ión de volúmenes que a
túa de la siguiente forma:

- 1. Normaliza el volumen original para que sus valores estén entre 0 y 1. Este paso no es necesario para comparar distintas reconstrucciones de un mismo volumen; se incluye sólo con el significado de intentar dar un significado "absoluto" a los errores, incluso con distintos volúmenes originales.
- 2. Busca los valores a y b tales que minimizan el error cuadrático medio

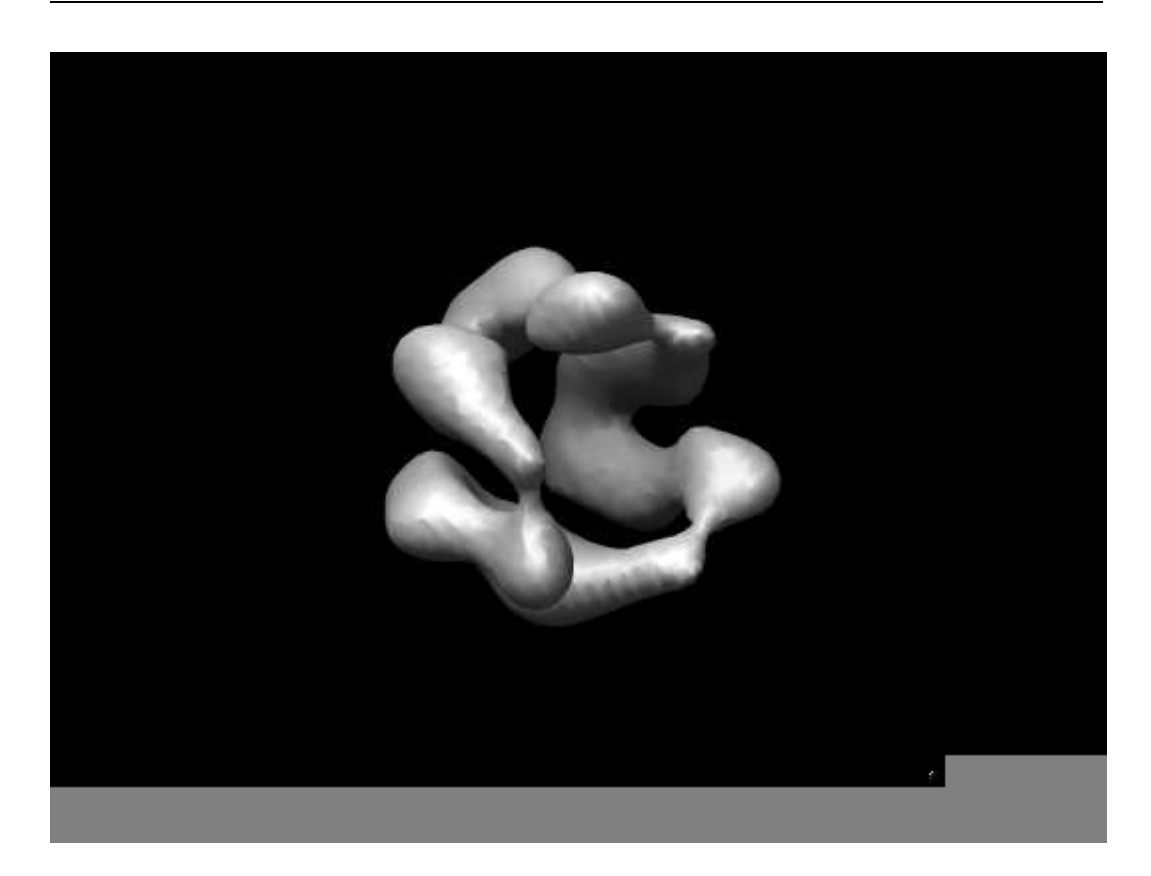

Figura 6.5: Volumen original del omplejo DnaB-DnaC

tras aplicarle al volumen reconstruido una transformación lineal del tipo  $ax + b$ .

3. Utilizando esos valores de  $a \, y \, b$ , calcula el error cuadrático resultante.

La inclusión de esta mejor aproximación lineal al calcular el error cuadrático medio se debe a que un volumen sigue mostrándose igual si se le aplica cualquier transformación lineal. Aunque en principio pueda parecer que no es posible omparar dos volúmenes así si utilizan distintas fun
iones base, sí es posible. Cuando los dos volúmenes usen la misma función no habrá ningún problema, y si uno usa vóxeles y otro blobs habrá que entender este error uadrático como el error restringiéndose al muestreo de los centros de los vóxeles (ya que tanto los vóxeles omo los blobs valen 1 en el entro).

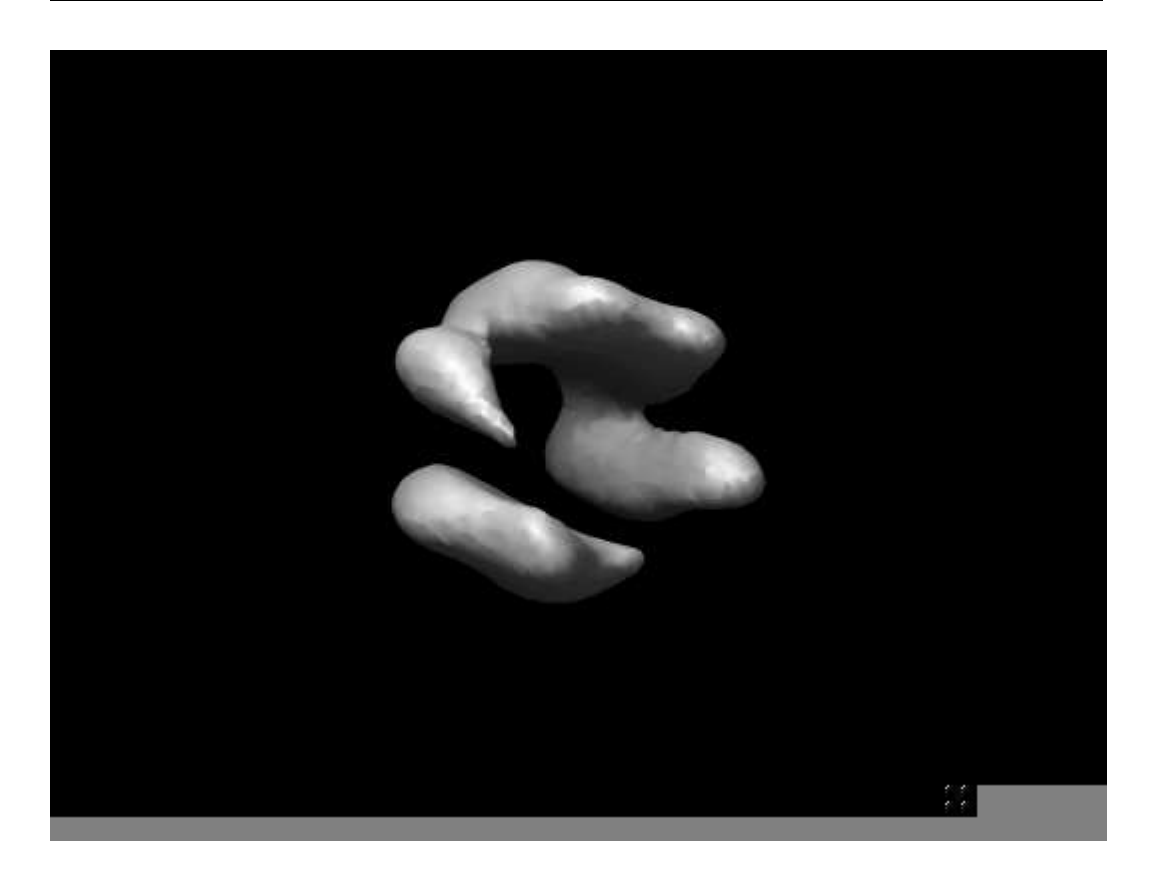

Figura 6.6: DnaB-DnaC re
onstruido utilizando la suite Xmipp

Se ha utilizado este método de medición del error para comprobar la calidad de las reconstrucciones de los ejemplos anteriores y otros dos nuevos. Los resultados se pueden ver en la tabla 6.1 para los algoritmos que usan CPU, y en la tabla 6.2 para los algoritmos que orren sobre la GPU.

Como se puede observar, para una misma función base (blobs o vóxeles) las versiones que utilizan CPU y GPU ometen un error muy similar. Hay una excepción, que aparece cuando utilizamos vóxeles en el volumen  $DnaB-DnaC$ . En este aso el error asi se dupli
a al pasar de la versión de CPU (0,001478) a la versión de GPU (0,002817). Aunque en prin
ipio podría pare
er que los errores no deberían variar tanto según el pro
esador utilizado, ya que es el mismo método en los dos, hay que tener en cuenta la precisión con la que se hacen las operaciones. En CPU se usan *doubles*, variables de punto flotante de

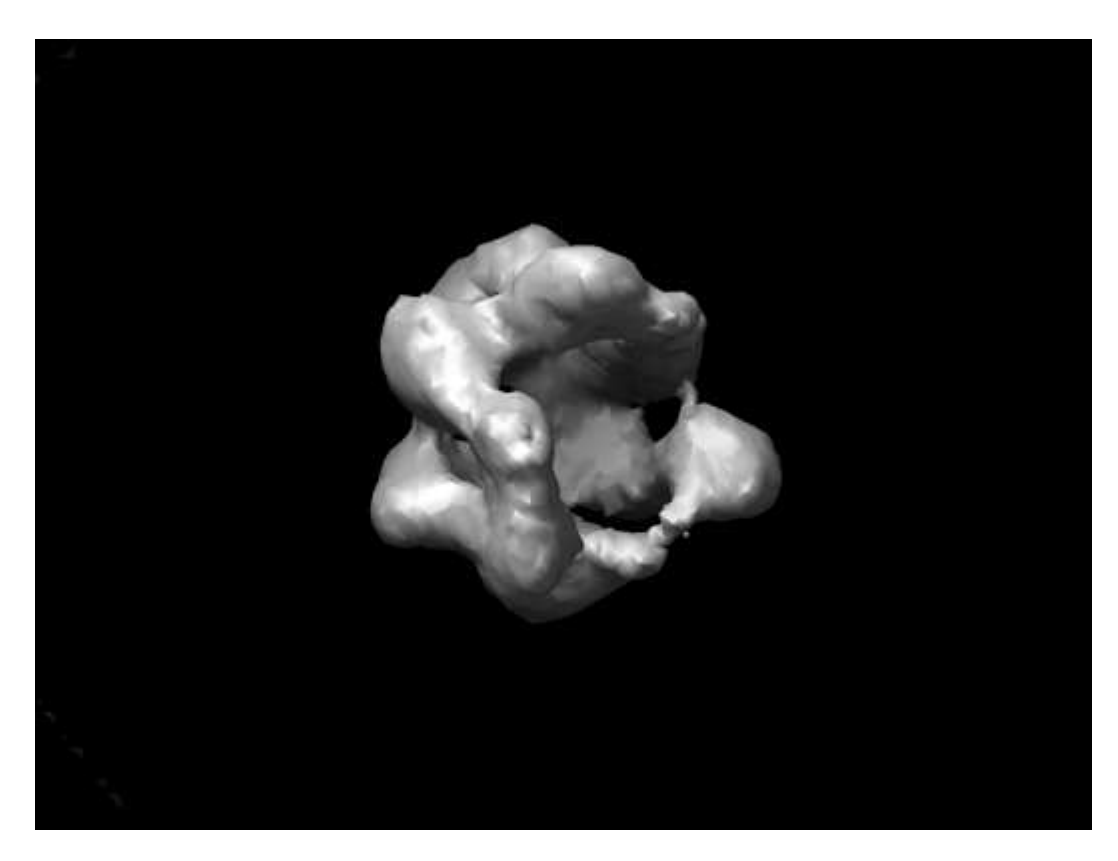

Figura 6.7: Complejo DnaB-DnaC re
onstruido usando proye

ión dirigida por rayos y vóxeles omo fun
ión base

doble precisión, mientras que en la GPU sólo se pueden utilizar floats. Aunque en general esta diferencia suele pasar desapercibida, en reconstrucciones tan intensivas como la de  $DnaB-DnaC$  (que, recordemos, son 6995 proyecciones de  $81 \times 81$  píxeles) dicha diferencia se hace más patente.

También se observa que el error cometido por nuestro algoritmo es en todos los casos inferior al cometido por el reconstructor de Xmipp, salvo en el mismo caso de la reconstrucción de  $DnaB-DnaC$ . Aunque esto no se percibe en las imágenes del apartado de 6.1.1 (por razones de tamaño no se ha in
luido el volumen entero), el error ometido se lo
aliza en las proximidades a las aristas del volumen. Durante la reconstrucción de este volumen se generan una serie de *artefactos* a lo largo de las aristas del volumen que contribuyen con bastante peso al error global. Aunque estas *artificialidades* son poco deseables, que se

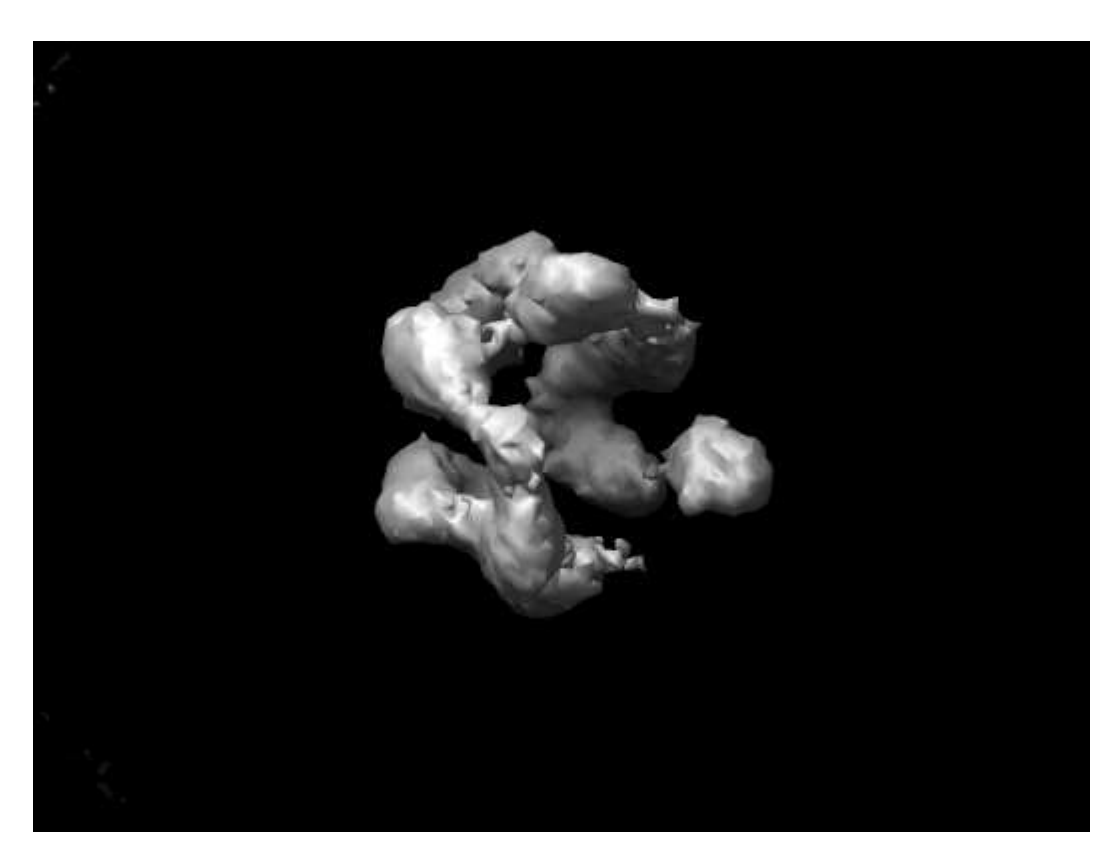

Figura 6.8: Complejo DnaB-DnaC re
onstruido usando proye

ión dirigida por vóxeles y

generen solamente en las aristas y lejos del "volumen" real reconstruido hacen que su importan
ia sea menor. Más aún, on toda probabilidad son un efe
to del algoritmo en sí, unido a la distribución de ruido que tienen las proyecciones que se utilizan de entrada (dado que obtenemos el mismo resultado on ambas variantes de proyección en nuestro programa, incluso en la versión de CPU).

## 6.2. Speedup

Una vez demostrado que las reconstrucciones obtenidas con nuestro algoritmo tienen una alidad a
eptable, ontinuaremos exponiendo los resultados relativos al tiempo de eje
u
ión.

| Algoritmo<br>Volumen |          | $x mipp$ art   CPU vóxeles | $\vert$ CPU blobs |
|----------------------|----------|----------------------------|-------------------|
| Antígeno T           | 0.003764 | 0.003098                   | 0.003222          |
| $DnaB-DnaC$          | 0.001168 | 0.001478                   | 0.001575          |
| TwoRings             | 0.026991 | 0.010998                   | 0.018833          |
| cuboloid             | 0.007541 | 0.003696                   | 0.002935          |
| sphereblob           | 0.004791 | 0.000788                   | 0.000778          |

Tabla 6.1: Error uadráti
o medio para distintas re
onstru

iones y algoritmos en CPU

| Algoritmo<br>Volumen | GPU vóxeles | GPU blobs |
|----------------------|-------------|-----------|
| Antígeno T           | 0.003098    | 0.003216  |
| DnaB-DnaC            | 0.002817    | 0.001582  |
| TwoRings             | 0.018624    | 0.018824  |
| cuboloid             | 0.003647    | 0.002928  |
| sphereblob           | 0.000788    | 0.000780  |

Tabla 6.2: Error uadráti
o medio para distintas re
onstru

iones y algoritmos en GPU

### 6.2.1. Afinación de los algoritmos

Antes de comparar los tiempos de las distintas implementaciones, es necesario afinar cada una para que el tiempo que consuma sea el mínimo. Para los algoritmos que usan la GPU, el paso final de esta afinación se resume en encontrar aquellos valores de tamaños de bloque que ha
en que el aprove
hamiento de los re
ursos sea máximo, y, previsiblemente, el tiempo ne
esitado mínimo. Para los algoritmos que utilizan la CPU la afinación ha sido básicamente permitir al compilador que realice el máximo de optimizaciones que pueda, junto con el ensayo de diversas construcciones que, sin variar el algoritmo, aceleran el programa.

Para encontrar aquellos valores de tamaño de bloque que optimizan el aprove
hamiento de los re
ursos de la GPU, la primera op
ión es utilizar el CUDA Occupancy Calculator mencionado anteriormente. Esta hoja de cálculo

muestra qué tamaños de bloque hacen que la ocupación de los multiprocesadores sea máxima. Como ya se omentó antes, este he
ho no impli
a que sea el valor que consiga minimizar el tiempo, pero es un buen comienzo. Para cubrir todas las posibilidades, se ha hecho un *profiling* de todas las combinaciones posibles de tamaños de bloque para los distintos volúmenes de prueba. Luego se han mostrado esas tablas como gráficas en 3 dimensiones y encontrado los valores que minimizan los tiempos. Como ejemplo, se muestran las gráficas obtenidas para tres volúmenes de distinto tamaño y utilizando las dos formas distintas de calcular la proyección.

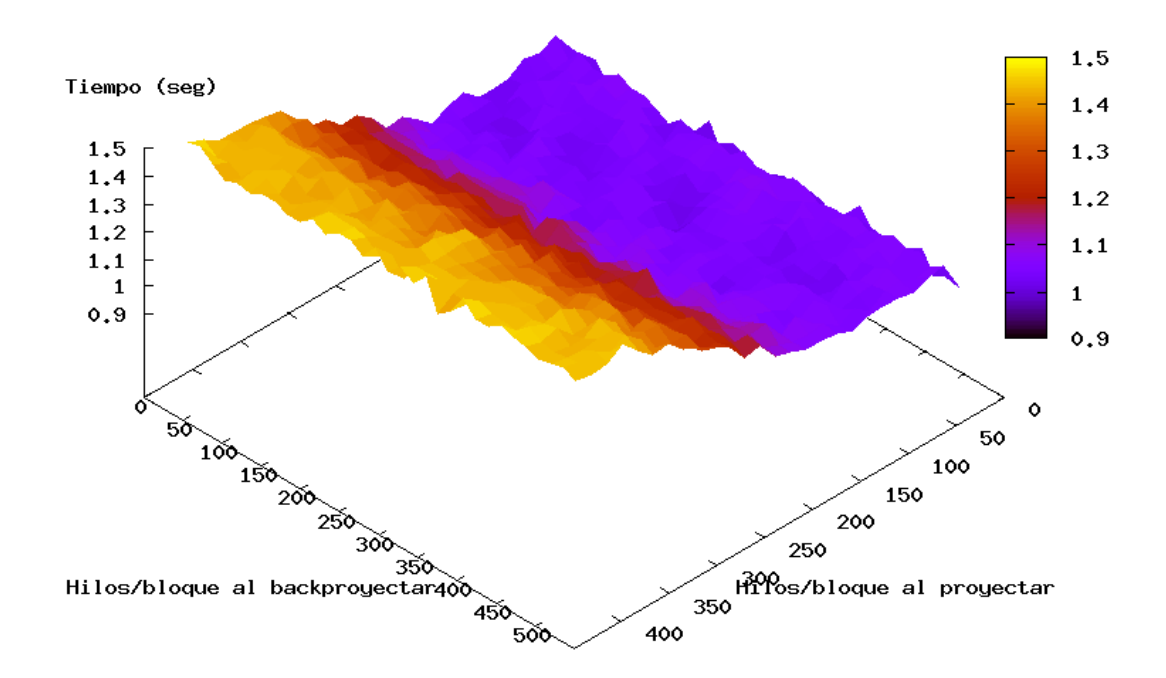

Figura 6.9: Grá
a de tiempos de la re
onstru

ión del Antígeno T proye
tando por rayos en GPU

Las gráficas correspondientes al volumen del Antígeno T (250 proyecciones

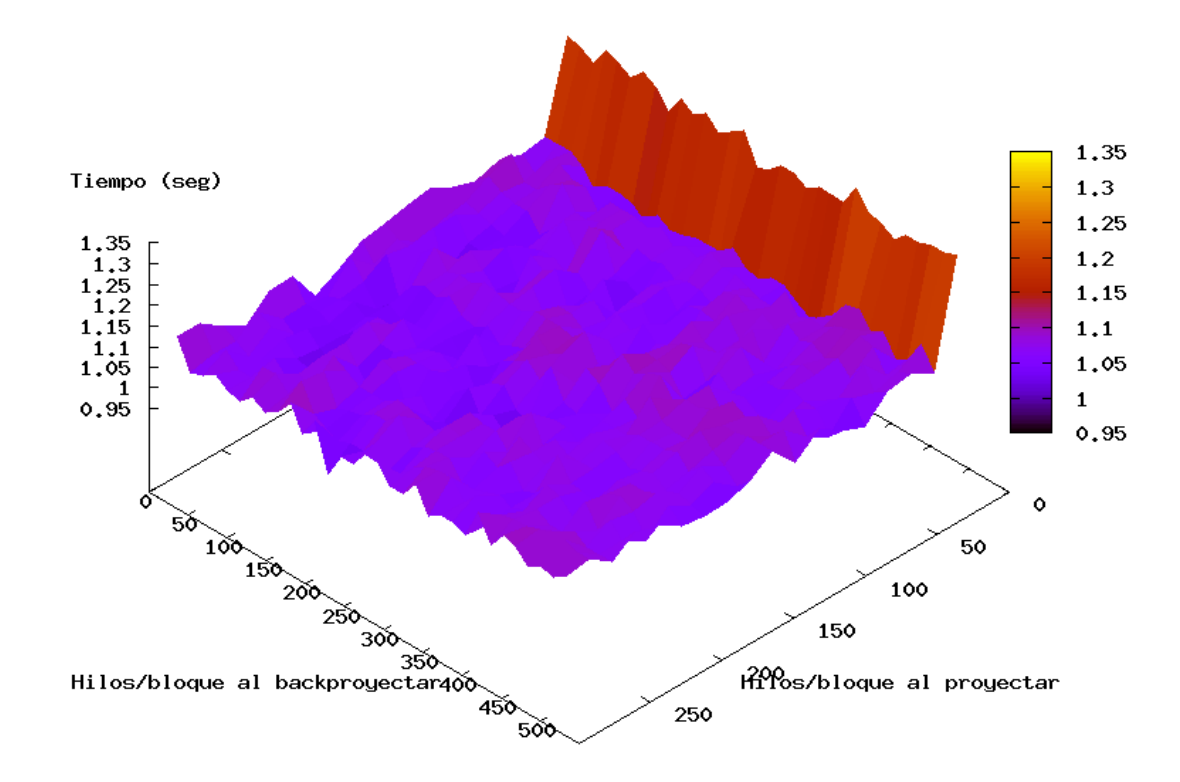

Figura 6.10: Grá
a de tiempos de la re
onstru

ión del Antígeno T proye
tando por vóxeles en GPU

de  $64 \times 64$ ) se observan en las figuras 6.9 y 6.10; las correspondientes al complejo DnaB-DnaC (6995 proyecciones de  $81 \times 81$ ) en las figuras 6.11 y 6.12; y las correspondientes al *phantom Sphereblob* (480 proyecciones de 192  $\times$  192) en las figuras  $6.13 \text{ y } 6.14$ .

Como puede comprobarse en las gráficas, ninguna de ellas encaja con lo que el *CUDA Occupancy calculator* "predecía". Esto es así porque el algoritmo del SART no es lo suficientemente intensivo en operaciones aritméticas como para aprove
har al máximo los multipro
esadores, y las laten
ias de memoria influyen en gran medida. Además el uso de los datos provenientes de memoria siguen un patrón que raramente reutiliza datos; sólo se leen, se omputa un

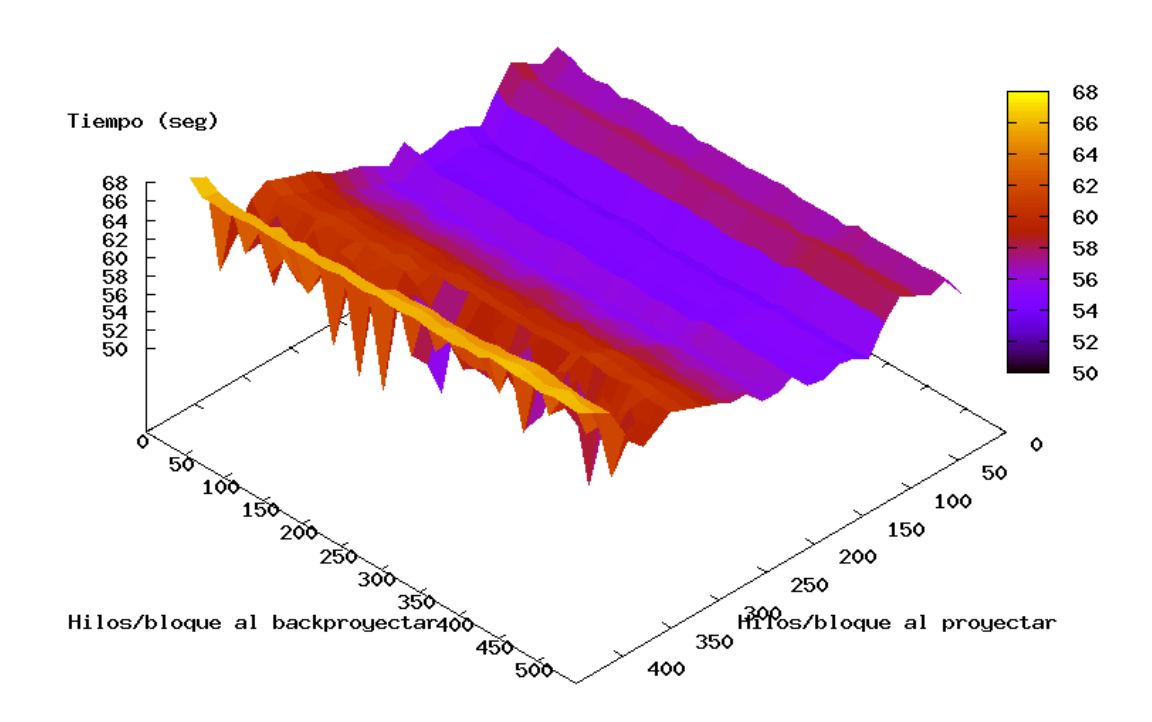

Figura 6.11: Grá
a de tiempos de la re
onstru

ión del omplejo DnaB-DnaC proye
 tando por rayos en GPU

nuevo resultado y se vuelven a escribir. Esto hace que estas latencias sean "virtualmente" imposibles de evitar u ocultar, más allá de un cierto punto.

Aunque en general no se puede encontrar ninguna regla para hallar los valores óptimos, al analizar el *profiling* se han podido determinar ciertos valores que funcionan "razonablemente" bien para los volúmenes tratados dependiendo de sus tamaños. En parti
ular, se ha podido omprobar que la varia
ión del número de hilos por bloque al backproyectar tiene una influencia casi inapreciable en el tiempo total, aunque a veces valores muy pequeños perjudican ligeramente el rendimiento.

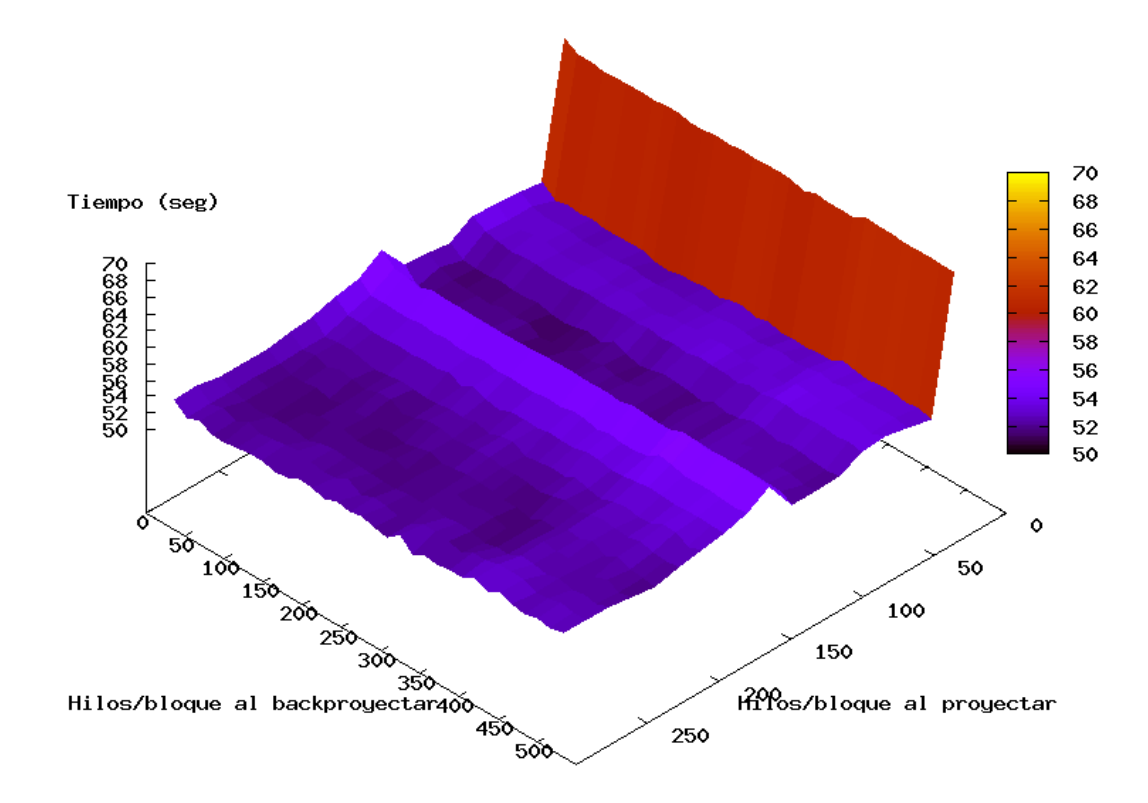

Figura 6.12: Grá
a de tiempos de la re
onstru

ión del omplejo DnaB-DnaC proye
 tando por vóxeles en GPU

### 6.2.2. Compara
ión de tiempos

Para calcular el *speedup* obtenido se hemos elegido comparar los tiempos de ejecución de nuestro algoritmo corriendo CPU y GPU. Aunque en un principio se pensó en omparar los tiempos de eje
u
ión del algoritmo orriendo en GPU y del programa reconstructor de Xmipp, decidimos elegir también nuestro algoritmo de CPU ya que los resultados serían más representativos del factor de ganancia obtenido por el uso de la GPU. El reconstructor de Xmipp actúa de forma diferente al nuestro (en particular siempre realiza la ordenación de proyecciones y además utiliza una distribución espacial algo distinta); mientras que nuestras versiones de CPU y GPU realizan asi exa
tamente las mismas operaciones. De todas formas, los resultados de *speedup* no se deben

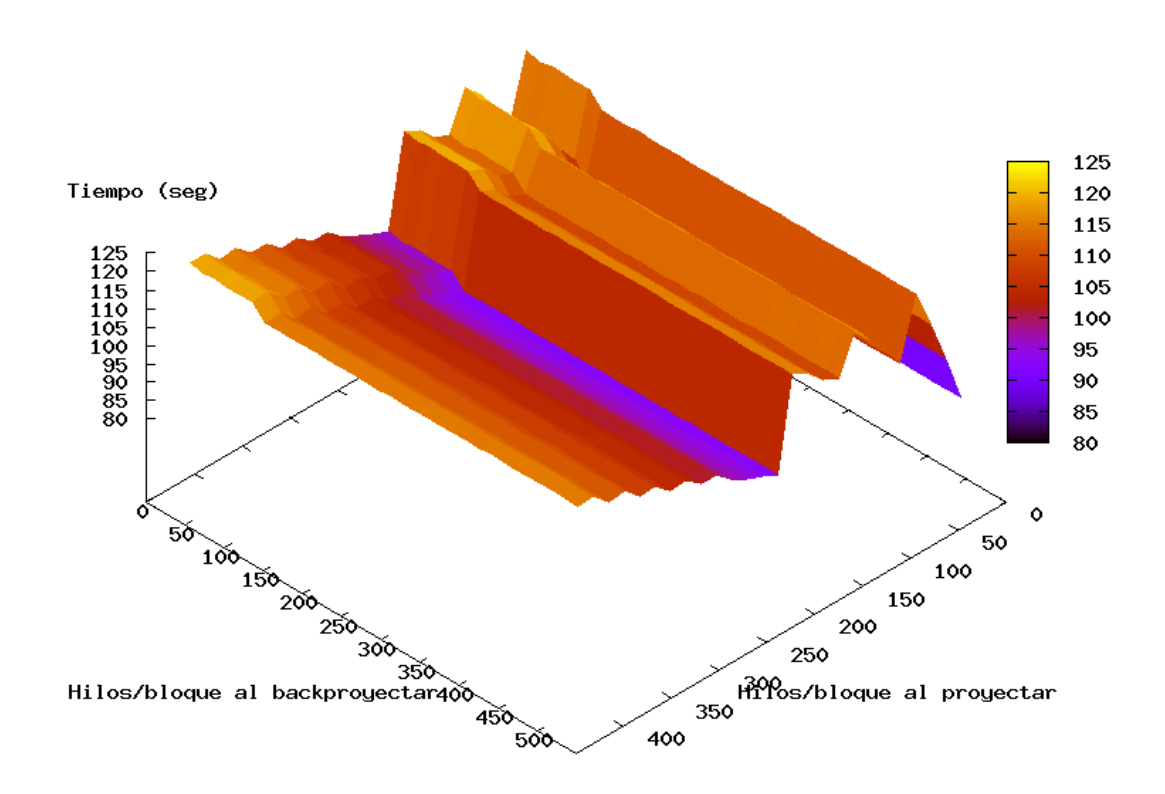

Figura 6.13: Grá
a de tiempos de la re
onstru

ión del phantom Sphereblob proye
tando por rayos en GPU

tomar en un sentido absoluto, puesto que estamos omparando tiempos de un programa eje
utado enteramente en la CPU on uno en el que la mayor parte se realiza en una GPU independiente; un cambio de cualquiera de éstas nos daría resultados numéri
os distintos, aunque presumiblemente las diferen
ias se reducirían a un factor constante que no afectará a su orden de magnitud. Para realizar una comparación más justa, utilizamos en ambos casos equipos bastante potentes.

Para medir los tiempos de ejecución del algoritmo en CPU, se ha compilado con  $g++$  utilizando la opción de máxima optimización, -O3. La medición de tiempos del algoritmo en GPU fue el propio *profiling*, simplemente selec-

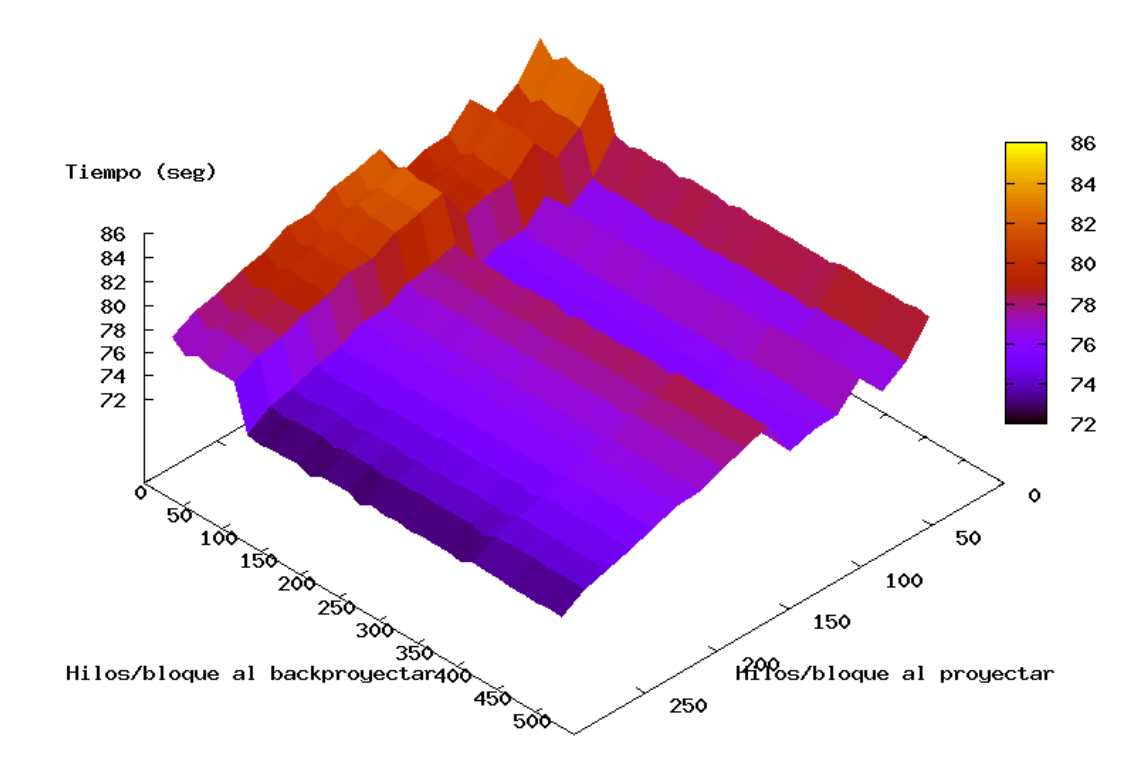

Figura 6.14: Grá
a de tiempos de la re
onstru

ión del phantom Sphereblob proye
tando por vóxeles en GPU

ionando el tiempo mínimo de todos lo obtenidos para los distintos tamaños de bloque. Dado que los accesos a disco para leer las proyecciones son los mismos en los casos a comparar, decidimos que la medición debía tener en uenta solamente el tiempo de usuario, ya que es el tiempo durante el ual se está realizando realmente la reconstrucción. Para evitar interferencias con otros pro
esos que pudiesen distorsionar las medi
iones, éstas se realizaron en un sistema de olas, ya que permite a los pro
esos tener la propiedad de los recursos durante todo el tiempo que duraba la ejecución.

Para la compilación y ejecución de los programas se ha utilizado un sistema del departamento de Arquite
tura de Computadores y Automáti
a de la Universidad Complutense de Madrid, con las siguientes características:

- Procesador Intel Core2 Duo, E6600 a 2.4 GHz (de doble núcleo)
- 2 Gb de Memoria RAM
- GPU Nvidia 8800 GTX
- $g$  = g++ (gcc) 4.1.2 20061115
- NVIDIA CUDA Toolkit y NVCC versión 0.8

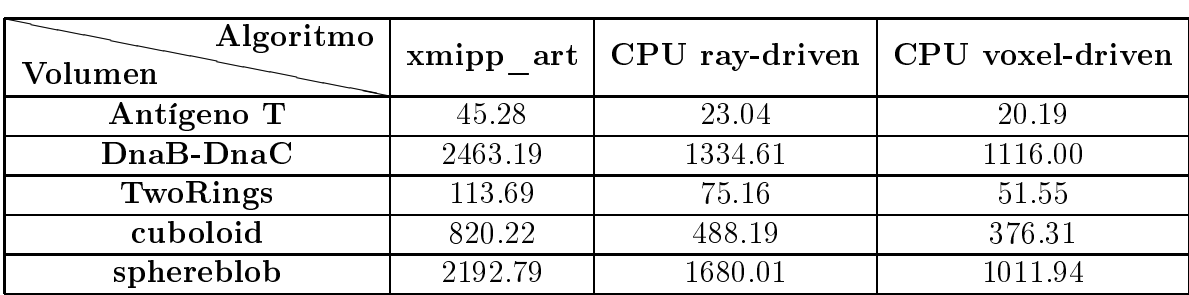

Tabla 6.3: Tiempo de usuario (en segundos) para distintas re
onstru

iones y algoritmos en CPU

| Algoritmo<br>Volumen |       | GPU ray-driven   GPU voxel-driven |
|----------------------|-------|-----------------------------------|
| Antígeno T           | 0.94  | 1.00                              |
| DnaB-DnaC            | 50.31 | 51.11                             |
| TwoRings             | 2.28  | 2.46                              |
| cuboloid             | 26.36 | 20.51                             |
| sphereblob           | 83.41 | 72.25                             |

Tabla 6.4: Tiempo de usuario (en segundos) para distintas re
onstru

iones y algoritmos en GPU

Los tiempos obtenidos para los distintas reconstrucciones se pueden observar en las tablas 6.3 y 6.4 para los algoritmos eje
utándose en CPU y GPU respectivamente. Los *speedups* relativos a cada volumen y método de proyeción se pueden en
ontrar en la tabla 6.5. Como dato informativo, se pueden

| Algoritmo<br>Volumen |       | GPU ray-driven   GPU voxel-driven |
|----------------------|-------|-----------------------------------|
| Antígeno T           | 24.51 | 20.19                             |
| DnaB-DnaC            | 26.53 | 21.84                             |
| TwoRings             | 32.96 | 20.96                             |
| cuboloid             | 18.52 | 18.35                             |
| sphereblob           | 20.14 | 14.01                             |

Tabla 6.5: Speedup para distintas re
onstru

iones

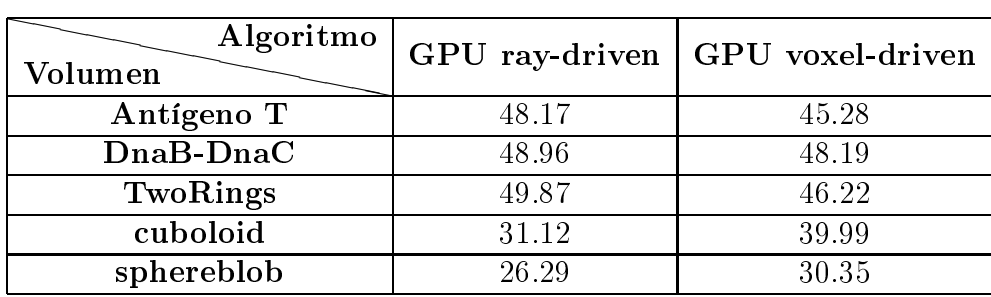

Tabla 6.6: Speedup frente a Xmipp para distintas re
onstru

iones

encontrar los *speedups* de los algoritmos en GPU frente al reconstructor de Xmipp en la tabla 6.6. Por último, los detalles de los volúmenes men
ionados en las tablas anteriores (así como a lo largo de la memoria) se pueden encontrar en 6.7.

|             |                  | Tamaño de proyección   Número de proyecciones |
|-------------|------------------|-----------------------------------------------|
| Antígeno T  | $64 \times 64$   | 250                                           |
| TwoRings    | $65 \times 65$   | 600                                           |
| $DnaB-DnaC$ | $81 \times 81$   | 6995                                          |
| cuboloid    | $128 \times 128$ | 600                                           |
| sphereblob  | $192 \times 192$ | 1000                                          |

Tabla 6.7: Detalles de los volúmenes utilizados para la re
onstru

iones

Como se puede observar, el speedup obtenido está entre 14,01 y 26,53, estando por lo general en torno a 20.

### $6.3.$ Parámetros del algoritmo que afectan a la alidad

Existen varios parámetros ajustables del algoritmo que afectan a la calidad de las reconstrucciones obtenidas. Aunque el más importante es el factor de relajación  $\lambda$ , la ordenación de proyecciones y el número de iteraciones efectuadas recorriendo todas las proyecciones también afecta a la calidad de la reconstrucción final. En esta sección se analizará el impacto de cada una de ellos basándonos en nuestra medida de la alidad, el error uadráti
o medio.

### 6.3.1. Factor de relajación  $\lambda$

Como ya se ha comentado antes, el factor de relajación  $\lambda$  es un valor que amortigua las correcciones que se aplican al volumen, y cuyo valor debe estar omprendido en (0, 2) para garantizar la onvergen
ia; nosotros sólo onsideraremos valores en  $(0, 1)$ . Para ilustrar su impacto, hemos calculado el error uadráti
o medio ometido para distintas re
onstru

iones variando de fa
tor de relajación, y lo hemos mostrado en gráficas.

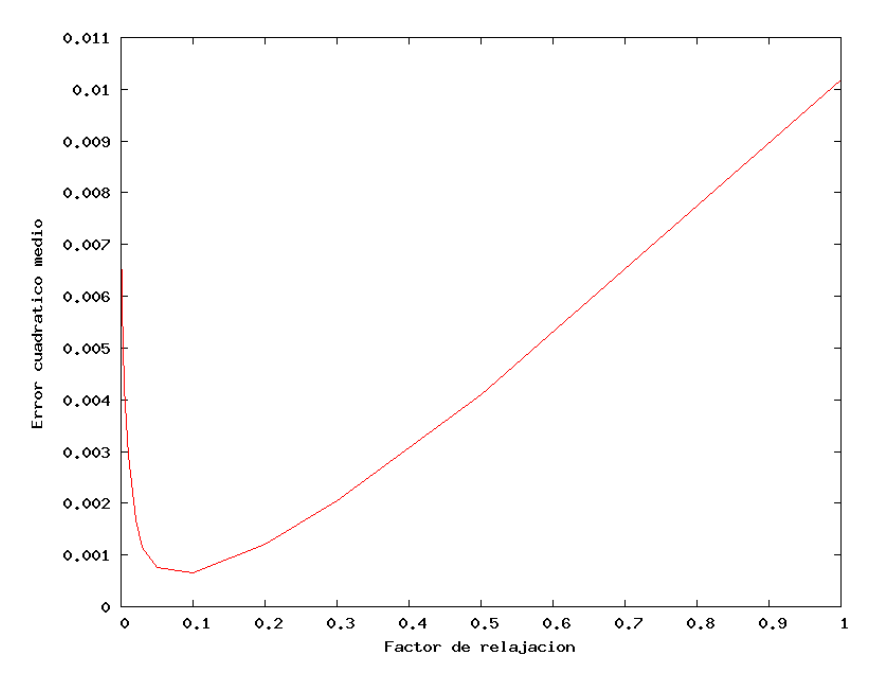

Figura 6.15: Calidad del phantom Cuboloid utilizando blobs y variando el fa
tor de relajación  $\lambda$ 

Las figuras 6.15 y 6.16 muestran cómo varía la calidad de las reconstrucciones del *phantom cuboloid* cambiando los valores de  $\lambda$ , utilizando como funciones base blobs y vóxeles respectivamente. La figura 6.17 muestra la variación de calidad que sufre la reconstrucción del complejo  $DnaB-DnaC$  utilizando blobs, y la figura 6.18 la variación sufrida por la reconstrucción del antígeno T utilizando blobs.

Como se observa, no existen valores de  $\lambda$  que funcionen bien con todos las reconstrucciones. Por ejemplo para las reconstrucciones a partir de proyecciones con mucho ruido, como es el caso del complejo  $DnaB-DnaC$ , los mejores valores son los más bajos. En cambio, para reconstrucciones a partir de proyecciones con muy poco ruido (como el antígeno T) son mejores valores altos. Esto es debido a que cuando las proyecciones tienen poco ruido, cada

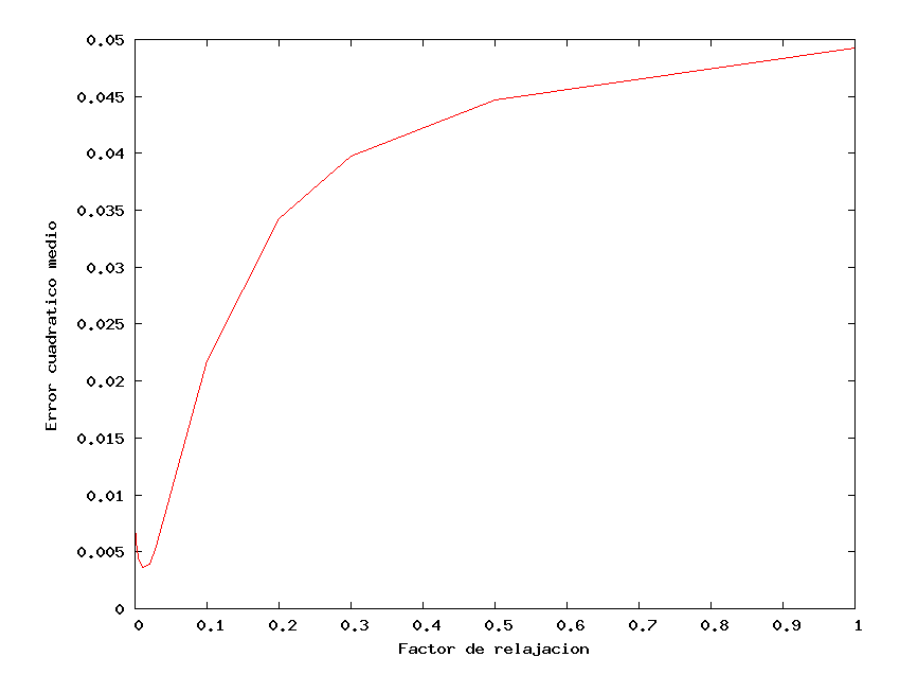

Figura 6.16: Calidad del phantom Cuboloid utilizando vóxeles y variando el fa
tor de relajación $\lambda$ 

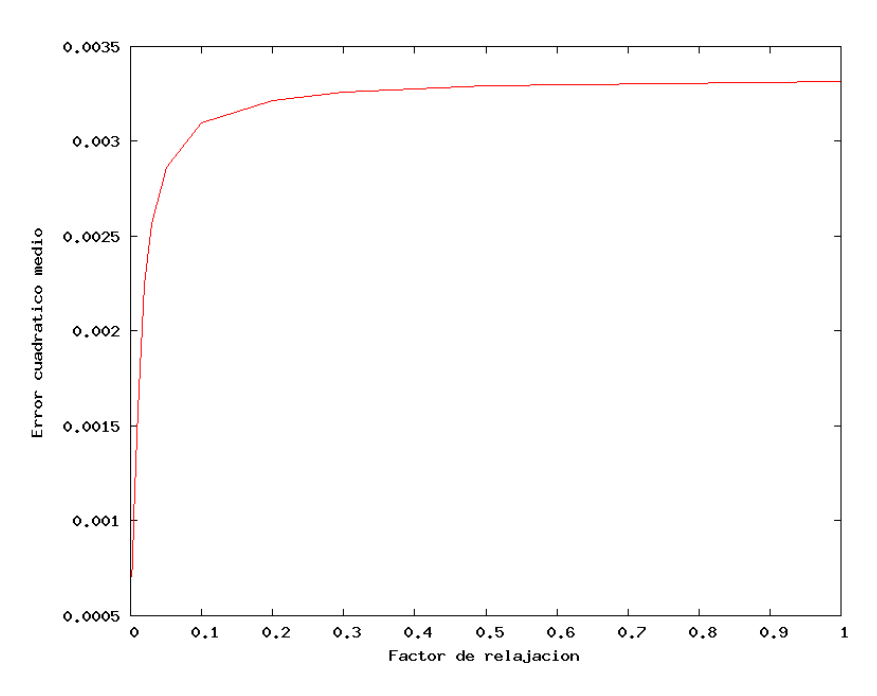

Figura 6.17: Calidad del omplejo DnaB-DnaC utilizando blobs y variando el fa
tor de relajación $\lambda$ 

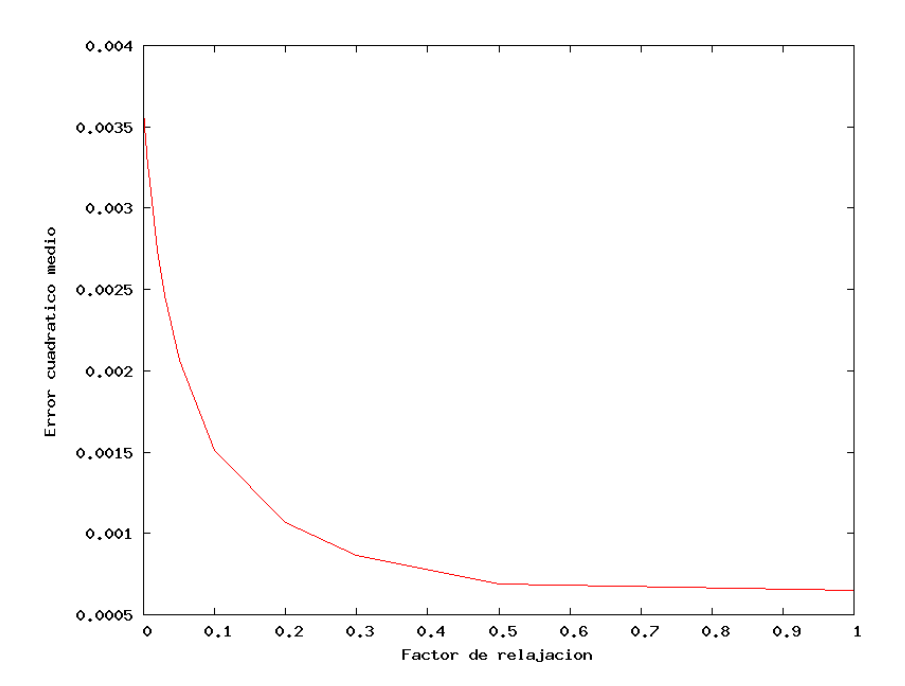

Figura 6.18: Calidad del antígeno T utilizando vóxeles y variando el fa
tor de rela ja
ión λ

corrección que produzcan acercará al volumen actual hacia el volumen final. con lo cual será recomendable no amortiguarla. En el caso de proyecciones on alto nivel de ruido, di
has orre

iones no tendrán tanta informa
ión útil, y entonces será recomendable amortiguarlas lo suficiente para evitar que los coeficientes oscilen mucho innecesariamente.

Las figuras  $6.15 \text{ y } 6.16$  también reflejan un resultado interesante. Aunque ambas tratan sobre la reconstrucción del mismo volumen utilizando las dos fun
iones base distintas, se apre
ia una similitud entre ellas. A pesar de que la variación al cambiar el valor de  $\lambda$  es diferente, se observa que los valores que mejor resultado dan en ambos casos están muy cercanos. Este comportamiento se apre
ia en todos los demás volúmenes probados, on lo que se llega a la conclusión que los valores óptimos de  $\lambda$  están más relacionados con el volumen en sí que con la función base elegida (al menos de entre las dos utilizadas).

En general, para la mayoría de las reconstrucciones, un valor de  $\lambda$  menor

que 0.1 será lo re
omendable.

### 6.3.2. Número de itera
iones

Otro parámetro que se puede ajustar para intentar conseguir una mayor calidad de la reconstrucción es el número de iteraciones que se aplicarán a todas las proyecciones. El comportamiento por defecto es recorrer todas las proyeciones, y una vez ha terminado on ellas devolver el volumen resultante. Pero nada nos impide volver a repetir el proceso de nuevo empezando con la estima
ión devuelta, on la esperanza de onseguir que el volumen re
onstruido se aproxime mejor al original.

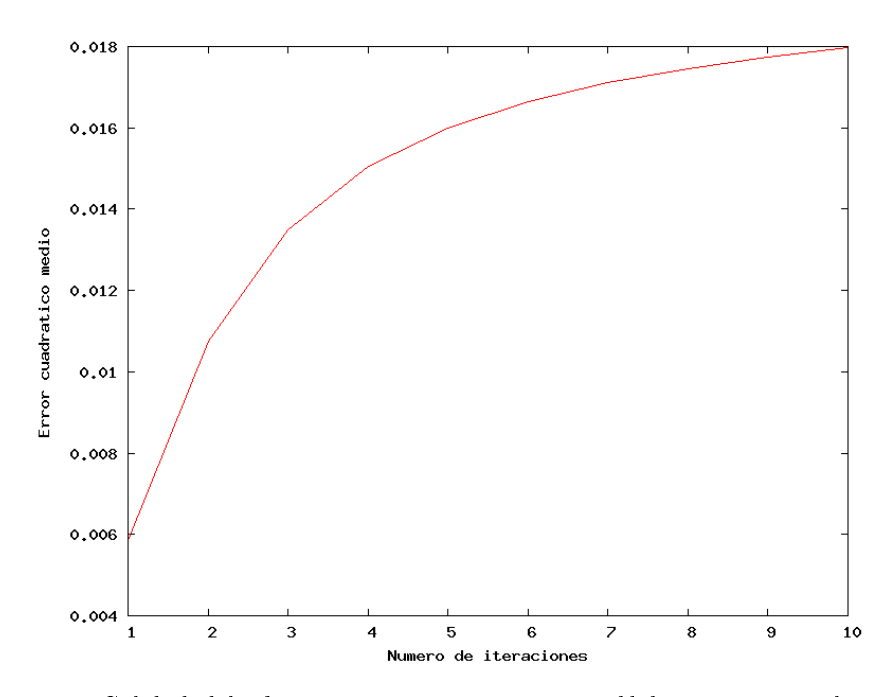

Figura 6.19: Calidad del phantom TwoRings utilizando blobs y variando el número de

Los resultados de medir la calidad de las reconstrucciones para distinto número de iteraciones y volúmenes se pueden observar en las figuras 6.19, 6.20, 6.21 y 6.22. Las dos primeras son las obtenidas de la reconstrucción del
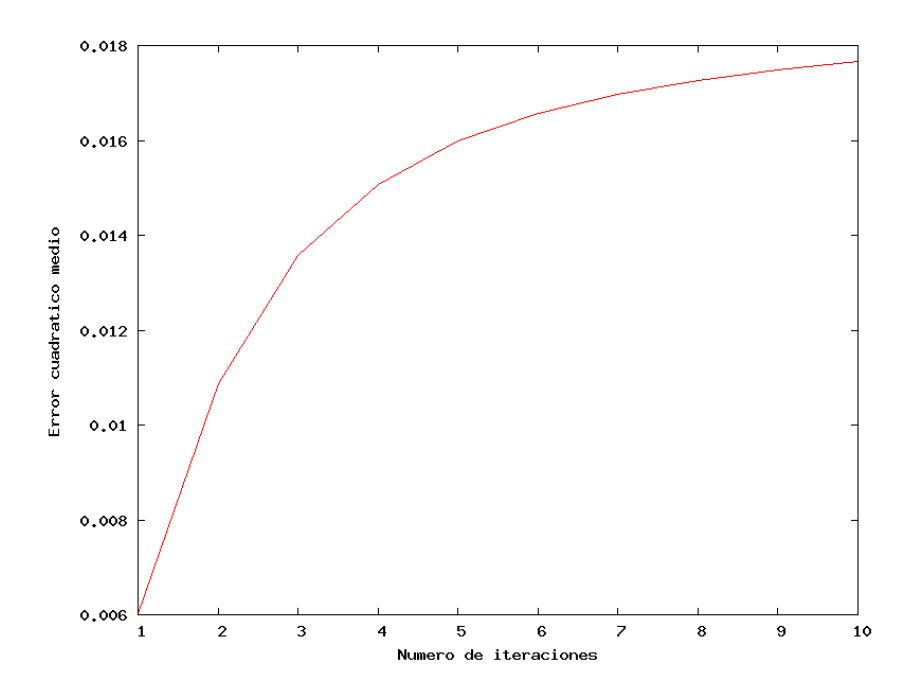

Figura 6.20: Calidad del phantom TwoRings utilizando vóxeles y variando el número de itera
iones

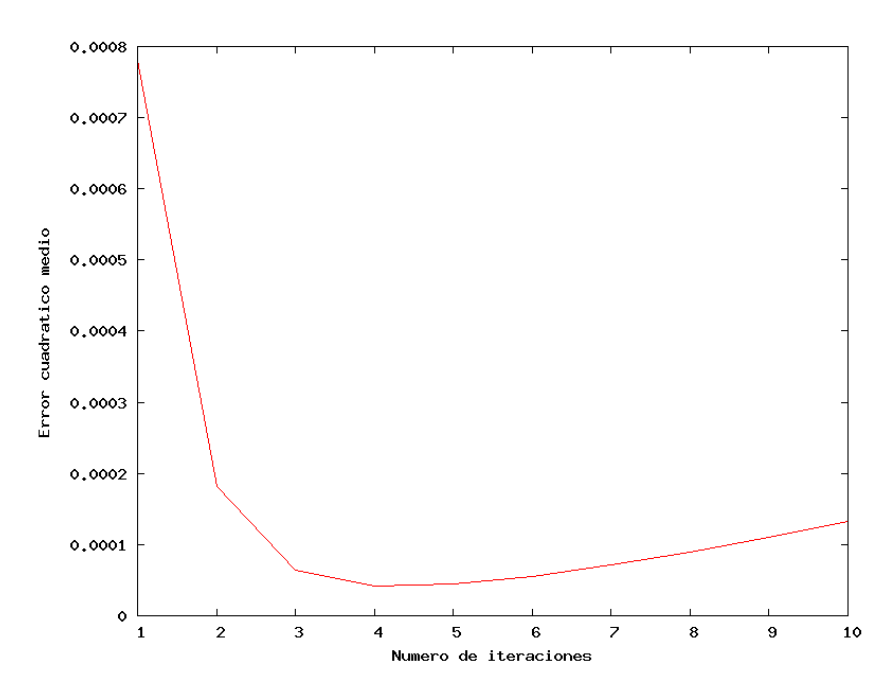

Figura 6.21: Calidad del phantom Sphereblob utilizando blobs y variando el número de itera
iones

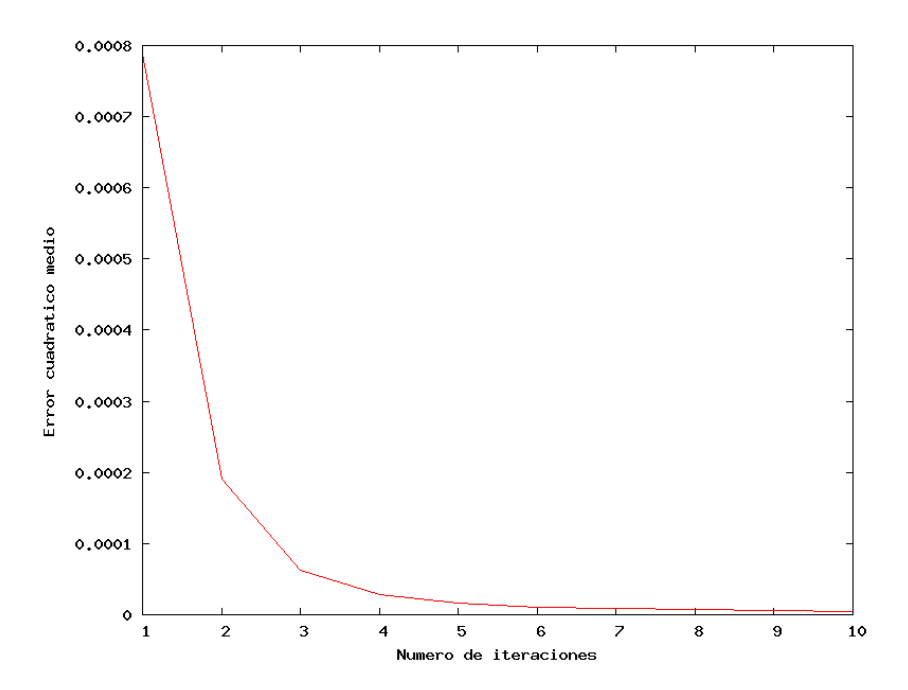

Figura 6.22: Calidad del phantom Sphereblob utilizando vóxeles y variando el número de itera
iones

phantom TwoRings utilizando las dos fun
iones base. Las dos restantes son las obtenidas de la reconstrucción *phantom Sphereblob* con las dos funciones base.

Como se puede observar, no siempre es mejor iterar un número mayor de ve
es, ontrariamente a lo que intuitivamente pueda pare
er. Como se expli
a en [Sor02], iterar demasiadas veces hace que las soluciones que van consiguiéndose incorporen cada vez mayor parte del ruido de las proyecciones (ya que tienden a reducir el error cuadrático medio entre las proyecciones medidas y las calculadas). Es por ello que en la reconstrucción del *phantom TwoRings* iterar más veces da lugar a reconstrucciones peores. En otros casos como el phantom Sphereblob iterar más veces mejora la calidad de la reconstrucción (al menos hasta la décima iteración). Teniendo en cuenta el conjunto de reonstru

iones que hemos omprobado, 2 de ellas empeoraban al in
rementar el número de iteraciones mientras que 3 mejoraban con dicho aumento. Esto deja entrever que iterar no lleva a mejores resultados en la mayoría de los asos.

Otro resultado interesante que se comprueba observando las gráficas es que una re
onstru

ión tiene un omportamiento muy similar respe
to a su calidad final al iterar, independientemente de la función base usada. Esto es oherente on lo anteriormente expli
ado de que el aumento de las itera
ión puede incorporar ruido a la reconstrucción, y esto no depende de la función base utilizada. Eso es lo que se aprecia en las figuras 6.19, 6.20, 6.21 y 6.22, aunque para las producidas por el *phantom Sphereblob* se observe un pequeño aumento del error (oscilación de la solución) a partir de la cuarta iteración.

### 6.3.3. Ordenación de las proyecciones

El último aspecto que queda por analizar es el impacto que tiene la ordenación previa de las proyecciones sobre la calidad final. A priori, dicha ordenación debería mejorar la onvergen
ia del algoritmo ya que en ada paso se elegiría una proyección con un ángulo lo más perpendicular posible con las anteriores. Al ha
er esto, la informa
ión aportada por la a
tual sería bastante diferente de las anteriores, produciendo una corrección mayor y acercando al volumen actual hacia la solución final.

Para medir este impa
to hemos repetido las medi
iones del apartado anterior, pero efectuando una ordenación de las proyecciones (opción --placebo 2 del programa, que ordena las proyecciones tratando de maximizar el ángulo formado entre la actual y las dos inmediatamente anteriores). Las gráficas resultantes se han omparado on las obtenidas sin ninguna ordena
ión. Un ejemplo de ellas se puede observar en las figuras de esta sección. La figura 6.23 es la producida por el *phantom Sphereblob* ordenando proyecciones, y la producida sin ordenación de puede observar en la figura 6.22 de la sección anterior. La figura 6.24 muestra la gráfica producida ordenando proyecciones en el *phantom TwoRings*, y la figura 6.19 la obtenida sin dicha ordenación. Para la reconstrucción del antígeno T, la diferencia entre ordenar y no ordenar proyecciones se puede apreciar en las figuras 6.26 y 6.25.

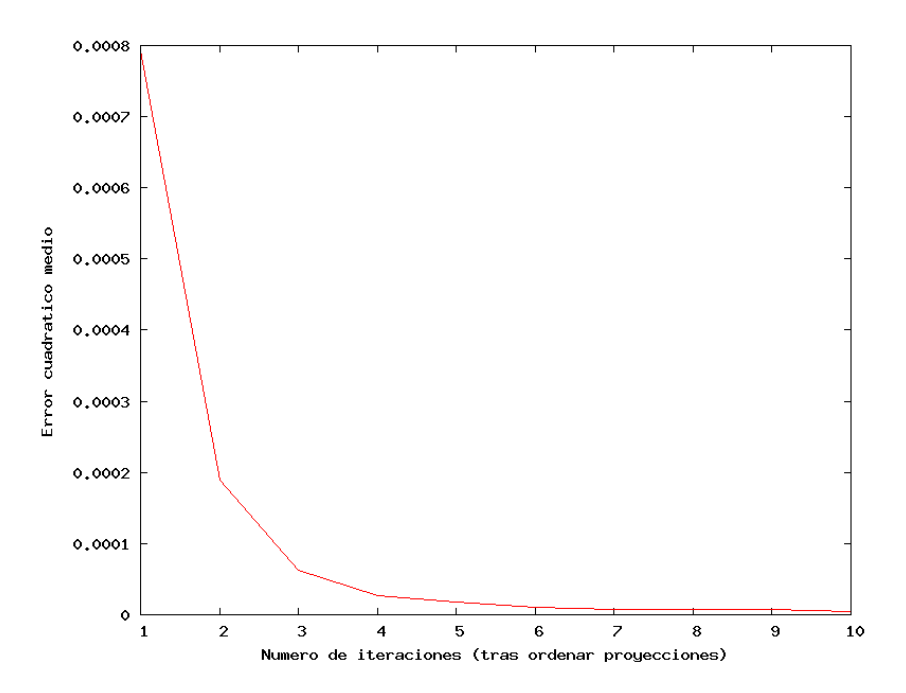

Figura 6.23: Calidad del phantom Sphereblob utilizando vóxeles, ordenando previamente las proyecciones y variando el número de iteraciones

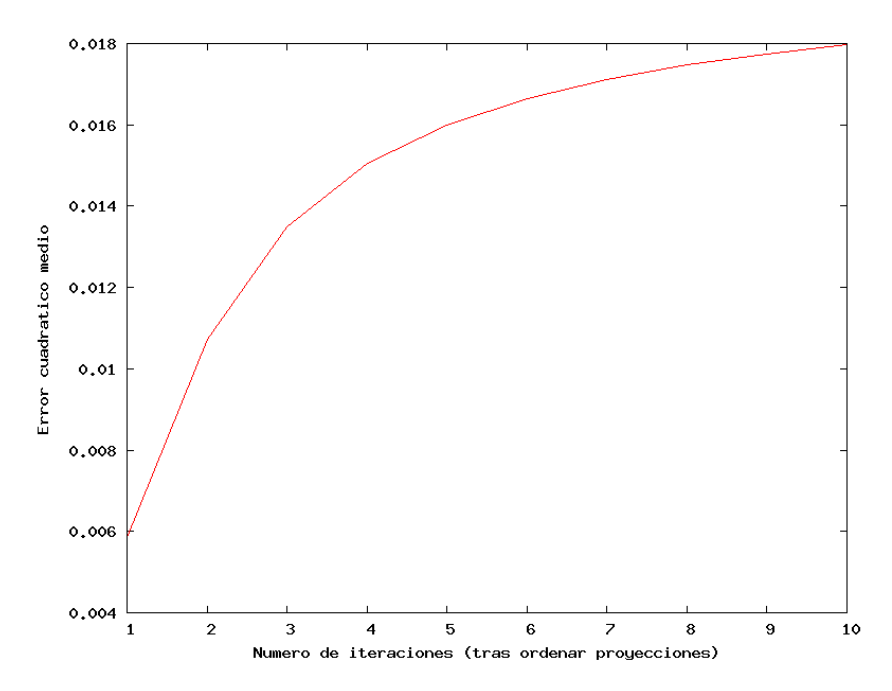

Figura 6.24: Calidad del phantom TwoRings utilizando blobs, ordenando previamente las proyecciones y variando el número de iteraciones

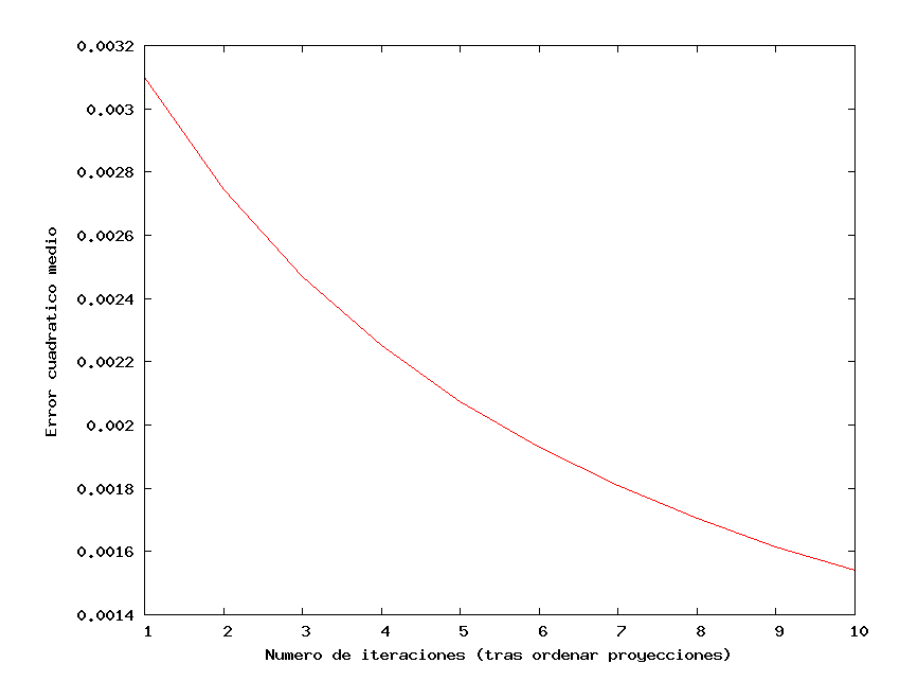

Figura 6.25: Calidad del antígeno T utilizando vóxeles, sin ordenar las proye

iones y variando el número de iteraciones

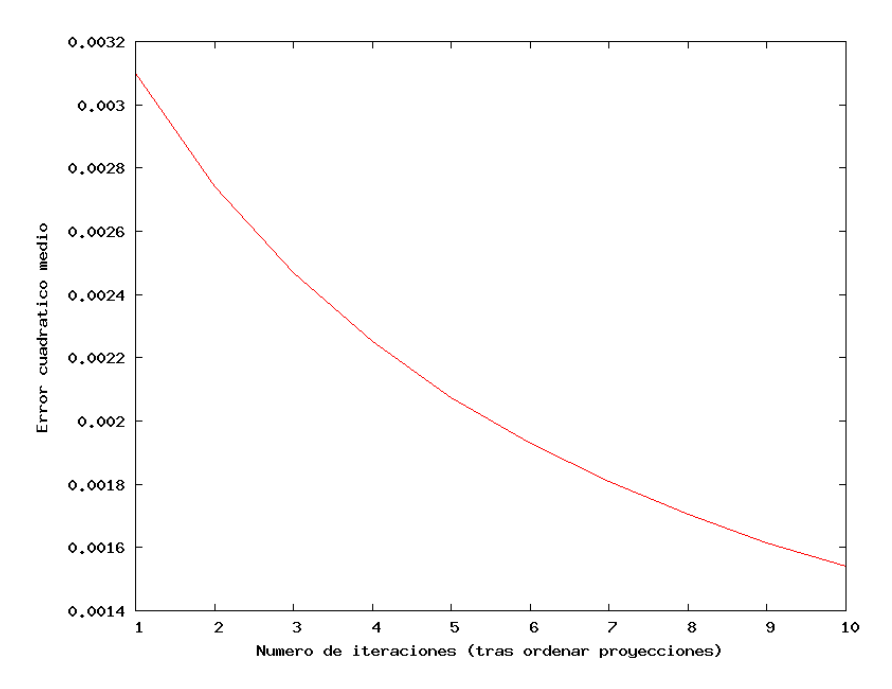

Figura 6.26: Calidad del antígeno T utilizando vóxeles, ordenando previamente las proyecciones y variando el número de iteraciones

Como queda patente en las gráficas mostradas, la ordenación por perpendicularidad de las proyecciones no afecta en absoluto a la calidad de la reconstrucción. Tanto en los ejemplos mostrados como en las demás reconstrucciones probadas, la diferencia entre ordenar y no ordenar es imperceptible, contrariamente a lo que pudiera parecer en un principio.

## Capítulo 7

## Conclusiones y trabajo futuro

### Conclusiones  $7.1.$

Tanto NVIDIA omo ATI están apostando por fa
ilitar la programa
ión de sus tarjetas gráficas, intentando alcanzar nuevas áreas de mercado donde antes no estaban presentes. Para ello están adoptando una arquitectura unificada de sus chips y ofrecen un modelo de ejecución mas sencillo, el Stream Proccesing. Este nuevo enfoque facilita en gran manera la utilización de las tarjetas gráficas como coprocesadores, ya que no es necesario conocer todos los detalles arquite
tóni
os de bajo nivel de los hips ni programar manualmente los diferentes shaders. A pesar de la gran utilidad de este enfoque, su desarrollo aún no ha llegado a una fase estable para su utilización. En particular, el sistema que se ha utilizado en este proye
to (CUDA, desarrollado por la empresa NVI-DIA) es el primer sistema lanzado de este tipo y aún permane
e en fase beta. Durante la realización del proyecto han cambiado los manuales de referencia así omo algunas de las ara
terísti
as del sistema en sí (laten
ias de memoria, número de ciclos de las instrucciones, tipos de accesos a memoria, modelo de  $e$ jecución...). En los drivers se han encontrado bugs que poco a poco se van solucionando. A pesar de esto, NVIDIA sigue haciendo un gran esfuerzo para onseguir un sistema más potente, y además de arreglar los errores sigue añadiendo nuevas posibilidades (como una intercomunicación de hilos más flexible mediante el uso de semáforos generales o la adi
ión de soporte para números

en coma flotante de doble precisión). Es por esto que, si el mercado responde. este tipo de sistemas está llamado a ser una de las op
iones más interesantes a la hora de cubrir una amplia gama de necesidades de computación a un precio muy ompetitivo.

El algoritmo del SART que hemos desarrollado y portado a la GPU, a pesar de obtener una ganan
ia espe
ta
ular de velo
idad, no aprove
ha al máximo los recursos que el dispositivo ofrece; de hecho alcanza una ocupación global de los multipro
esadores en torno al 75 %. Pero es ompli
ado al
anzar un rendimiento mayor debido prin
ipalmente a las ara
terísti
as del algortmo en sí. A pesar de tener una alta arga aritméti
a, también requiere un alto número de accesos a memoria. En su gran mayoría, los datos que se leen de memoria tienen una orta vida útil, y amortizar la transferen
ia mediante la reutilización no es posible. Aparte de esto, aparecen problemas de concurrenia al a

eder a memoria distintos hilos que solo se pueden resolver (
on las posibilidades a
tuales de CUDA) separando en el tiempo los hilos andidatos a produ
ir di
hos oni
tos. Con las nuevas versiones de CUDA y las nuevas posibilidades que anun
ia NVIDIA estos problemas puede que dejen de tener una importancia tan crucial. Entonces quizá se puedan desarrollar otras aproxima
iones que permitan utilizar al máximo los potentes re
ursos que nos propor
iona la GPU.

Las funciones base son un elemento fundamental en el proceso de la reconstrucción. En nuestro proyecto hemos utilizado dos distintas, vóxeles y blobs, pero existen mu
has más. La forma en que se al
ula la integral de rayo a través de esas fun
iones base ha
e que unas u otras sean más propi
ias para la reconstrucción dependiendo del método de proyección que se haya usado. Para funciones base con simetría esférica como los blobs, donde la integral puede al
ularse solamente a partir de la distan
ia del rayo al entro del vóxel, la proyección dirigida por vóxeles es la más adecuada. Si el cálculo de estas integrales de rayo a partir de la distan
ia al entro no es demasiado ostoso, se puede precalcular para distintos valores de la distancia (conocidos como *foot*print) y aproximar o interpolar los resultados cada vez que se requiera este

ál
ulo. Para fun
iones omo los vóxeles, uyo ál
ulo depende de la distan
ia recorrida dentro del vóxel, la proyección dirigida por rayos es la más idónea ya que trabaja internamente on esta informa
ión.

Los *blobs* forman una serie de funciones base con interesantes característias, pero para que los resultado obtenidos sean apre
iablemente mejores que on el uso de vóxeles se debe adoptar una distribu
ión espa
ial más ompleja que la utilizada en este proye
to. Situar un solo blob en el entro de ada vóxel ha
e que sea imposible re
onstruir volúmenes donde existan regiones de densidad constante. Para estos casos, una mejor elección es una distribución espacial cúbica centrada en el cuerpo (BCC) como se explica en [Sor02] y como utiliza la suite Xmipp.

De los tres parámetros variables del algoritmo uyo impa
to se ha analizado, dos no han surtido el efecto deseado sobre la calidad final de las reconstrucciones. La iteración a través de las proyecciones, a pesar de las razones esgrimidas en contra para los algoritmos algebraicos de reconstrucción, merecía ser probada. Los resultados han sido negativos, pues a veces mejora la calidad y otras la empeora (si bien no demasiado), aumentando siempre el tiempo requerido para la reconstrucción. La ordenación de las proyecciones siguiendo riterios geométri
os de perpendi
ularidad ha arrojado unos resultados sorprendentes: afe
taba mínimamente a la alidad. Aunque en un prin
ipio elegir primero las proyecciones que más información nueva aportaban debería hacer que la solu
ión se pare
iese más al original, se ha omprobado que para el algoritmo del SART esto no tiene ninguna importan
ia uando se dispone de un número suficientemente elevado de proyecciones.

El speedup obtenido frente al programa re
onstru
tor de Xmipp (entre 30 y 50 para las pruebas realizadas) ha
e que sea muy interesante su utiliza
ión para la investiga
ión biológi
a. En las reuniones mantenidas, Carlos Ós
ar Sán chez Sorzano (miembro del CNB y autor de los programas de reconstrucción de Xmipp) ha expresado su interés en que se ontinúe este proye
to ampliándolo para que acabe formando parte de la suite de aplicaciones Xmipp. Esto

a
elerará sustan
ialmente el pro
eso de obtener modelos en tres dimensiones de partículas en estudio, ya que la reconstrucción forma parte de dos de las etapas más largas de este proceso: la estimación de ángulos de las proyecciones y la reconstrucción a partir de proyecciones en sí misma.

### $7.2.$ Trabajo futuro

El trabajo que se puede realizar tomando omo base este proye
to es muy interesante y de gran utilidad para el ampo de la mi
ros
opía ele
tróni
a de transmisión.

En primer lugar, una posibilidad es añadir *splines* espaciales como función base de los volúmenes. Estas funciones no gozan actualmente de amplio uso en el campo de la microscopía electrónica (debido principalmente a que su uso ralentiza todavía más el proceso de reconstrucción), pero se están empezando a estudiar y sus ara
terísti
as son muy interesantes. Con ellas se pueden modelizar volúmenes on bordes suaves, forman una parti
ión de la unidad y además pueden aproximar on exa
titud una amplia gama de fun
iones.

Como se ha comentado en las conclusiones, la estimación de ángulos es una etapa muy lenta dentro del pro
eso ompleto de hallar la representa
ión tridimensional de macromolécula a partir de proyecciones en microscopía electróni
a. Di
ha etapa es un pro
eso iterativo en el que a partir de algunas pistas sobre la forma de la partícula, se genera una estimación de ángulos y se va refinando progresivamente hasta encontrar una estimación que genere una reconstrucción coherente con las pistas iniciales. Portar partes de este proceso a la GPU para que se ejecutasen en paralelo conseguiría reducir drásticamente el tiempo total ne
esitado, ha
iendo que en vez de ne
esitar varios meses (
omo es el caso actualmente), se pueda conseguir una reconstrucción del objeto que se estudia en unos pocos días.

Por último, la integración de este proyecto con la suite Xmipp sería un

paso muy importante para la difusión del mismo. Así se onseguiría que la omunidad de mi
ros
opía ele
tróni
a tuviese a

eso a las mejoras en tiempo al
anzadas, a la vez que se garantizaría la superviven
ia y evolu
ión de este proye
to omo parte de uno de los paquetes de software más importantes en este campo. Para proceder a ello lo primero que sería necesario sería homogeneizar el algoritmo del SART utilizado, ya que en Xmipp usa un método dire
tamente derivado de ART, que ellos denominan Blo
k-ART, y que es diferente al utilizado por [KS88], [MY99] y la mayoría de autores. Una vez hecho esto, la integración sería muy sencilla ya que se ha hecho un esfuerzo en utilizar las misma interfaz que propor
iona Xmipp para la entrada y salida de datos.

## Apéndi
e A

## Instala
ión y uso

Este apéndice trata acerca de la instalación y uso de la aplicación. Se ha intentado que di
has tareas sean lo más intuitivas posible para que el usuario no tenga que referirse a este apéndi
e. De todas formas lo se in
luye para ayudar a quien encuentre dificultades.

### A.1. Instala
ión

La instalación del programa es una tarea muy sencilla: sólo hace falta disponer de las fuentes y ompilarlas mediante el omando make. Antes de este paso es ne
esario disponer en el sistema de los siguientes omponentes:

- Compilador GNU de C++  $(g++)$ .
- Una tarjeta gráfica compatible con CUDA (NVIDIA GeForce 8800, NVI-DIA Quadro FX 5600/4600).
- $\bullet$  *CUDA Tookit*. Actualmente la última versión disponible es la 0.8 y se puede descargar de [NVI].
- Xmipp orre
tamente ompilado e instalado.

Una vez que se tienen todos estos omponentes en el sistema hay que des
omprimir las fuentes en el dire
torio deseado. Para ello se debe abrir un

terminal y moverse al dire
torio destino donde queremos instalar el programa. Una vez allí, ejecutamos:

### tar xvzf gpusart.tgz

Esto creará una nueva carpeta en el directorio actual que contendrá las fuentes de las versiones de GPU y CPU, así como el archivo Makefile para pro
eder a la instala
ión. A ontinua
ión debemos efe
tuar varios ambios al archivo Makefile para que refleje las rutas del CUDA Tookit y de Xmipp en nuestro sistema. Para esto, abrimos dicho fichero con cualquier editor de texto y modi
amos las líneas

 $XMIPPPATH = /Xmipp-1.1/$  $CUDAPATH = /usr/local/cuda/$ 

para que apunten a los dire
torios donde están instalados Xmipp y el CUDA Tookit respectivamente. Una vez esto hecho, el paso de compilación se reduce a eje
utar el omando

### make

que onstruirá ambos eje
utables. Estos eje
utables se ubi
arán en el mismo dire
torio que sus respe
tivas fuentes, tanto el de CPU omo el de GPU. Existen varios parámetros que se le pueden pasar a make dependiendo de lo que se quiera onstruir:

- sartepu Compila el ejecutable que solo hace uso de la CPU y lo guarda en  $\omega$ /*cpu/sart*. Utiliza todas las optimizaciones disponibles.
- sartcpu-dbg Compila el ejecutable que solo utiliza la CPU y lo guarda en  $epu/sart$ . Compila mostrando todos los mensajes de aviso e introduce la información de depuración en el ejecutable.
- sartgpu Compila el ejecutable que utiliza la CPU y la GPU y lo almacena en *gpu/sart*. Usa todas las optimizaciones, tanto en la CPU como en la GPU
- sartgpu-emu Igual que lo anterior, salvo que utiliza al opción de emulación para la parte de GPU. Con esta opción el ejecutable resultante ( $qpu/sart$ emu) puede correr en sistemas sin tarjeta gráfica compatible con CUDA, ya que emula los threads de CUDA mediante POSIX threads.
- **gpu-cubin** Genera el archivo  $gpu/kernel.cubin$ . Este archivo muestra información muy detallada de todos los kernels utilizados por la aplicación. omo son el número de registros, memoria ompartida utilizada. . .
- lean Borra los eje
utables y otros ar
hivos temporales que se generan durante la ompila
ión.

#### $A.2.$  $U$ so

La aplicación se ejecuta en modo terminal, y por ello todo lo referente a su uso trata acerca de los distintos parámetros que acepta desde la línea de comandos. Tanto la aplicación que utiliza sólo CPU como la que también utiliza la GPU omo opro
esador a
eptan los mismos argumentos (salvo dos ex
ep
iones). Estos parámetros y su utilidad son:

- −?, −−help Muestra el mensaje de ayuda sobre el uso del programa y sale.
- −i,  $-$ input Archivo de selección que contiene la ruta de las proyecciones que se utilizarán para calcular la reconstrucción. Este archivo tiene el formato explicado en la sección 4.1. Si se omite este parámetro, el valor por defe
to es img.sel
- −o, −−output Ruta donde se almacenará el volumen reconstruido. Este volumen tiene el formato descrito en la sección 4.1, y su valor por defecto es  $/flipas.vol$
- $-1$ ,  $-$ **lambda valor** Valor del factor de relajación  $\lambda$  que se aplicará durante la reconstrucción. El rango recomendado para este factor es entre 0 y 0,1. Si se omite, su valor por defe
to es 0,01.
- -b, --blob La reconstrucción utiliza funciones de Kaisser-Bessel (blobs) como funciones base. Además de esto, se utiliza el método de proyección dirigida por vóxeles.
- −v, −−voxel Se utilizan vóxeles como función base para la reconstrucción. Además, se aplica el método de proyección dirigida por rayos.
- −n, −−noit Número de iteraciones que realizará a lo largo de todas las proyecciones. El comportamiento por defecto es aplicar sólo una, es decir, se recorren todas las proyecciones y se termina.
- -s, --placebo n Realiza una ordenación previa de las proyecciones ma $ximi$ zando el mínimo ángulo formado con las últimas *n* proyecciones, empezando por una de ellas al azar. Si este valor es 0 el ordenamiento es totalmente aleatorio.
- −−tbproj (Sólo para la aplicación que utiliza GPU): Número de *threads* por bloque para la proyección.
- −**−tbback** (Sólo para la aplicación que utiliza GPU): Número de *threads* por bloque para la backproyección.

## Apéndi
e B

# Visualizador de volúmenes Chimera

UCFS Chimera es un sistema interactivo de análisis y visualización de moléculas. Puede leer estructuras y datos moleculares en un gran número de formatos, mostrando di
has estru
turas en una gran variedad de representa iones y generando imagenes tridimensionales de alta alidad. Propor
iona herramientas que van desde la muestra de mapas de densidad al análisis de datos mi
ros
ópi
os y estru
turas de alto nivel.

En este apéndice se describe el funcionamiento de *Chimera* únicamente para el tema que nos o
upa: la visualiza
ión tridimensional de volúmenes, detallando las diversas op
iones que este fantásti
o programa nos ofre
e.

#### $B.1.$ Instalación

La instalación del programa es una tarea realmente simple: basta con dirigirse a la página web del programa (véase [UCS]) y descargar el programa disponible en la sección de descargas (tamaño  $\sim$  57MB). Una vez descargado solo hace falta instalarlo. Para ello se se debe abrir un terminal y dar permisos de ejecución al script de instalación:

```
chmod u+x chimera-xxxx.exe
```
Ejecutamos:

./chimera-xxx.exe

Empezará el proceso de instalación que por defecto creará una nueva carpeta en el dire
torio (/usr/lo
al/
himera). Tras on
luir la instala
ión basta on añadir /usr/lo
al/
himera/bin al path del usuario.

## B.2. Uso general

Lanzamos el programa desde un nuevo terminal, ejecutando:

### himera

El programa se abrirá y tendrá un aspecto parecido al de la figura B.1 que se muestra a continuación (dependiendo de la versión utilizada puede haber pequeñas diferen
ias).

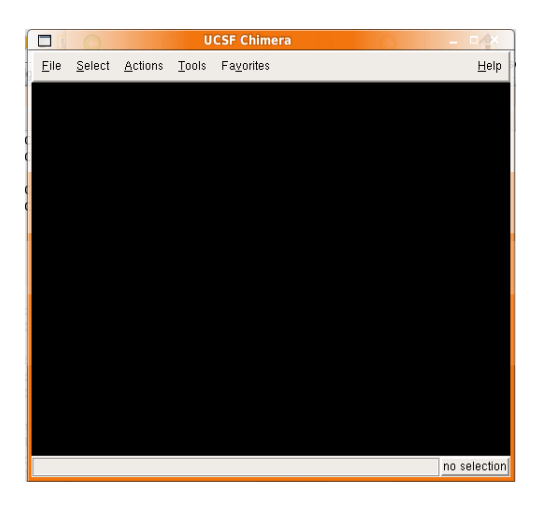

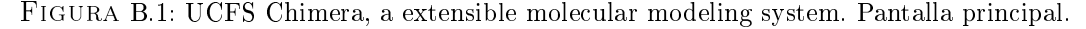

Las principales funciones del menú que proporciona el programa son:

**File**: En este submenú se puede cargar  $(\text{Open})$  y buscar por identificador (Fetch ID) cualquier tipo de modelo molecular soportado por el programa. Entre las op
iones más interesantes se en
uentra la posibilidad de apturar imágenes del volumen a alta alidad (Save Image) para poder utilizarlas en diversas publicaciones.

- Select: Es posible seleccionar, dependiendo del modelo cargado, distintos omponentes del mismo; en nuestro aso, al tratarse de volúmenes no es posible seleccionar elementos individuales (Chains, Atoms, Resi $dues...$ ).
- **Actions**: Acciones a ejecutar sobre los elementos que se pueden selec ionar. No se usará este submenu para el propósito de este proye
to.
- **Tools**: En este submenú se muestra una gran cantidad de herramientas disponibles según el tipo de modelo molecular que estemos tratando. En nuestro caso particular, se usará el menú *Volume Data*, que es el que ontiene todas las herramientas para mostrar y analizar volúmenes. Más adelante se detallarán las principales opciones que nos encontramos.

### B.2.1. Visualización de un volumen concreto

Para abrir un volumen, basta con ir a  $File \rightarrow Open$ , y moverse hasta el directorio en el que tenemos guardado el volumen. Tras seleccionarlo, aparecerá en pantalla una reconstrucción tridimensional del modelo, y además una pantalla adicional llamada (Volume Viewer) que se explicará más adelante. Las op
iones disponibles sobre el objeto son las siguintes:

- **Rotación**: con el botón izquierdo del ratón es posible rotar el volumen on total libertad.
- **Traslación**: manteniendo presionados ambos botones del ratón, se traslada el modelo por la es
ena.
- **Escalado**: por medio del botón derecho del ratón se puede aumentar o disminuir el tamaño del objeto.

### B.2.1.1. Display Styles

Los volúmenes pueden ser mostrados en tres diferentes estilos: superficie, malla o sólido. Están disponibles en el *Volume Viewer* las opciones que permiten cambiar entre unos y otros. Los estilos de superficie y el de malla son

el mismo, ex
epto que éste último muestra también la triangula
ión de la super
ie. El estilo sólido asigna un grado de transparen
ia a ada punto del volumen y muestra el volumen de manera semi-translú
ida.

El nivel de detalle se controla cambiando la opcion de *Step*, situada en la parte superior derecha de la ventana de Volume Viewer. (Tools  $\rightarrow$  Volume  $Data \rightarrow Volume \, Viewer$ ). Un paso de 1 1 1 utiliza todos los datos y muestra el mayor detalle posible.

Adicionalmente, se puede suavizar *(smooth*) la superficie. Ésta técnica mantiene el nivel de detalle pero reduce considerablemente los picos que se generan en la superficie. Ésta opción se encuentra en *Volume Viewer*  $\rightarrow$  Fea $tures \rightarrow Surface$  and Mesh Options. Activando la opción de Surface smoothing *iterations*, se utiliza un filtro que aplica a cada vértice un valor medio de la suma de sus vérti
es adya
entes. Varios parámetros ontrolan el grado de suavizamiento, el número de iteraciones que se aplica el filtro y la máscara utlizada. Un ejemplo se muestra en la figura B.2

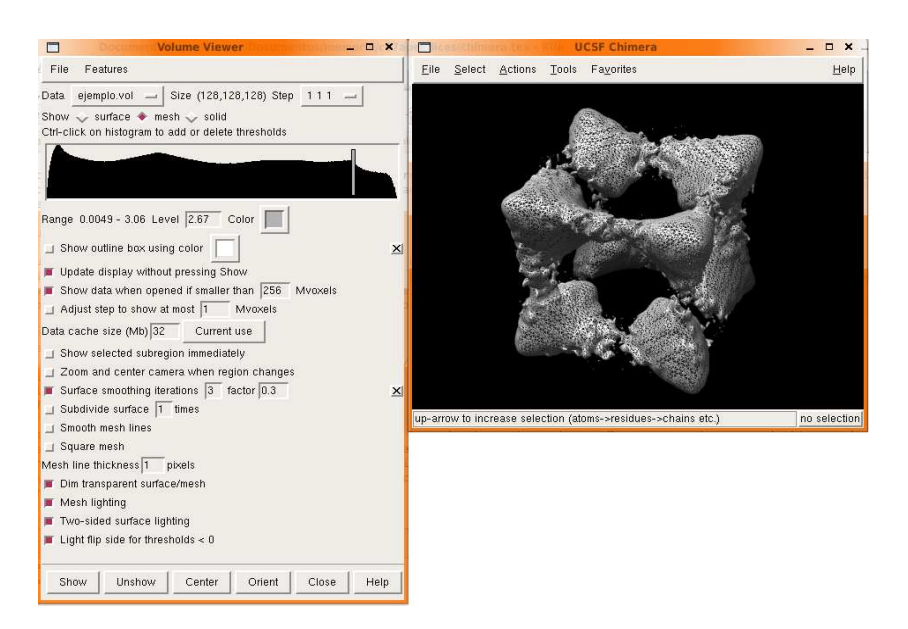

Figura B.2: Estilo de malla y Step jado al máximo detalle (1 1 1).Apli
a
ión de un ltro de suavizado con 3 iteraciones y un factor de media  $= 0.3$ 

Desta
ar por último que se pueden añadir varios ontornos de nivel. En Volume Viewer, si se mantiene presionada la tecla Control y se hace click en el histograma se añade un nuevo nivel. Además es posible aplicar distintos estilos y olores a los diferentes ontornos.

### B.2.1.2. Coloreado

Las superficies pueden ser coloreadas de ditintas maneras. Usando la entrada del menú  $Tools \rightarrow Volume Data \rightarrow Surface\ Color$  podemos aplicar distintos modelos de color. Como se muestra en la figura B.3, podemos seleccionar que tipo de oloreado se quiera: radial (radius, apli
a un oloreado radial), por volumen (todo el volumen pintado del mismo color) o por altura (height).

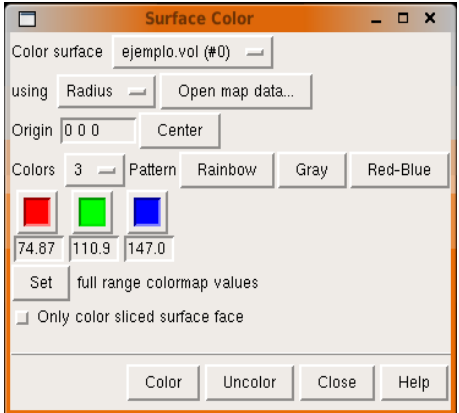

Una vez seleccionado el tipo de patrón de coloreado, es hora de elegir los colores. Primero se selecciona el número de colores que se va a utilizar (en un rango de 2 a 20 olores). Tras esto, es posible asignarlos manual o automáti amente on ombina
iones aleatorias (ar
oiris, bi
olor, es
ala de grises). Por último aplicamos el color cliqueando en Set y después en Color. De esta sencilla manera, se onsigue un a
abado más impa
tante y olorista, que hará que los volúmenes deslumbren. Un ejemplo de coloreado se muestra en la figura B.4

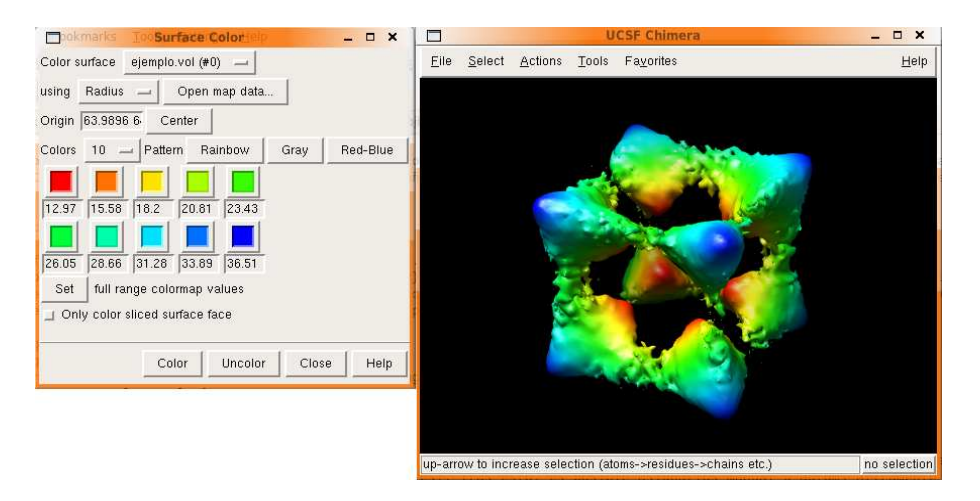

Figura B.4: Coloreado efe
to radial, on 10 olores y patrón ar
oiris.Origen en el entro del volumen

## Apéndi
e C

# Introducción a la microscopía ele
tróni
a de transmisión

### $\equiv$  -  $\cdots$  -  $\cdots$   $\sim$   $\sim$   $\cdots$   $\sim$   $\cdots$

La biología nos ha enseñado que desde los seres vivos unicelulares hasta el más omplejo de los pluri
elulares puede ser estudiado a nivel lo
al por el omportamiento de su onstituyente más basi
o: la élula. La élula presenta toda la funcionalidad de un ser vivo completo (nutrición, reproducción y adapta
ión al entorno) y, para que todas estas fun
iones se umplan, existen mecanismos bioquímicos que permiten a cada célula desempeñar la tarea encomendada. En estos mecanismos intervienen multitud de reacciones químicas en las que las principales protagonistas son moléculas de gran tamaño (maromolé
ulas) y omplejidad normalmente basadas en muy po
os elementos (
arbono, oxígeno, nitrógeno e hidrógeno).

Debido a que las moléculas implicadas en estas reacciones son específicas en la función que realizan, el estudio profundo de dichas moléculas permite ara
terizar el omportamiento de una élula de forma onstitutiva, y en último término de un tejido, órgano u organismo.

Los tipos de macromoléculas que participan en las reacciones químicas que se produ
en en el interior de la élula se pueden reunir en grandes familias denominadas glúcidos, lípidos, ácidos nucleicos y proteínas. De manera general, se puede decir que los glúcidos constituyen la fuente de energía de la célula, los lípidos se emplean para la compartimentalización celular, los ácidos nucleicos se usan para la conservar la información necesaria para poder reproducir las proteínas en momentos posteriores y las proteínas protagonizan toda la vida de la élula. Es por ello que el estudio de las proteínas es un pilar fundamental en el análisis de la dinámica celular y ha provocado el nacimiento de distintas disciplinas (biología molecular, bioquímica, biología estructural) que abordan el problema desde diferentes perspe
tivas.

Se han diseñado diferentes estrategias para estudiar la estructura tridimensional que adopta una proteína en el espa
io: prede
irla a partir de los datos bioquímicos que se poseen de ella por medio de la resolución de complejas ecuaciones que definen la interacción de los diferentes átomos que componen la macromolécula y visualizar la partícula bajo estudio por medio de diferentes té
ni
as biofísi
as (
ristalografía de rayos X, espe
tros
opía por resonan
ia magnéti
a nu
lear o mi
ros
opía ele
tróni
a de transmisión).

La microscopía electrónica de transmisión es una técnica estructural de baja-media resolu
ión que es ada vez más utilizada omo una herramienta de gran poten
ial para realizar estudios estru
turales a media-alta resolu
ión, debido a que requiere una menor antidad de proteína, no ne
esita un estado cristalino de la misma y no impone limitaciones de tamaño a la partícula bajo estudio. Su funcionamiento es similar al de la microscopía óptica aunque, en este caso, el haz de "luz" incidente no se compone de fotones de una determinada longitud de onda sino que son ele
trones a
elerados por una onsiderable diferencia de potencial. Los electrones se producen por un filamento (cátodo) a alta temperatura en la parte superior del mi
ros
opio y son a
elerados por una fuerte diferencia de potencial, producida por la presencia cercana de un ánodo en la que se ha practicado un diminuto orificio por el que salen los electrones en dirección a la columna del microscopio. Puesto que los electrones se dispersan por fenómenos de olisión on molé
ulas de gases, es ne
esario que se haga un fuerte va
ío en el interior de la olumna de manera que el haz de ele
trones al
an
e la muestra situada en el portamuestras. A lo largo de su traye
toria, di
ho haz es fo
alizado por medio de dos lentes magnéti
as (lente ondensadora y lente objetivo) de forma similar a la que las lentes de un microscopio ópti
o fo
alizan la luz. Algunos de los ele
trones del haz son dispersados por la muestra, otros interactúan con los átomos de la misma modificando únicamente su fase y el resto atraviesan la olumna sin sufrir altera
ión alguna. La interacción de los electrones con la muestra será tanto mayor cuanto mayor sea la densidad local del material. En la base de la columna se encuentra el sistema de registro de imagen que puede ser analógico (pantalla fosforescente y una película fotográfica) o digital (formado por una cámara CCD) (ver figura C.1). La imagen captada recibe el nombre de micrografía.

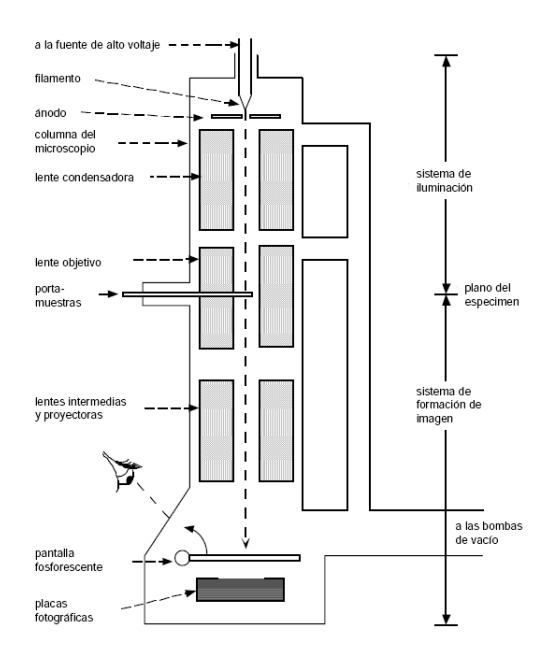

Figura C.1: Corte longitudinal del tubo de forma
ión de imagen en un mi
ros
opio ele
 trónico de transmisión. Fuente: [Sor02]

El hecho de que la muestra se encuentre en una situación de alto vacío en el interior de la columna impone algunas limitaciones en cuanto a la resolución de la imagen, por lo que se debe emplear algún modo de fijar su situación espacial. Actualmente se emplean principalmente dos técnicas: la tinción negativa y la riomi
ros
opía . La tin
ión negativa deposita sobre el espé
imen una sal metáli
a y el ontraste en la mi
rografía viene dado prin
ipalmente por la interacción de los electrones con las moléculas de dicha sal; así pues esta técnica tan sólo proporciona información sobre la superficie exterior de la macromolécula bajo estudio. Además, la sal puede no llegar a recubrir la totalidad de la altura del espé
imen, o puede dar lugar a deforma
iones de la macromolécula bajo el peso del agente de tinción. La criomicroscopía, congela en un tiempo ultracorto una solución purificada de la proteína en estudio. La rápida congelación evita la formación de cristales de hielo que harían más difícil la interpretación de los resultados. Las ventajas principales de esta técnica son que la proteína se encuentra en un entorno más parecido al natural y que, ahora, sí se dispone de informa
ión proveniente del interior de la ma
romolé
ula. Como desventaja, el ontraste de las imágenes es inferior al estar provo
ado on átomos de mu
ho menor número atómi
o que en el aso de la sal metálica. En los dos casos es necesario añadir una película de carbón que haga la muestra más rígida. Sin embargo, la te
nología ha avanzado en este sentido y a
tualmente se han onseguido mi
rografías de riomuestras en las que no se ha utilizado una película de carbón.

Para realizar la reconstrucción tridimensional de partículas aisladas se combinan imágenes de proyección procedentes de multitud de distintas macromolé
ulas, supuestas todas iguales en forma. No obstante, esto no es sino una aproxima
ión puesto que diferen
ias en el agente de tin
ión o de su entorno pueden modificar ligeramente la estructura flexible de la proteína en estudio. Para finalizar, destacar que las micrografías obtenidas por microscopía electrónica se caracterizan por un bajo contraste de la señal frente al ruido, presentando una rela
ión señal a ruido y por una resolu
ión muy por debajo de la teóri
a impuesta por las limita
iones del mi
ros
opio.

Suponiendo que el espécimen es relativamente delgado con respecto a la profundidad de fo
o del mi
ros
opio, la imagen adquirida es una imagen de proye

ión (
omo ejemplo, las radiografías onven
ionales son imágenes de proye

ión). Entra en juego ahora, la té
ni
a matemáti
a de la tomografía,

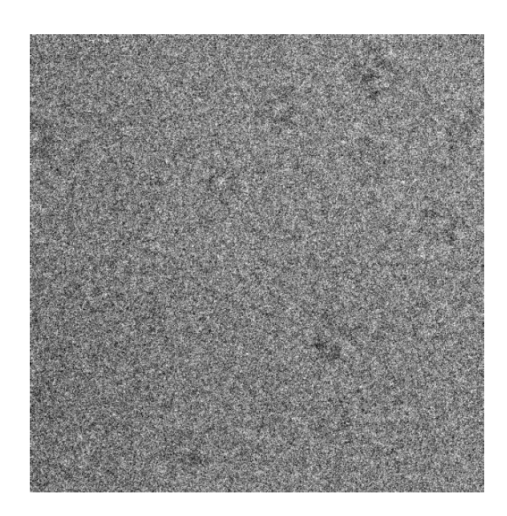

Figura C.2: Criomi
rografía de ejemplo, sin haber utilizado soporte de arbón. Fuente:  $[Sor02]$ 

que resuelve la estru
tura tridimensional de la ma
romolé
ula que generó tales proyecciones.

Las etapas por las que pasa un conjunto de micrografías antes de producir una estructura tridimensional están descritas brevemente a continuación:

- 1. Suponiendo que la micrografía se encuentra en soporte fotográfico, el primer paso consiste en la digitalización correcta de la misma, de forma que pueda ser tratada por ordenador.
- 2. Posteriormente se procede a la selección y extracción de aquellas regiones dentro de la micrografía que corresponden a proyecciones de la proteína estudiada.
- 3. Se realiza a continuación una normalización de las imágenes de proyeción on el propósito de homogeneizar los niveles de densidad de gris de imágenes pro
edentes de distintas mi
rografías.
- 4. Un primer paso de alineamiento trasla
ional y, dependiendo del aso, rotacional, es necesario para centrar todas las imágenes de proyección y olo
arlas en un mismo mar
o geométri
o.
- 5. Ahora se puede enventanar las imágenes para eliminar aquellas zonas en las que con seguridad no hay proyección de la proteína. De este modo se elimina parte del ruido existente.
- 6. Se prosigue con una clasificación de las imágenes de forma que se detecten posibles diferentes conformaciones y se desechen proyecciones que no correspondan a la partícula estudiada.
- 7. Se pro
ede a una asigna
ión angular, es de
ir, la determina
ión de la dirección desde la que cada imagen ha sido proyectada.
- 8. Por último se realiza la reconstrucción tridimensional y se visualiza el resultado obtenido.

# Bibliografía

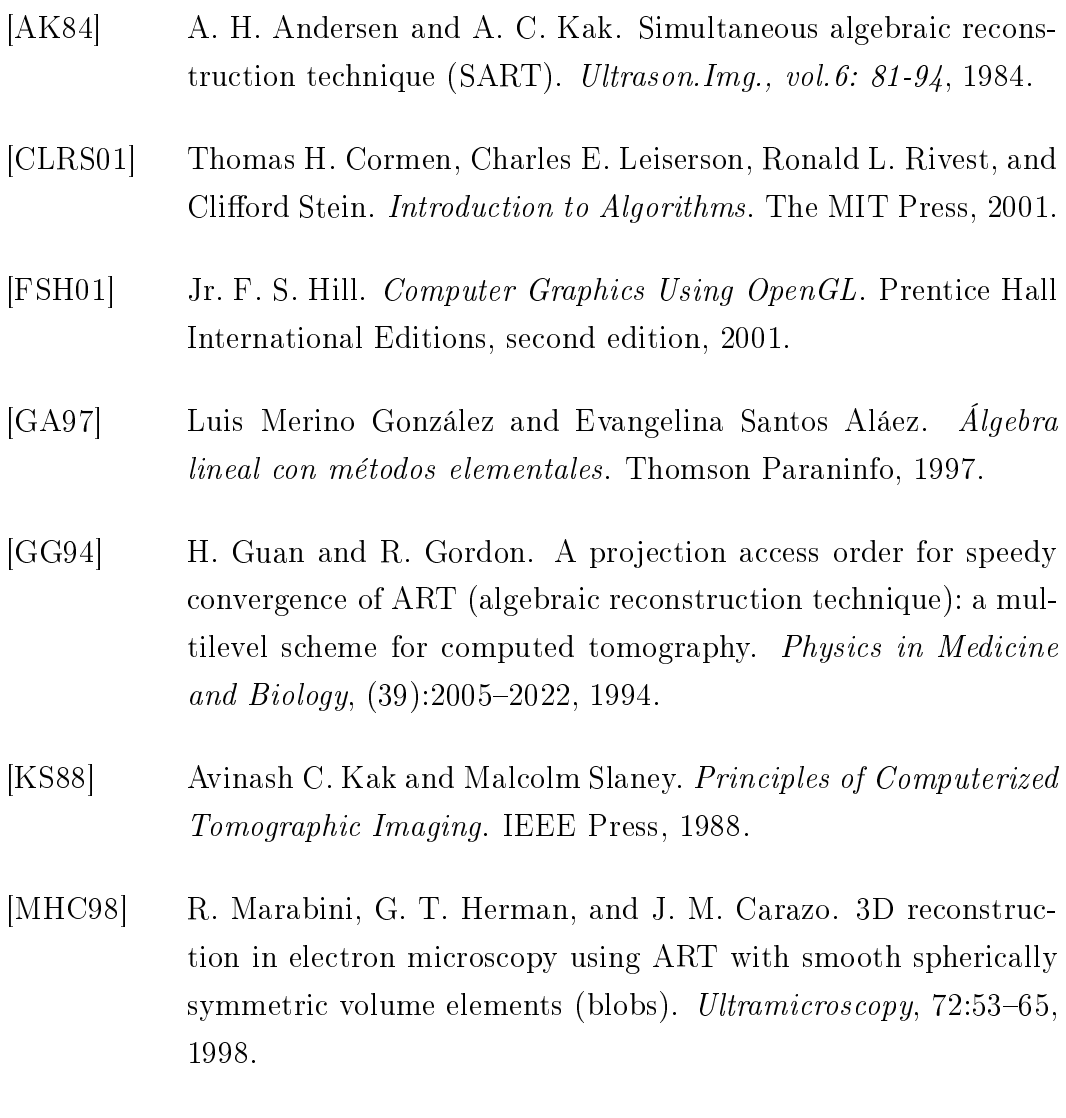

[MMM+96] R. Marabini, I. M. Masegosa, M. C. San Martín, S. Marco, J. J. Fernández, L. G. de la Fraga, C. Vaquerizo, and J. M. Carazo. Xmipp: An image processing package for electron microscopy. Journal of Structural Biology,  $116:237-240$ , 1996.

- [MOS01] Mark Mitchell, Jeffrey Oldham, and Alex Samuel. Advanced Linux Programming. New Riders Publishing, 2001.
- [MY99] Klaus Mueller and Roni Yagel. On the use of graphics hardware to accelerate algebraic reconstruction methods. In *Proceedings* of SPIE Medi
al Imaging Conferen
e, 1999.
- [MYW99] Klaus Mueller, Roni Yagel, and John J. Wheller. Fast implementations of algebraic methods for three-dimensional reconstruction from cone-beam data. IEEE Transactions on Medical Imaging, 18(6), 1999.
- [NVI] NVIDIA. NVIDIA CUDA homepage. http://developer.nvidia.com/object/cuda.html.
- [NVI05] NVIDIA. GPU Gems 2: Programming Techniques for High-NVIDIA. Performance Graphics and General-Purpose Computation. 2005.
- $[NVI07]$  NVIDIA. *CUDA Programming Guide 0.8.2*, 2007.
- [SMB<sup>+</sup>01] C. O. S. Sorzano, R. Marabini, N. Boisset, E. Rietzel, R. Schroder, G. T. Herman, and J. M. Carazo. The effect of overabundant projection directions on 3D reconstruction algorithms. *Journal* of Stru
tural Biology, 2001.
- $[SMVM<sup>+</sup>04]$  C. O. S. Sorzano, R. Marabini, J. Velazquez-Muriel, J. R. Bilbao-Castro, S. H. W. Scheres, J. M. Carazo, and A. Pascual-Montana. Xmipp: a new generation of an open-sour
e image pro
essing pa
kage for ele
tron mi
ros
opy. Journal of Stru
tural Biology,  $148(2):194-204$ , 2004.
- [Sor02] Carlos Óscar Sánchez Sorzano. Algoritmos Iterativos de Tomografía Tridimensional en Microscopía Electrónica de Transmisión. PhD thesis, Universidad de Málaga, 2002.
- [Str97] Bjarne Stroustroup. The  $C++$  Programming Language. Addison-Wesley Publishing Company, 1997.
- [Tan71] K. Tanabe. Projection method for solving a singular system. Numer. Math., 17:203-214, 1971.
- [UCS] UCSF Chimera home page. http://www.cgl.ucsf.edu/chimera/.
- [Wil00] Matthew Willis. Algebraic reconstruction algorithms for remote sensing image enhan
ement. Master's thesis, Department of Electrical and Computer Engineering, BYU University, 2000.
- [XM05] Fang Xu and Klaus Mueller. Accelerating popular tomographic reconstruction algorithms on commodity PC graphics hardware. IEEE Transactions on Nuclear Science, 52(3), Junio 2005.
- [Xmi] Xmipp wiki. http://xmipp.cnb.csic.es/.